### **UNIVERSIDAD INTERNACIONAL SEK**

# **FACULTAD DE INGENIERÍA Y CIENCIAS APLICADAS**

Trabajo de fin de Master Titulado:

# "**DISEÑO DE UN CORREDOR ECOLÓGICO PARA LA ESPECIE DEL OSO ANDINO (***Tremarctos ornatus***) ENTRE LAS PROVINCIAS DE IMBABURA – PICHINCHA**"

Realizado por:

### **HENRY PATRICIO PAREDES PINTO**

Director del proyecto:

# **ALBERTO ALEJANDRO AGUIRRE BRAVO**

Como requisito para la obtención del título de:

# **MAGÍSTER EN GESTIÓN AMBIENTAL**

Quito, Octubre del 2022

#### **DECLARACION JURAMENTADA**

Yo, HENRY PATRICIO PAREDES PINTO, con cédula de identidad #1004104210 declaro bajo juramento que el trabajo aquí desarrollado es de mi autoría, que no ha sido previamente presentado para ningún grado a calificación profesional; y, que he consultado las referencias bibliográficas que se incluyen en este documento.

A través de la presente declaración, cedo mis derechos de propiedad intelectual correspondientes a este trabajo, a la UNIVERSIDAD INTERNACIONAL SEK, según lo establecido por la Ley de Propiedad Intelectual, por su reglamento y por la normativa institucional vigente.

 $\overrightarrow{AB}$ 

#### HENRY PATRICIO PAREDES PINTO

C.I. 1004104210

### **DECLARATORIA**

El presente trabajo de investigación titulado:

# "**DISEÑO DE UN CORREDOR ECOLÓGICO PARA LA ESPECIE DEL OSO ANDINO (***Tremarctos ornatus***) ENTRE LAS PROVINCIAS DE IMBABURA – PICHINCHA**"

Realizado por:

### **HENRY PATRICIO PAREDES PINTO**

como Requisito para la Obtención del Título de:

#### **MAGISTER EN GESTION AMBIENTAL**

ha sido dirigido por el profesor

### **Ph.D ALBERTO ALEJANDRO AGUIRRE BRAVO**

quien considera que constituye un trabajo original de su autor

FIRMA

### **LOS PROFESORES INFORMANTES:**

Los profesores Informantes:

# **Ph.D JOSÉ GABRIEL SALAZAR LOOR**

# **Ph.D SUSANA ELIZABETH CHAMORRO ARIAS**

Después de revisar el trabajo presentado,

lo han calificado como apto para su defensa oral ante

el tribunal examinado

Ph.D. JOSÉ GABRIEL SALAZAR LOOR

Firmado electrónicamente por: **SUSANA ELIZABETH CHAMORRO ARIAS**

 M.S.c. SUSANA ELIZABETH CHAMORRO ARIAS

Quito, Octubre del 2022

#### **DEDICATORIA**

La siguiente investigación quiero dedicar primeramente a Dios, por haberme brindado la sabiduría necesaria en todo el trayecto estudiantil y haberme enseñado a no rendirme jamás ante cualquier problema que se presente en la vida.

A mis padres Henry Paredes y Cumandá Pinto, por haberme guiado siempre por el camino del bien, al haberme enseñado valores, responsabilidades, experiencias, sueños, metas por cumplir y sobre todo por mostrarme que el estudio es lo más importante que tendremos en nuestra vida.

A mis hermanitos, Erick Paredes y Nataly Paredes, por siempre ser buenos conmigo y por haberme brindado todo su apoyo en estos años de estudio a su manera.

A mis angelitos del cielo, mis tíos Julio Alemán, Edmundo Cevallos, y mi primo Hugo Aguas, quienes a pesar de ya no estar aquí conmigo, siempre los llevó en mi corazón cada día, y todas sus enseñanzas las he adquirido para llegar a ser un hombre de bien, este logro va para ustedes.

#### **AGRADECIMIENTO**

Agradezco a mi Dios, por haberme permitido llegar hasta este punto de mi vida estudiantil, no solo como Ingeniero sino también como Magister, demostrándome a mí mismo hasta donde puedo llegar si me lo propongo.

A la Familia Paredes, conformada por mis padres y hermanos, que siempre me han brindado todo su amor y comprensión al momento de haberme dado el estudio, quien, con todo su apoyo, siempre han estado ahí conmigo motivándome para no rendirme jamás, en esta etapa de mi vida, los amo mucho familia y gracias por todo.

A la familia Moran, encabezada por mi abuelita Clemencia Moran y mis tías queridas Martha Morán, Patricia Morán y Verito Gonzáles, quienes desde que era un infante me han cuidado a su manera, brindándome todo su amor y apoyo, cuando más lo necesitaba, incluyendo su apoyo económico durante varios años.

A la nueva generación de la familia Moran, que son todos mis primos y hermanos, decirles a todos que los quiero mucho y que sigan mi ejemplo de estudio, si yo pude, ustedes también pueden, nunca se rindan, el camino del estudio puede ser muy difícil a veces, pero siempre se puede, se que algún día los voy haber graduados a todos y me va a dar mucho orgullo haber apoyado con un granito de arena en su trayecto profesional.

A Denis Pacheco, por siempre motivarme a no rendirme jamás en el estudio, y por haber estado ahí siempre en mi vida personal y profesional, siempre tendrás mi respeto y amor, gracias por todo.

Para someter a: To be submitted:

### **"DISEÑO DE UN CORREDOR ECOLÓGICO PARA LA ESPECIE DEL OSO ANDINO (***Tremarctos ornatus***) ENTRE LAS PROVINCIAS DE IMBABURA – PICHINCHA"**

Ing. Henry Paredes<sup>1</sup> & Ph.D. Alberto Aguirre<sup>2</sup>

<sup>1</sup>Universidad Internacional SEK, Facultad de Ingeniería y

Ciencias Aplicadas,Quito, Ecuador. Email:

[henry.paredes@uisek.edu.ec](mailto:henry.paredes@uisek.edu.ec) 

<sup>2</sup>Universidad Internacional SEK, Facultad de Ingeniería y Ciencias

Aplicadas,Quito, Ecuador. Email: [alberto.aguirre@uisek.edu.ec](mailto:alberto.aguirre@uisek.edu.ec) 

#### **AUTOR DE RESPONSABILIDAD PRINCIPAL**: Ing. Henry Paredes

#### **AUTOR DE CORRESPONDENCIA:** Ph.D. Alberto

Aguirre

# **AUTOR APORTANTE DE RESPONSABILIDAD UNO:** Ph.D.

José Salazar

**AUTOR APORTANTE DE RESPONSABILIDAD DOS:** M.S.c. Susana Chamorro

Universidad Internacional SEK, Facultad de Ingeniería y

Ciencias Aplicadas

**Título corto o Running title**: DISEÑO DE UN CORREDOR ECOLÓGICO PARA EL OSO ANDINO

# **INDICE**

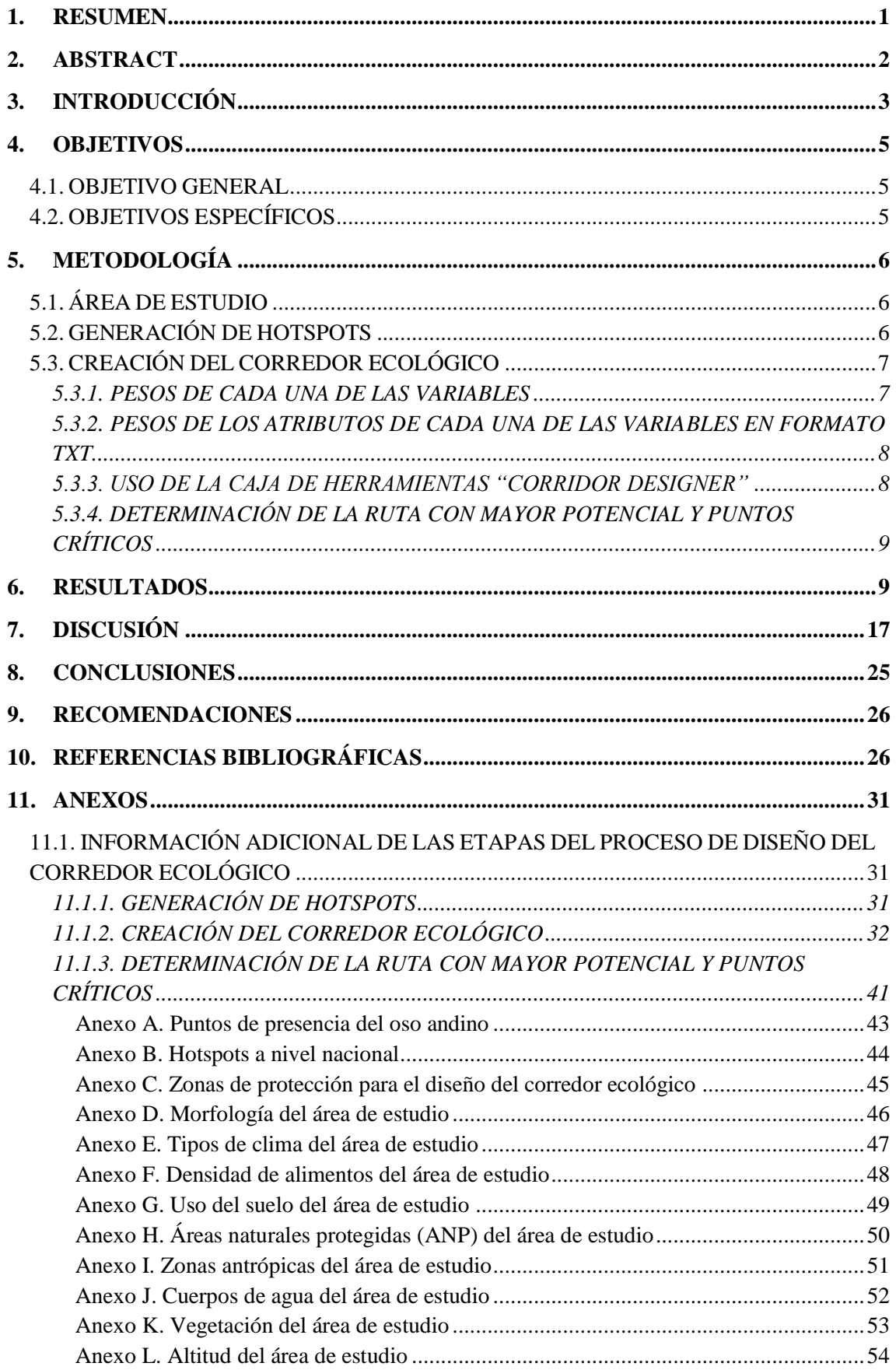

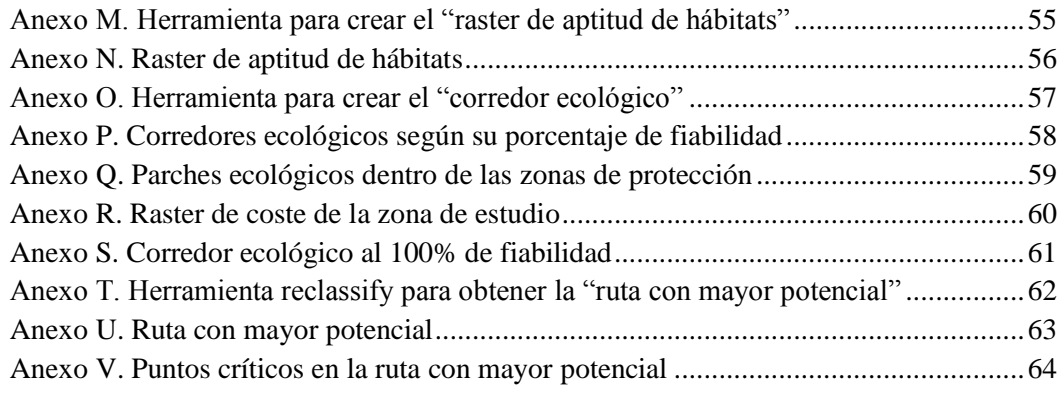

# **INDICE DE FIGURAS**

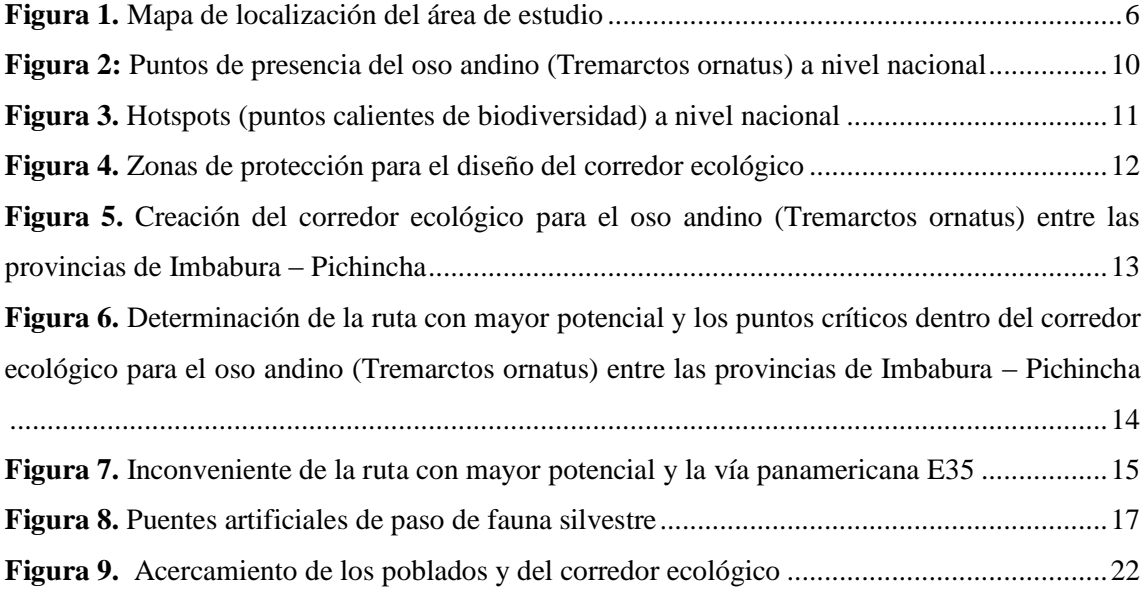

# **INDICE DE TABLAS**

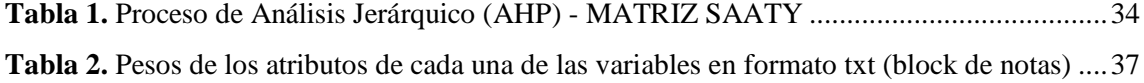

#### <span id="page-8-0"></span>**1. RESUMEN**

La presente investigación se ejecutó entre las provincias de Imbabura y Pichincha, diseñando un corredor ecológico para el oso andino (*Tremarctos ornatus*) mediante la aplicación de los sistemas de información geográfica con el propósito de preservar a la especie a través de la creación de este hábitat artificial. Dentro de esta investigación se generaron hotspots (puntos calientes de biodiversidad) a nivel nacional, con los puntos de presencia de la especie obtenidos de la plataforma de conservación "GBIF", aplicando "densidad de Kernel" y superposición de capas (bosques protectores) con la finalidad de establecer las zonas de protección para el diseño del corredor ecológico; además, también se creó el corredor ecológico usando un respectivo análisis multicriterio (variables y criterios), estableciendo pesos a cada una de las variables y a sus atributos, y ejecutando diferentes herramientas de conservación con "corridor designer" con el objetivo de unir las zonas de protección para conservar a la especie; por último, se determinó la ruta con mayor potencial y los puntos críticos, reclasificando el raster de coste e intersectando la ruta con las carreteras, con la finalidad de identificar las zonas de control de la especie, a lo largo de su trayecto.

Como resultados principales obtenidos se determinó que los bosques protectores "Guayllabamba y Zuleta" son los lugares en donde existe mayor concentración de puntos de presencia del oso andino, según los hotspots aplicados; el corredor ecológico creado conecta ambos bosques protectores (zonas de protección) e incluso su extensión abarca a las provincias de Imbabura y Pichincha; además, en este mismo corredor ecológico se estableció o se trazó la ruta con mayor potencial que viene hacer un pequeño corredor ecológico de menor proporción, y también los puntos críticos, para identificación de zonas de control de la especie. Como conclusión de este trabajo se puede afirmar que este corredor ecológico forma parte de un hábitat artificial para conservar al oso andino a largo plazo y forma parte de las nuevas estrategias de conservación de especies para poder evitar su extinción a futuro; ya que en este corredor ecológico la especie tendrá todas las condiciones necesarias e idóneas para su supervivencia mientras hace el recorrido de una zona de protección a otra.

#### **PALABRAS CLAVE:**

Corredor Ecológico, Análisis Multicriterio, Hotspots, Puntos Críticos, Raster de Coste.

#### <span id="page-9-0"></span>**2. ABSTRACT**

The present investigation was carried out between the provinces of Imbabura and Pichincha, designing an ecological corridor for the andean bear (*Tremarctos ornatus*) through the application of geographic information systems with the purpose of preserving the species through the creation of this habitat artificial. Within this research, hotspots (biodiversity hotspots) were applied at the national level, with the points of presence of the species obtained from the "GBIF" conservation platform, applying "Kernel density" and overlapping layers (protective forests) with the purpose of establishing the protection zones for the design of the ecological corridor; in addition, the ecological corridor was also created using a respective multi-criteria analysis (variables and criteria), proposing weights for each of the variables and their characteristics, and developing different conservation tools with "corridor designer" with the aim of uniting the conservation areas. Protection to conserve the species; finally, the route with the greatest potential and the critical points will be extended, reclassifying the cost raster and intersecting the route with the highways, in order to identify the control areas of the species along its path.

As main results obtained, the protective forests "Guayllabamba and Zuleta" are the places where there is a greater concentration of points of presence of the andean bear, according to the applied hotspots; the created ecological corridor connects both protective forests (protection zones) and even its extension includes the provinces of Imbabura and Pichincha; in addition, in this same ecological corridor, the route with the greatest potential is established or traced, which comes to make a small ecological corridor of lesser proportion, and also the critical points, for the identification of control zones of the species. As a conclusion of this work, it can be affirmed that this ecological corridor is part of an artificial habitat to conserve the andean bear in the long term and is part of the new species conservation strategies to avoid its extinction in the future; since in this ecological corridor the species will have all the necessary and suitable conditions for its survival while making the journey from one protection zone to another.

#### **KEY WORDS:**

Ecological Corridor, Multicriteria Analysis, Hotspots, Critical Points, Cost Raster.

# <span id="page-10-0"></span>**3. INTRODUCCIÓN**

En la actualidad se considera al Ecuador como uno de los países que alberga la mayor concentración de biodiversidad de todo el planeta, a pesar de su reducida extensión; en el mismo se puede encontrar una amplia diversidad de especies tanto de fauna como de flora, que han ido apareciendo con el paso del tiempo debido a manifestaciones climáticas y geográficas de la zona, generando así algunos puntos calientes de biodiversidad, en donde se debe tomar las respectivas precauciones de conservación para evitar que se extingan estas especies en dichos lugares a causa de factores naturales pero mayormente factores de origen antropogénico (García, 2011).

Toda la biodiversidad existente en este país se aloja en su respectivos hábitats, que vienen hacer la zonas en donde se presentan condiciones idóneas para el crecimiento, desarrollo, reproducción y alimentación de una especie, el problema principal que sucede no solo en Ecuador sino a nivel mundial es la fragmentación de estos hábitats, que consiste en un proceso que se da por causas naturales pero mayormente antrópicas, en donde el hábitat se va minimizando a pequeñas islas o parches que son conocidas como remanentes de ecosistemas naturales; las causas de este suceso en su gran mayoría son por actividades humanas, como son los siguientes casos: agricultura, deforestación, industrialización, ganadería, expansión urbana, entre otros (Mongabay, 2020). Todas estas actividades generan afectaciones negativas al habitat y al suelo, provocando la muerte o extinción de las diversas especies que habitan en estos lugares y a la vez ocasionando que su hábitat se vaya reduciendo hasta quedar pequeñas porciones del mismo o hasta en algunos casos desaparecer por completo, estableciendose así a escala mundial como la principal amenaza relacionada con la conservación de la biodiversidad (Greenteach, 2021).

Una de las soluciones ante esta problemática, que esta perjudicando a escala mundial la conservación de la biodiversidad, es el diseño e implementación de corredores ecológicos (hábitats artificiales) que ayuden a conectar estas islas, parches o remanentes de ecosistemas separados entre sí con la finalidad de que las especies se puedan movilizar o trasladar de un lugar a otro, sin ningún tipo de peligro y así preservar el cuidado de la biodiversidad; el diseño de este hábitat artificial se realiza netamente con el uso de sistemas de información geográfica, que mediante la aplicación de un respectivo análisis multicriterio que involucre la recolección de variables - criterios y el uso de la caja de herramientas "corridor designer" que permite diseñar a tiempo real y en una determinada

zona de estudio un corredor ecológico que conecte dos zonas de protección para una determinada especie (Santos y Tellería, 2006).

Esto nos lleva a hablar de una de las especies más representativas del Ecuador que viene hacer el oso andino (*Tremarctos ornatus*), que en relación a su estado de conservación actual se encuentra vulnerable; esto significa que después de unos años esta especie pasará a estado crítico, por lo que puede llegar a extinguirse totalmente si no se toman medidas adecuadas para su conservación. Como se mencionó anteriormente, la solución está en diseñar e implementar un corredor ecológico (hábitat artificial) para el oso andino, en donde pueda desplazarse libremente de una zona de protección a otra sin arriesgarse a ningún tipo de peligro (Fondo Ambiental, 2021).

Es importante mencionar que en la actualidad lo que se ha hecho en cuanto a la conservación del oso andino viene siendo principalmente el monitoreo satelital de esta especie, esto se lo hace normalmente dentro de algunos bosque protectores y áreas protegidas, mediante el uso de collares satelitales, con el fin de poder conocer su localización exacta y así poder evitar sus posibles amenazas al contacto antrópico. Esto se aplica solamente para algunos individuos, ya que por el costo de los collares únicamente se puede aplicar a pocos individuos de esta especie; por otro lado, también lo que normalmente se hace es la aplicación de algunos planes de conservación de la especie, dentro de ciertos sectores específicos. Por ejemplo, en el caso de algunos pueblos y comunidades que tienen una extensa variedad de ganado, al aplicar estos planes evitan a largo plazo que el ganado sea deborado por el oso; aplicando así las respectivas medidas de protección, como el caso de barreras o cercos que evitan que la especie ingrese al poblado. A esto se le adiciona también algún tipo de vigilancia por parte de algún guardaparque, con la finalidad de poder evitar el contacto de las personas con esta especie (Velásquez, 2018).

### <span id="page-12-0"></span>**4. OBJETIVOS**

#### **4.1. OBJETIVO GENERAL**

<span id="page-12-1"></span>Diseñar un corredor ecológico entre las zonas de mayor avistamiento del oso andino (*Tremarctos ornatus*) en el Ecuador, mediante la aplicación de sistemas de información geográfica, con el propósito de preservar a la especie a través de la creación de este hábitat artificial.

# <span id="page-12-2"></span>**4.2. OBJETIVOS ESPECÍFICOS**

- Generar hotspots (puntos calientes de biodiversidad) a nivel nacional, con los puntos de presencia de la especie, con la finalidad de establecer las zonas de protección para el diseño del corredor ecológico.
- Crear el corredor ecológico mediante el uso de la caja de herramientas "Corridor Designer" y un respectivo análisis multicriterio, con el objetivo de unir las zonas de protección para conservar a la especie.
- <span id="page-12-3"></span> Determinar la ruta con mayor potencial y los puntos críticos mediante la reclasificación del raster de coste, para identificar las zonas de control de la especie a lo largo de su trayecto.

# <span id="page-13-0"></span>**5. METODOLOGÍA 5.1. ÁREA DE ESTUDIO**

La siguiente investigación se desarrolló netamente entre las provincias de Imbabura y Pichincha, las cuales pertenecen a las 24 provincias del Ecuador como se puede observar en la figura 1, especialmente de la zona norte del país; siendo estas provincias las más habitadas por el oso andino (*Tremarctos ornatus*) según el sitio de conservación mundial "GBIF", el cual permite la descarga de los puntos de presencia de esta especie para poder visualizarlos a nivel nacional y así establecer las zonas de protección que servirán para diseñar el corredor ecológico entre las provincias mencionadas anteriormente (Geoffroy y Cuvier, 2021).

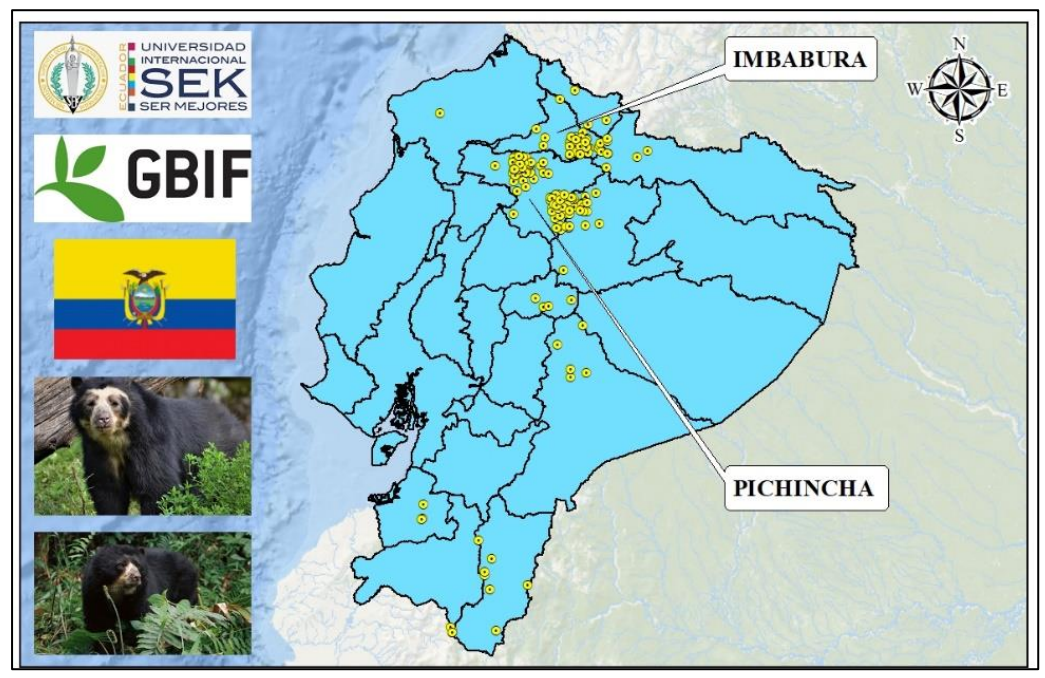

**Figura 1.** Mapa de localización del área de estudio **Elaborado por:** Autor

# **5.2. GENERACIÓN DE HOTSPOTS**

<span id="page-13-1"></span>Para generar los hotspots a nivel nacional se descarga los puntos de presencia del oso andino de la web "GBIF", se cargan en el ArcGIS y se ejecuta un corte a nivel del Ecuador; luego se usa la herramienta de densidad de Kernel para generar un archivo raster de colores, el color amarillo pálido indica que en esas zonas existe una concentración baja de puntos de presencia del oso andino y el azul oscuro indica una concentración alta de los puntos de presencia del oso andino (ESRI,2021).

Posteriormente con el archivo raster de los hotspots se puede determinar las zonas de protección cargando los archivos vectoriales de los bosques protectores y haciendo una visualización de cuáles son los bosques que se encuentran superpuestos o encima de las zonas de color azul oscuro, estableciendo así a dos bosques protectores que son Guayllabamba y Zuleta (Soto, 2017).

# **5.3. CREACIÓN DEL CORREDOR ECOLÓGICO**

<span id="page-14-0"></span>Para crear el corredor ecológico se debe aplicar un análisis multicriterio recolectando 9 variables de diferentes sitios web como el instituto geográfico militar (IGM), ministerio del ambiente, agua y transición ecológica; las variables recolectadas fueron las siguientes; morfología, tipos de clima, densidad de alimentos, uso de suelo, áreas naturales protegidas (ANP), zonas antrópicas, cuerpos de agua, vegetación y altitud (Valladares, 2022).

#### **5.3.1. PESOS DE CADA UNA DE LAS VARIABLES**

<span id="page-14-1"></span>Para determinar los pesos de cada una de las variables se usa la matriz de Saaty, la cual sirve para calificar variable por variable según su escala dando valores que van desde los menos importantes hasta los más importantes; después se inicia con el proceso de calificación de variables calificando una por una hasta llenar toda la matriz (Toskano, 2020).

Para finalizar en la parte inferior de la matriz se encuentran algunas formulas e interpretaciones de lo que significa cada una de las letras de la matriz, siendo la más importante la interpretación de las letras CR (relación de consistencia), el valor que salga de estas letras es importante para saber si la calificación es "consistente o inconsistente"; si el resultado es mayor a 0.10 significa que es inconsistente y toca volver a calificar, pero si el resultado es menor a 0.10 significa que es consistente queriendo decir que la calificación es óptima y sustentada para poder usar los pesos que usaron en cada una de las variables (Toskano, 2020).

# <span id="page-15-0"></span>**5.3.2. PESOS DE LOS ATRIBUTOS DE CADA UNA DE LAS VARIABLES EN FORMATO TXT**

Primero se debe hacer una respectiva investigación del comportamiento del oso andino frente a cada una de las variables de estudio, esos pesos se determinan con valoraciones reales apoyadas a diferentes tipos de investigaciones científicas como por ejemplo: artículos científicos, publicaciones, entrevistas, tesis, papers, libros, entre otras publicaciones que traten del monitoreo del oso andino a escala real principalmente del su comportamiento etológico, que vendría siendo el comportamiento de la especie frente a sus medios naturales dentro de su propio habitad; confirmando de esta forma que estos pesos son totalmente verdaderos y se relacionan con el comportamiento de esta especie según cada una de las variables de estudio (CAEG, 2015).

La calificación de estos pesos en formato txt se lo hace de la siguiente manera, se debe calificar en una escala de valores que van del 10 al 100, en donde la valoración de 100 significa que es una aptitud idónea para que la especie se pueda distribuir sin ningún problema dentro de ese rango de valores para dicha variable, en cambio la aptitud con valoración de 10 significa que esta parte del territorio no es idónea para la especie ya sea porque en ese rango de valores la especie puede estar en peligro o no logre adaptarse a ciertas situaciones dependiendo de cada una de las variables (CAEG, 2015).

Lo importante de esta forma de calificación es que se respeten los rangos de calificaciones que van del 10 al 100, es decir no se puede ni bajar ni superar este rango, los valores intermedios que se encuentren dentro de este rango si pueden ser utilizados con normalidad ya dependerá del especialista de esta investigación en saber con cuanto calificará a cada uno de los atributos de cada variable con la finalidad de establecer sus respectivos pesos de aptitud o idoneidad (CAEG, 2015).

# <span id="page-15-1"></span>**5.3.3. USO DE LA CAJA DE HERRAMIENTAS "CORRIDOR DESIGNER"**

Una vez determinado todos los pesos se procede a utilizar diferentes herramientas provenientes de la caja Corridor Designer como " Create Habitad Suitability Model " para generar el raster de aptitud de hábitats, luego se utiliza la herramienta llamada " Create Corridor Model " la cual sirve para crear el corredor ecológico de inicio a fin uniendo así

las zonas de protección, los resultados de esta herramienta son los siguientes archivos raster: 11 corredores ecológicos, 2 parches ecológicos y 1 raster de coste, de los 11 corredores ecológicos se debe escoger el de mayor porcentaje de fiabilidad que es el del 100%; el un raster de coste es otro archivo raster que representa el costo que la especie tiene que lidiar con el territorio ara poder desplazarse de un lado a otro de Guayllabamba a Zuleta (Majka *et al,* 2007).

# <span id="page-16-0"></span>**5.3.4. DETERMINACIÓN DE LA RUTA CON MAYOR POTENCIAL Y PUNTOS CRÍTICOS**

Una vez obtenido el resultado final de la creación del corredor ecológico se puede determinar la ruta con mayor potencial mediante la reclasificación del raster de coste generando dos intervalos de valores; el primero pertenece a los valores más bajos y el otro a los valores más altos del raster de coste generando así la ruta con mayor potencial (ESRI,2019).

Esta ruta es en donde la especie siempre se va a poder desplazar sin ningún problema que vendría siendo un pequeño corredor ecológico de menor proporción. Posteriormente se determina los puntos críticos realizando una intersección espacial con la herramienta "Intersect" entre las capas de las carreteras del área de estudio y la capa de la ruta con mayor potencial el resultado de esta herramienta va a hacer una capa de puntos que se encuentren superpuestos en la ruta (CAEG, 2015).

Estos puntos críticos sirven para indicar las zonas en donde se cruza la ruta con mayor potencial y las carreteras, siendo estos lugares peligrosos por que puede haber atropello de osos o por defensa propia matanza de los mismos (CAEG, 2015).

#### <span id="page-16-1"></span>**6. RESULTADOS**

Los resultados principales de esta investigación van a presentarse a continuación por cada uno de los objetivos de estudio, debido a que en cada uno de los objetivos se tienen diferentes mapas cartográficos, lo cual, es de vital importancia analizar su representación cartográfica de cada mapa de salida de acuerdo a los resultados determinados en toda esta investigación. En cuanto al objetivo N° 1, los resultados que se determinaron vienen siendo los siguientes mapas cartográficos, primero tenemos el mapa de los "puntos de presencia del oso andino (*Tremarctos ornatus*) a nivel nacional", el cual nos indica en

que provincias del Ecuador se encuentran los puntos de presencia de esta especie, los cuales fueron descargados de la plataforma mundial de biodiversidad "GBIF"; a simple vista, podemos visualizar que la mayoría de estos puntos, se encuentran en la región "Sierra", específicamente en las provincias de Imbabura y Pichincha, lo que significa que en estas provincias existe mayor presencia del oso andino a nivel nacional, tal y como se muestra en la figura 2 a continuación:

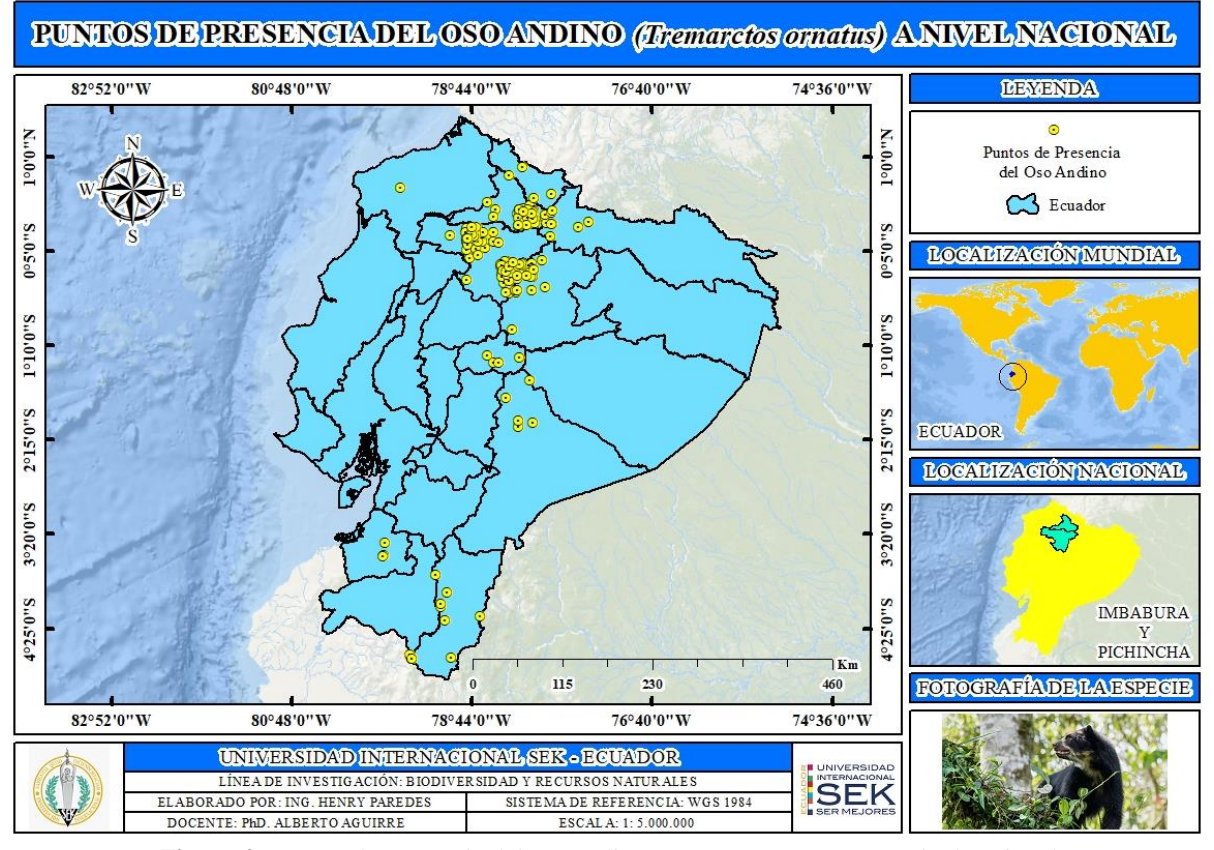

**Figura 2:** Puntos de presencia del oso andino (*Tremarctos ornatus*) a nivel nacional **Elaborado por:** Autor

Segundo, tenemos al mapa de los "hotspots (puntos calientes de biodiversidad) a nivel nacional", el cual nos indica un archivo raster con diferentes coloraciones, que van desde el color amarillo hasta el azul oscuro; esta paleta de colores representa los valores de la densidad o concentración de los puntos de presencia del oso andino, que significa lo siguiente: el color amarillo representa las zonas en donde existe menor concentración de los puntos de presencia del oso andino y las zonas de color azul oscuro representan las zonas en donde existe mayor concentración de los puntos de presencia del oso andino, tal y como se muestra en la figura 3 a continuación:

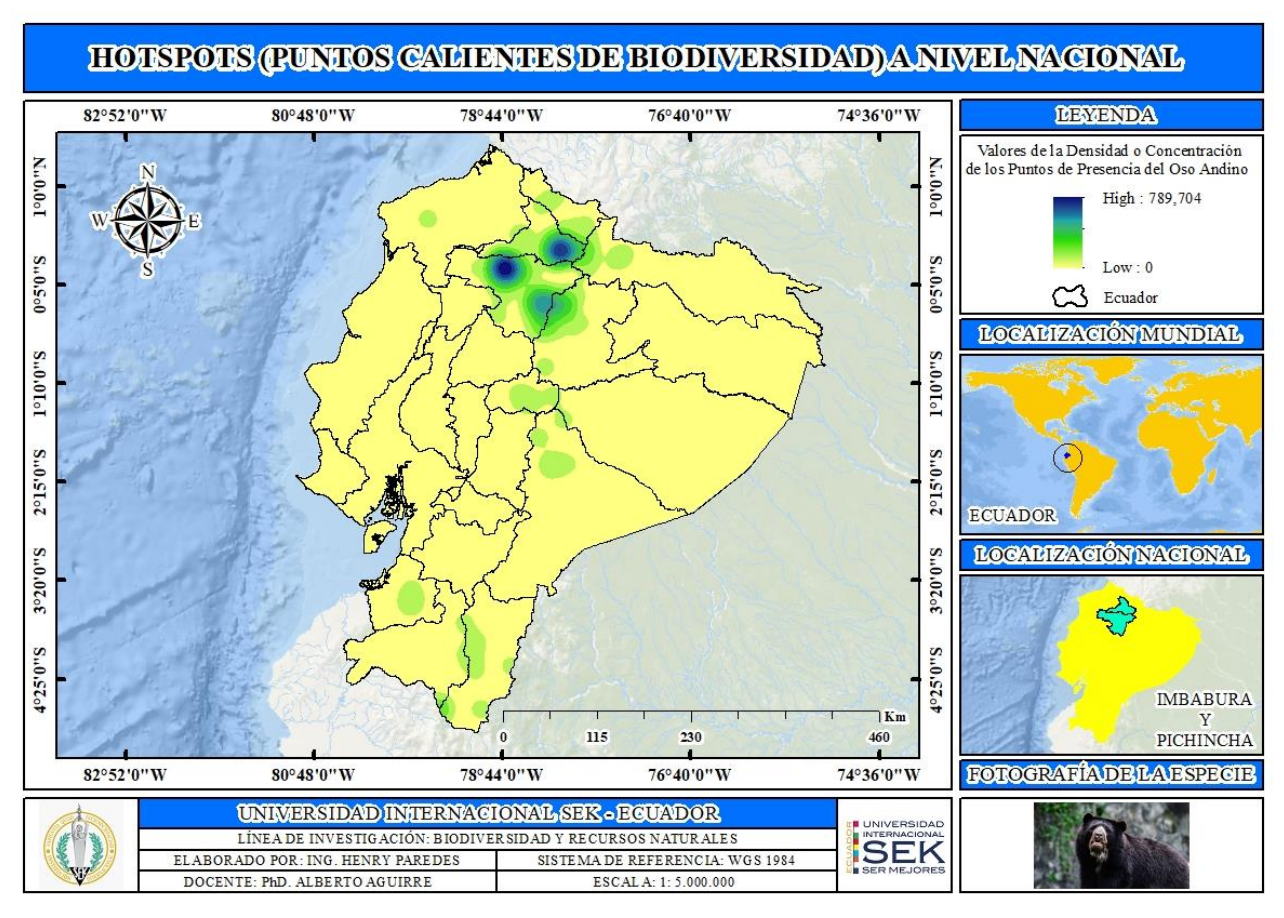

**Figura 3.** Hotspots (puntos calientes de biodiversidad) a nivel nacional **Elaborado por:** Autor

Tercero, se presenta el mapa de las "zonas de protección para el diseño del corredor ecológico", en donde este archivo raster es el mismo que el segundo mapa, simplemente es aplicado un zoom (acercamiento) a las provincias de Imbabura y Pichincha; lo que nos manifiesta este mapa es lo siguiente: al cargar los bosques protectores a nivel nacional podemos darnos cuenta que 2 de ellos están superpuestos o encima de las zonas de color azul oscuro, lo cual significa que ahí se encuentra mayor concentración de los puntos de presencia del oso andino, que en otras palabras quiere decir que esta especie habita con mayor frecuencia en estas zonas o lugares de color azul oscuro, permitiendo así que el bosque protector Zuleta y el bosque protector Guayllabamba queden como zonas de protección fijas para el inicio del diseño del corredor ecológico, la cual se muestra en la figura 4 a continuación:

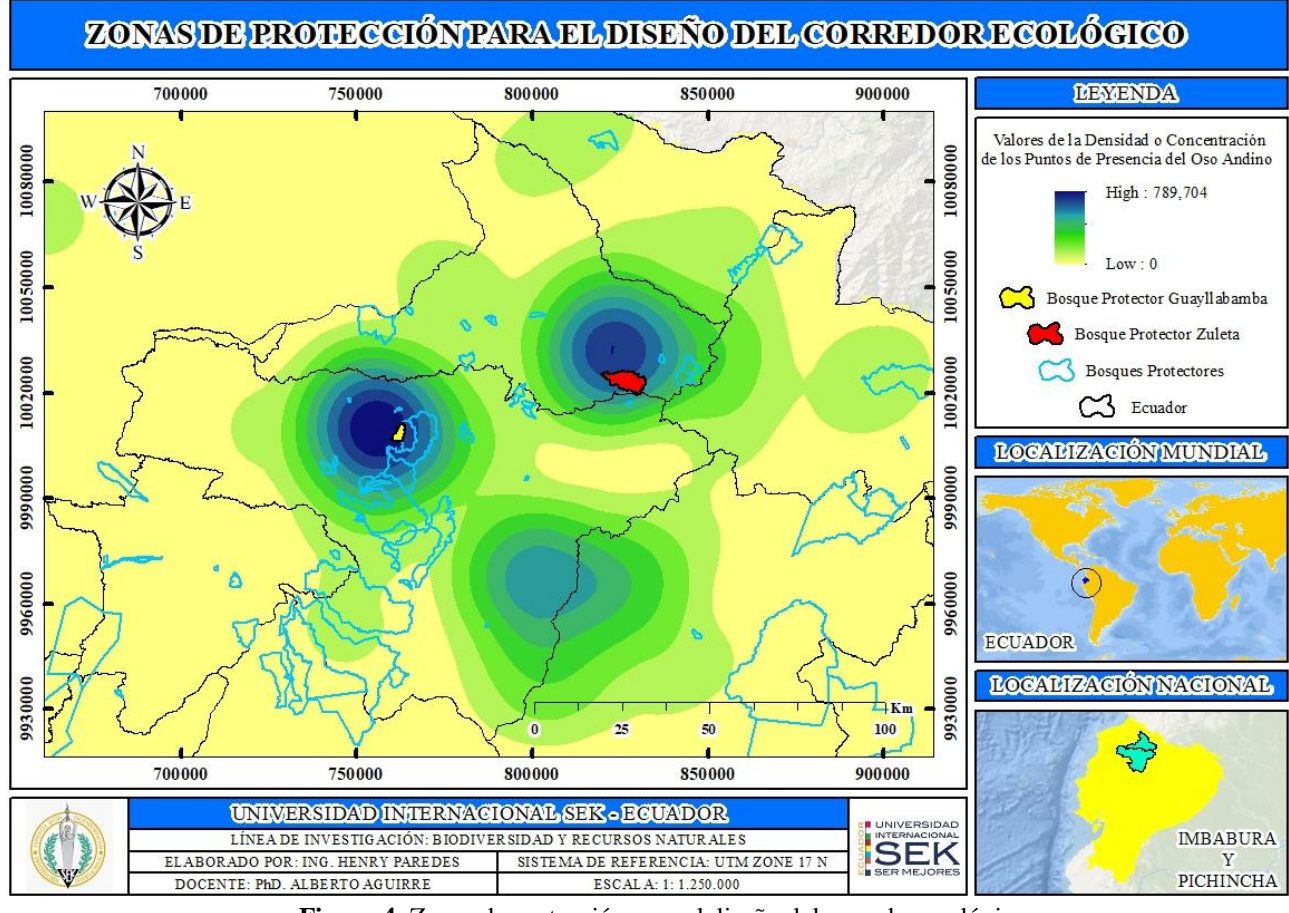

**Figura 4.** Zonas de protección para el diseño del corredor ecológico **Elaborado por**: Autor

En cuanto al objetivo N° 2 se presenta el siguiente mapa, que se llama "creación del corredor ecológico para el oso andino (*Tremarctos ornatus*) entre las provincias de Imbabura – Pichincha. Después de haber aplicado el análisis multicriterio, determinado los pesos de cada una de las variables con Saaty, los pesos de los atributos de cada una de las variables en formato txt (block de notas), ejecutado diferentes herramientas de "corridor designer"; se obtiene como resultado principal el "corredor ecológico para el oso andino" que va desde una zona de protección a otra. Es importante mencionar que este corredor ecológico sirve principalmente para que la especie tenga alimentación (árboles – agua), protección para la especie (alejamiento de las zonas antrópicas y cuidados de la especie dentro de los bosques protectores y áreas protegidas que se encuentren dentro del trayecto del corredor ecológico), morfología del terreno adecuada para su movimiento (pendientes bajas), clima ideal para su supervivencia, uso de suelo y vegetación ideal para encontrar alimento y cobijo, y por último, una altitud ideal para la supervivencia de esta especie (oso andino); tal y como se muestra en la figura 5 a continuación:

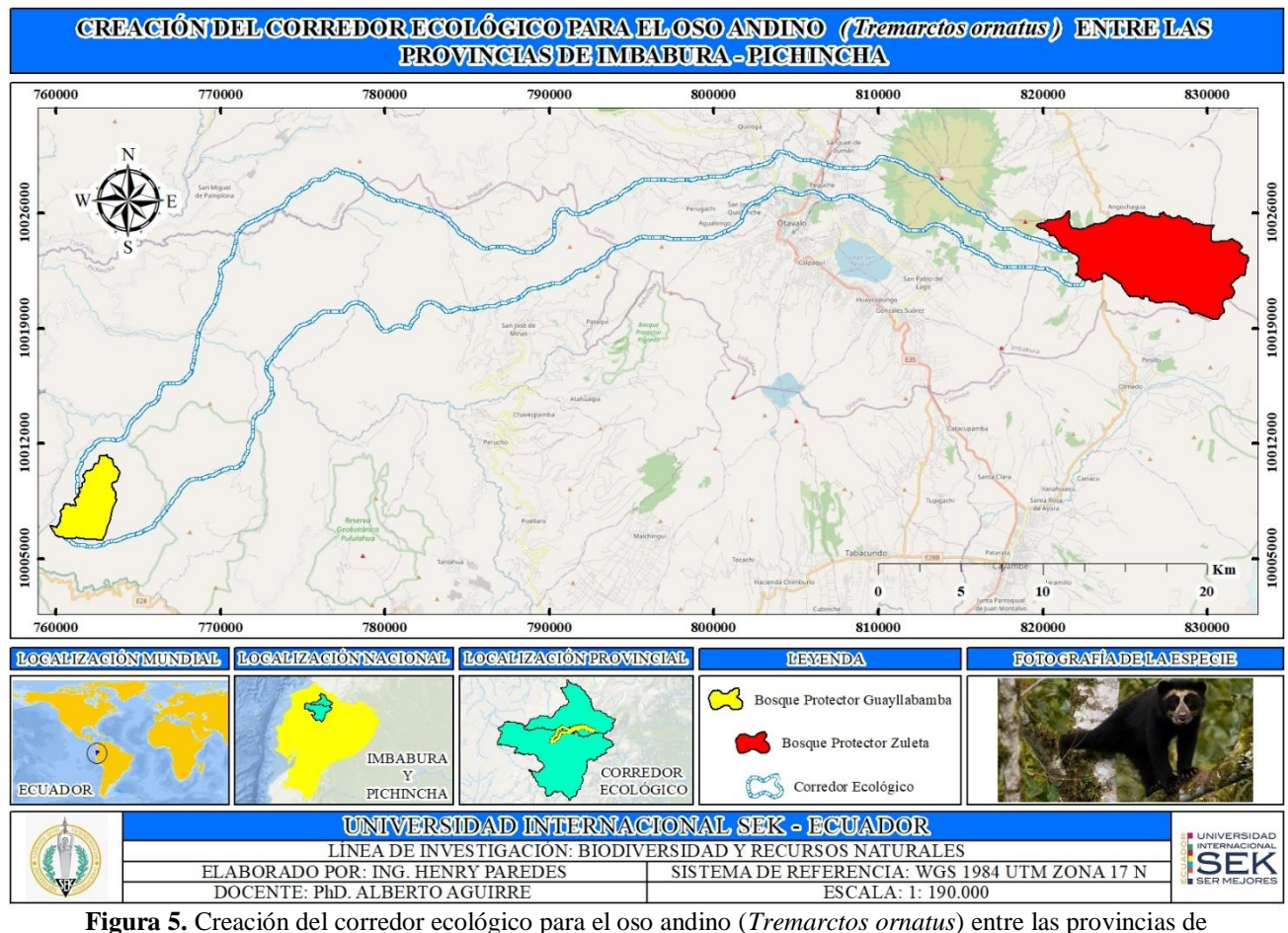

Imbabura – Pichincha **Elaborado por:** Autor

Por último, en cuanto al objetivo  $N^{\circ}$  3 tenemos el siguiente mapa, el cual se denomina "determinación de la ruta con mayor potencial y los puntos críticos dentro del corredor ecológico para el oso andino (*Tremarctos ornatus*) entre las provincias de Imbabura – Pichincha", que trata principalmente de la generación de la "ruta con mayor potencial" mediante la reclasificación del raster de coste y de la generación de los "puntos críticos" mediante la intersección entre las carreteras y la ruta de mayor potencial. Determinada la "ruta con mayor potencial" es donde la especie siempre se va a poder desplazar sin ningún problema, que en otras palabras vendría siendo un pequeño corredor ecológico de menor proporción, cumpliendo obviamente con las mismas características que presenta el corredor ecológico creado anteriormente; dicho esto, esta ruta con mayor potencial será el trayecto o camino en donde la especie del oso andino va a tener alimentación (árboles – agua), protección para la especie (alejamiento de las zonas antrópicas y cuidados de la especie dentro de los bosques protectores y áreas protegidas que se encuentren dentro del trayecto del corredor ecológico), morfología del terreno adecuada para su movimiento

(pendientes bajas), clima ideal para su supervivencia, uso de suelo y vegetación ideal para encontrar alimento y cobijo, y por último, una altitud ideal para la supervivencia de esta especie.

Los "puntos críticos" sirven para indicar las zonas en donde se cruza la ruta con mayor potencial y las carreteras, siendo estos lugares peligrosos porque puede haber atropello de osos o por defensa propia muerte de esta especie a manos del ser humano. Para una mayor seguridad de esta especie (oso andino) en estos lugares se podría colocar o implementar puestos de guardabosques o guardaparques especializados que ayuden a proteger a la especie y así eviten que las personas quieran matar o atropellar a los osos andinos que crucen por estos puntos críticos al momento que estén atravesando por la ruta de mayor potencial que en efecto viene siendo un pequeño corredor ecológico de menor proporción; tal y como se muestra en la figura 6 a continuación:

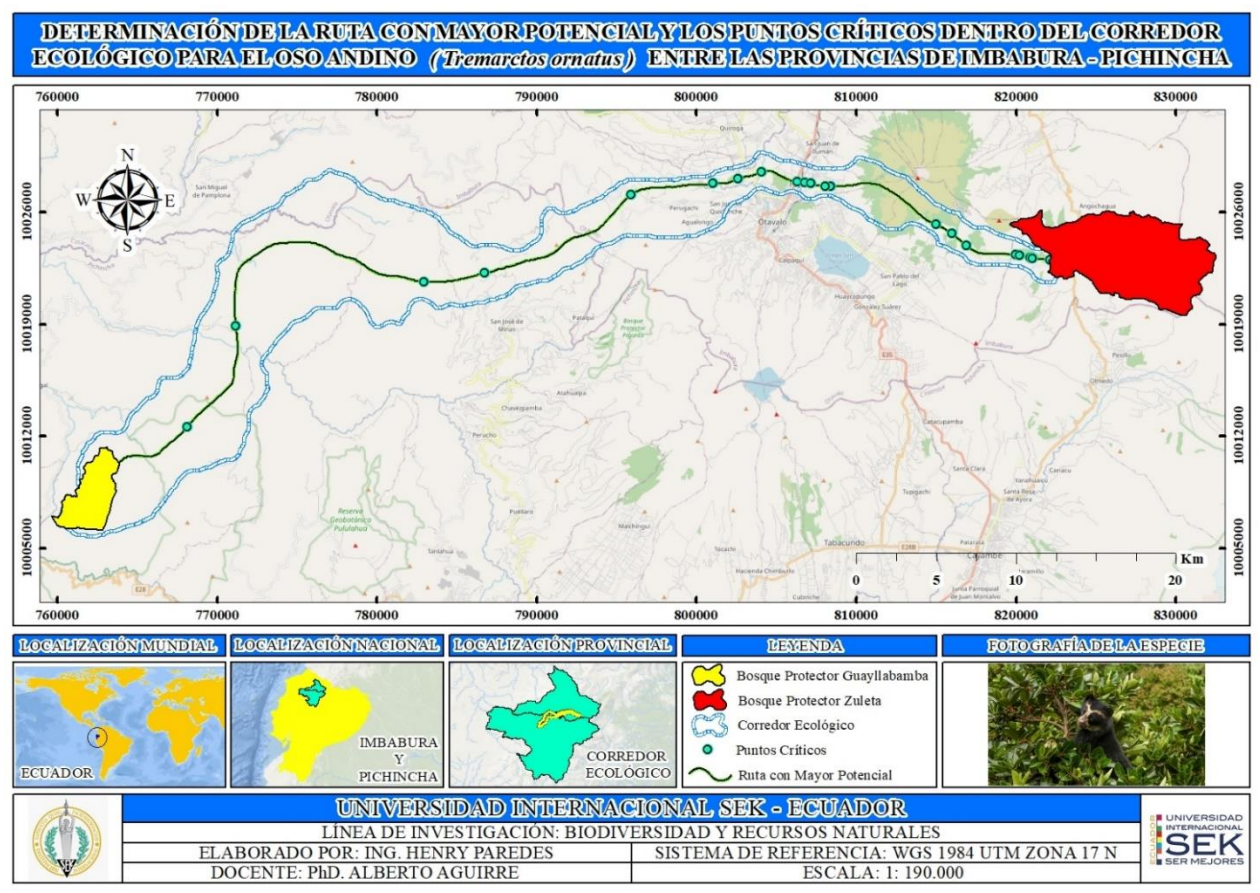

**Figura 6.** Determinación de la ruta con mayor potencial y los puntos críticos dentro del corredor ecológico para el oso andino (*Tremarctos ornatus*) entre las provincias de Imbabura – Pichincha **Elaborado por:** Autor

Por otro lado, es importante mencionar que en este último mapa surge un pequeño inconveniente en el sector de Peguche, exactamente al momento de cruzar del sector llamado "La Bolsa" hacia la comunidad "Miguel Egas Cabezas (Peguche)", debido a que se encuentra la vía panamericana E35 (desde Tulcán hasta Loja atravesando todo el Ecuador), tal y como se muestra en la figura 7. Cuando se ejecuta un proceso de análisis multicriterio usando diferentes variables, criterios, pesos de cada una de las variables, pesos de los atributos de cada una de las variables en formato txt (block de notas) y diferentes herramientas de geoprocesamiento para la conservación de una especie, el software "ArcGIS" debe de tomar la mejor decisión para trazar el respectivo corredor ecológico de una zona de protección a otra, si este software decide que el trazo del corredor ecológico y de la ruta con mayor potencial que se ha realizado en este estudio es por donde actualmente se ha trazado significa que el proceso está bien elaborado debido a que este software "ArcGIS" va a tomar la mejor decisión para establecer los trazos del corredor ecológico y de la ruta con mayor potencial, y esto lo hace analizando restricciones, prohibiciones, preferencias, prioridades con respecto a las variables, criterios y pesos dados en todo este estudio (Gis & Beers, 2020)*.*

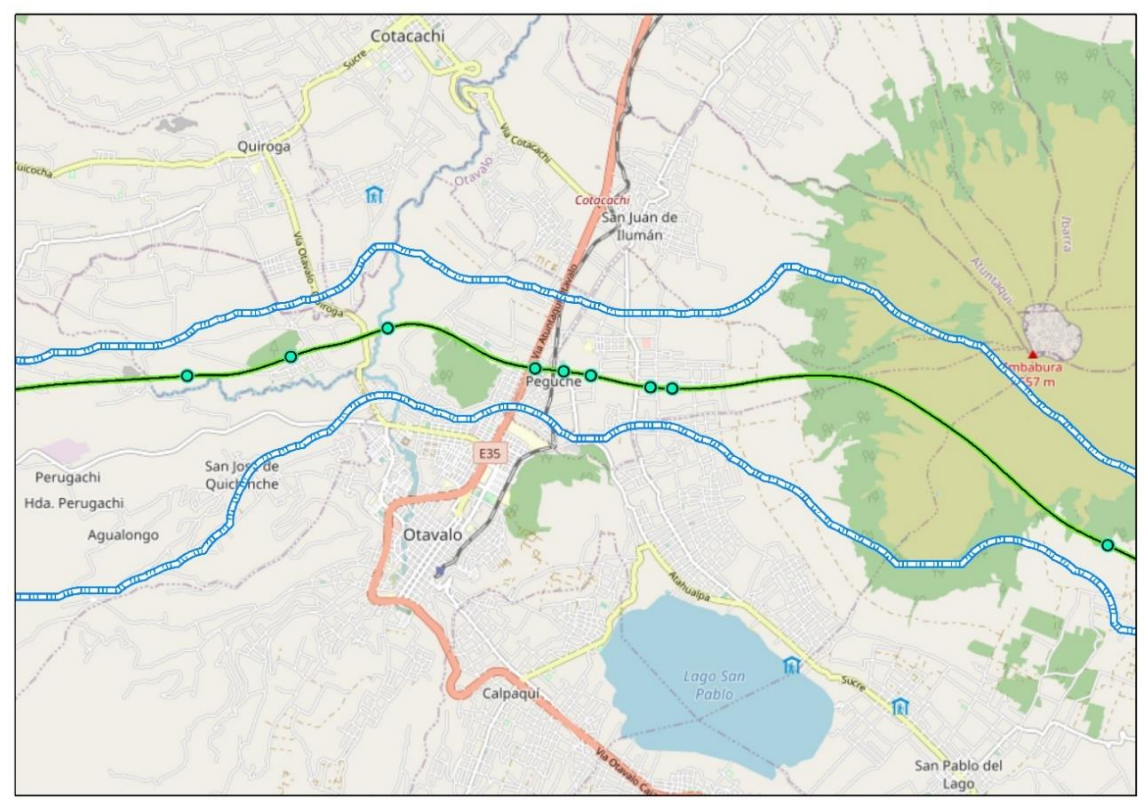

**Figura 7.** Inconveniente de la ruta con mayor potencial y la vía panamericana E35 **Elaborado por:** Autor

Por ejemplo, si al software se le da la orden que en lo posible evite pasar por los "cuerpos de agua" al momento de trazar el corredor ecológico, este software determinará si lo más factible es evitar o pasar por un lado del cuerpo de agua; lo que se quiere interpretar es que la decisión de que si se evita algo o no, es totalmente del software "ArcGIS" debido a que si se le ordena que evite pasar por un cierto lugar y el software no tiene otra opción que pasar por ese lugar que se le ordenó que evite, pues este pasará por ahí aunque sea en menor proporción; esto sucede normalmente cuando se ejecutan análisis multicriterio, por eso es que se le dijo que se evitara pasar por un cierto lugar, lo cual significa que si se puede evitar totalmente pasar por ese lugar pues en buena hora, pero si al software no le queda otra opción, tendrá que pasar por el lugar que se quiso evitar, así sea por un costado (Gis & Beers, 2020)*.*

Toda esta interpretación mencionada anteriormente nos lleva al pequeño inconveniente descrito en el párrafo anterior, en donde podemos visualizar que el "corredor ecológico" y la "ruta con mayor potencial" atraviesan por la vía panamericana E35, lo cual no significa que este mal elaborado el trazo, si no que el software "ArcGIS" consideró que ese era el mejor camino para ejecutar estos trazos, tomando en cuenta obviamente los criterios, variables y pesos que se determinó al momento de ejecutar cada uno de los objetivos de estudio, resaltando al final que la "ruta con mayor potencial" y el "corredor ecológico" se encuentran totalmente bien trazados de acuerdo al análisis multicriterio efectuado en este estudio. Como dato extra, es importante mencionar que así el "corredor ecológico" y la "ruta con mayor potencial" se hubiesen trazado más arriba o más abajo de donde está actualmente, siempre van a tener que pasar por la vía panamericana E35, ya que la misma atraviesa todo el Ecuador (desde Tulcán hasta Loja), entonces, no hay otra opción para cruzar que por esta panamericana, pero sí existe una solución para que la especie pueda cruzar sin ningún peligro por este lugar, lo cual se explicará en el siguiente párrafo (Gis & Beers, 2020)*.*

La solución ante este pequeño inconveniente es la de implementar algunos puentes artificiales de paso de fauna silvestre como se indica en la figura 8, estos puentes artificiales son la única forma de que el oso andino pueda seguir con su trayecto del corredor ecológico (ruta con mayor potencial) hasta llegar a su destino, ya que obviamente en estos puentes deben estar algunos guardabosques o guardaparques especializados en conservación de especies para controlar la movilización de esta especie y así evitar que las personas invadan estos lugares para no asustar a la especie. Esta

solución debe ser apoyada por alguna entidad de conservación de especies para poder ser implementada (Arroyave *et al,* 2006).

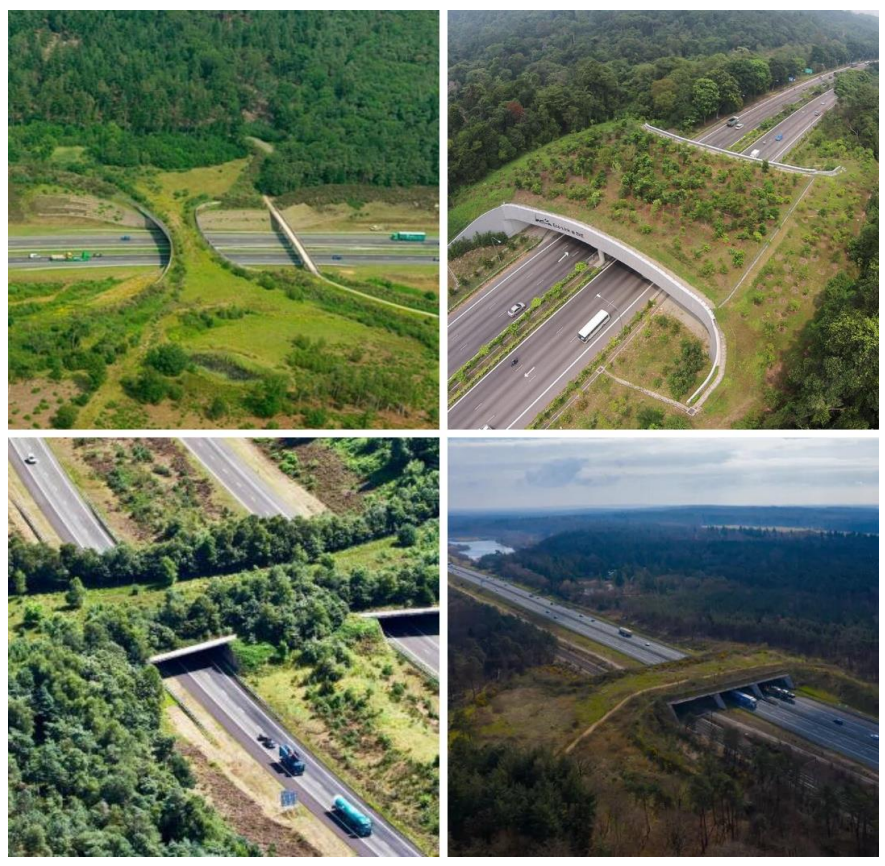

**Figura 8.** Puentes artificiales de paso de fauna silvestre **Fuente:** (Arroyave *et al*, 2006)

Por último, es importante mencionar que este estudio es netamente de "diseño de un corredor ecológico" usando los sistemas de información geográfica (SIG), la parte de la construcción de este corredor ecológico y de la ejecución de sus respectivas pruebas de funcionamiento con la especie (oso andino) le corresponde a una entidad de conservación de especies, como por ejemplo, la WWF o alguna otra entidad; e incluso la parte de la construcción y funcionamiento de este corredor ecológico con esta especie puede formar parte de otra investigación, es decir otra tesis, llevada por algún otro estudiante (WWF, 2020).

# <span id="page-24-0"></span>**7. DISCUSIÓN**

Cuentas (2016) establece que el área de estudio para la ejecución del corredor ecológico, para la especie del zorro costeño (*Lycalopex sechurae*) abarca a dos "áreas protegidas", que se encuentran en Lambayeque (departamento del Perú), que vienen hacer el área de conservación "La Calera" y el área de conservación Chaparrí, siendo las mismas las

"zonas de protección" definidas para el inicio del trazo del corredor ecológico. En esta investigación el área de estudio principal abarca a dos "bosques protectores", los cuales son el bosque protector Zuleta y el bosque protector Guayllabamba, uno de ellos se ubica en la provincia de Imbabura y el otro se ubica en la provincia de Pichincha, estos bosques protectores actúan como "zonas de protección" para el inicio del trazo del corredor ecológico para la especie del oso andino (*Tremarctos ornatus*). Es importante mencionar que cuando se establecen las "zonas de protección" para el diseño de un corredor ecológico de cualquier especie en estudio, estas zonas pueden ser entidades poligonales como áreas protegidas, bosques protectores, parques nacionales, reservas ecológicas, reservas biológicas, refugios de vida silvestre, reservas de producción de fauna y áreas ecológicas, siempre y cuando sean zonas en donde se va a conservar a las especies a largo plazo y obviamente van a estar fuera de peligro sobre todo por el contacto antrópico (EDUPEDIA, 2015).

Dentro de esta investigación se determinaron algunas variables de estudio para la aplicación del respectivo análisis multicriterio, con la finalidad de diseñar el corredor ecológico (hábitat artificial), las variables consideradas fueron alrededor de 9 variables de diferentes plataformas web como por ejemplo el instituto geográfico militar (IGM) o el Ministerio del Ambiente, Agua y Transición Ecológica, las variables recolectadas fueron las siguientes: morfología, tipos de clima, densidad de alimentos, uso del suelo, áreas naturales protegidas (ANP), zonas antrópicas, cuerpos de agua, vegetación y altitud. Según la investigación de Luzuriaga (2020) las variables consideradas en dicha investigación para ejecutar un corredor biológico en el sector de Santo Domingo fueron las siguientes: altitud, geomorfología, distancia a masas de agua, distancia a áreas antrópicas, cobertura vegetal, protección y variable trófica. Comparando esta investigación con la mencionada anteriormente se puede decir que existe cierta similitud entre las variables de esta investigación y la anterior debido a que algunas de ellas se repiten dependiendo de la especie en estudio, tomando en cuenta que cada especie tendrá diferente comportamiento de acuerdo al hábitat en el que se encuentra y también dependerá de los criterios relacionados a la conservación de especies que tendrá cada uno de los autores al momento de seleccionar variables para la ejecución de los corredores ecológicos (Muñoz, 2019).

GIS & Beers (2016) establecen que para diseñar un corredor ecológico de una especie, se puede realizar mediante la caja de herramientas "Linkage Mapper", la cual admite análisis

territoriales que están vinculados con la conectividad de varios espacios ecosistémicos, con el objetivo de juntar pequeños pedazos de ecosistemas para la conservación de las especies para que esta caja de herramientas funcione es necesario dotar de cierto tipo de archivos espaciales, como por ejemplo el archivo raster de aptitud territorial, zonas de protección a conectar, variables de estudio, entre otros archivos; es importante decir que Linkage Mapper no se centra en el análisis de los aspectos superficiales y tampoco en la amplitud de corredores ecológicos debido a que se ejecutan conexiones intensivas entre varios pedazos de ecosistemas con el objetivo de efectuar trazos lineales que indiquen cuales vendrían hacer los posibles caminos más óptimos para que la especie los pueda tomar. En esta investigación se utilizó la caja de herramientas "Corridor designer" para diseñar el corredor ecológico, la cual es una caja de herramientas de conservación de biodiversidad que utiliza ciertos tipos de archivos espaciales, como el caso de zonas de protección a conectar, diferentes variables de estudio de acuerdo a la especie, determinación de los pesos de cada una de las variables y de sus atributos, entre otros archivos que se van determinando al momento de ir aplicando el respectivo análisis multicriterio. Si comparamos "Linkage Mapper" con "Corridor Designer" podemos establecer que ambos nos trazarán un corredor ecológico para cierta especie en estudio, pero la desventaja de Linkage Mapper es que cuando genera el resultado principal, simplemente da un corredor ecológico en formato raster, que a diferencia de Corridor Designer, éste genera 11 corredores ecológicos, 2 parches ecológicos y 1 raster de coste; en otras palabras genera más archivos para llegar a un análisis más concreto al momento de determinar un corredor ecológico, es por ello que Corridor Designer se considera como la caja de herramientas de conservación de biodiversidad más completa para ejecutar un análisis de diseño de corredores ecológicos, por la amplia generación de archivos que proporciona al utilizar estas herramientas en comparación con Linkage Mapper; además, Linkage Mapper al ser recientemente creado, no se adapta a todas las versiones del ArcGIS, en cambio Corridor Designer al ser más antiguo, sí se adapta a la mayoría de las versiones del ArcGIS (GIS & Beers, 2016).

En la presente investigación se obtuvo como resultado final el corredor ecológico, un corredor ecológico que conecta las zonas de protección (bosque protector Zuleta y bosque protector Guayllabamba), y que además en su interior se encuentra determinada también la respectiva ruta con mayor potencial y los puntos críticos para el control de la especie; todo esto se pudo lograr gracias a un procedimiento extenso de análisis multicriterio, en

donde se determinaron algunas variables de estudio, algunos pesos con respecto a las variables y a sus atributos, en donde al final, se utilizaron diferentes herramientas de geoprocesamiento con respecto a la conservación de la biodiversidad, usando Corridor Designer, para establecer los resultados mencionados anteriormente. Cuentas (2016) menciona que los resultados principales determinados son igualmente un corredor ecológico que conecta a las áreas de conservación Chaparri y La Calera; de igual forma en el interior de este corredor se encuentra determinado el eje del corredor o conocido también como la ruta con mayor potencial. Comparando la investigación mencionada anteriormente con la presente investigación, se puede mencionar que los resultados son casi los mismos, ya que en ambos tenemos la determinación del corredor ecológico y la ruta con mayor potencial, pero es importante mencionar, que esta autora no determina los puntos críticos ni tampoco los hotspots para establecimiento de zonas de protección, por lo cual, su proceso de diseño de corredor ecológico está incompleto, ya que mediante los hotspots son la única forma de averiguar, cuáles son las zonas específicas en donde más se encuentra a la especie en estudio; por otro lado, con los puntos críticos se puede saber en donde la especie puede presentar un posible peligro por contacto antrópico y así evitar que sucedan estos tipos de peligro que afectan a las especies (Rodríguez, 2013).

Cuando este corredor se aplique a escala real en campo es necesario ejecutar un monitoreo constante en todo su trayecto incluyendo los puntos críticos y las zonas de protección, ya que se debe corroborar el correcto funcionamiento de estos lugares; en el caso de los puntos críticos es sumamente importante que en cada uno de ellos se encuentre implementado una torre de control con su respectivo guardabosque para vigilancia de la especie y control del contacto antrópico, las zonas de protección deben estar totalmente resguardadas por personal especializado en conservación de especies para controlar la salida y llegada del oso andino, y por último el corredor ecológico o ruta con mayor potencial debe estar cercado con mallas metálicas, muros de concreto, barreras de madera o con cualquier otro material que evite que esta especie se salga de su trayecto, además se debe revisar que estos cercos de protección se encuentren en perfecto estado para que sigan cumpliendo su función (Lindsay et al, 2009).

Haciendo un análisis a profundidad de las ventajas y desventajas que puede ofrecer el corredor ecológico para la especie, se establece que existen más ventajas que desventajas, partiendo con las ventajas el oso andino tiene algunos beneficios al momento de cruzar todo el trayecto del corredor, debido a que tiene alimentación, protección, morfología

adecuada, clima ideal, uso de suelo, altitud ideal, vegetación óptima para encontrar alimento y cobijo, todos estos beneficios nombrados le ayudan a su supervivencia mientras se encuentre dentro del corredor ecológico (Bouzas, 2021). Otra de las ventajas que ofrece el corredor es que permite la conexión de dos o más zonas de protección de acuerdo a la metodología de análisis multicriterio empleada, debido a que se pueden conectar múltiples zonas de protección con la finalidad de crear más hábitats artificiales (corredores ecológicos) en beneficio a la conservación de la biodiversidad y así enfrentar el problema de la fragmentación de hábitats que sucede actualmente (EIMA, 2019)*.*  Como última ventaja se puede decir que el corredor ecológico sirve para el uso de cualquier especie que se encuentre en estado vulnerable a peligro crítico con el objetivo de evitar su extinción, principalmente por contacto antrópico; lo único a tomar en cuenta es la metodología que se aplica al realizar su diseño, debido a que va a existir ciertas variaciones de algunas variables y criterios dependiendo de la especie a la cual se ejecute el diseño del corredor ecológico (García y Abad, 2014). Como única desventaja que se manifiesta en el corredor ecológico al momento de aplicarlo en campo, es que animales más pequeños como el caso de algunas aves pueden ingresar a este trayecto aun estando cercado y pueden consumir los alimentos que le pertenecen a la especie que está atravesando el corredor, alimentos como algunas flores, ramas secas, frutos, insectos, entre otros; pero a pesar de que pueda existir una disminución de alimentos, al ser la mayoría especies vegetales estas tienen un rápido crecimiento, siendo así que no habría ningún problema con la situación de alimentación al compartir con otras aves migratorias que pueden ingresar momentáneamente en el corredor ecológico (Cayetano, 2016).

En la figura 9 se puede visualizar que en todo el trayecto del corredor ecológico o en la ruta con mayor potencial no existen poblados o comunidades aledañas a este corredor, debido a que por la metodología de análisis multicriterio empleada se evitó que el corredor pase por estas zonas urbanas con la finalidad de proteger a la especie por el contacto antrópico, lo que sí se puede observar son los rectángulos de color rojo que nos muestran algunos poblados cercanos al corredor, pero a pesar de su cercanía estos no están dentro del trayecto ya que se encuentran un poco alejados, tal y como se los puede observar en la parte inferior de esta ilustración. Dicho esto el corredor ecológico no afecta de ninguna manera a los poblados aledaños ya que no presenta ningún peligro en absoluto, al contrario los poblados si afectarían al corredor ecológico si se encontraran dentro del trayecto, debido a que el contacto antrópico de la especie con el humano es severamente

peligroso porque en la mayoría de los casos por desconocimiento el humano piensa que el oso le va atacar y esto no es así, ya que el oso al ver a las personas lo que hace es huir de ese lugar, entonces las personas por miedo podrían matarlo, cazarlo o maltratarlo (WWF, 2021).

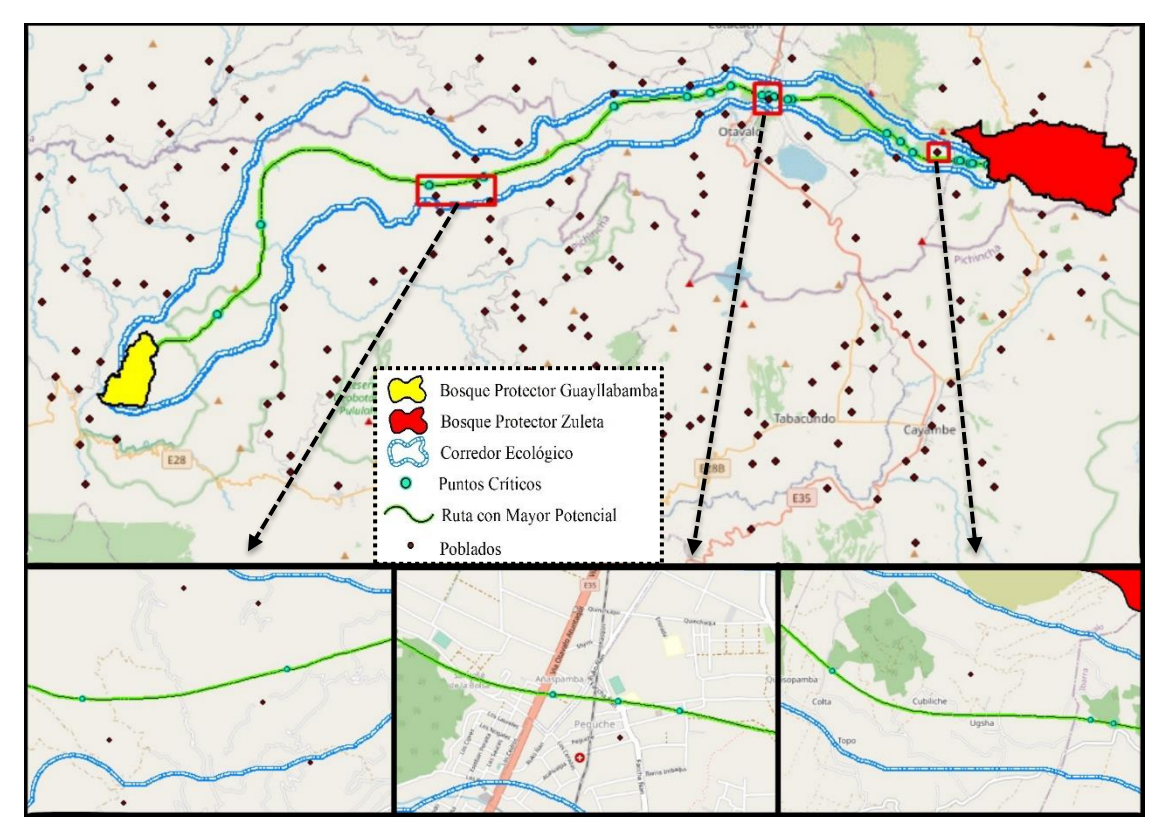

**Figura 9.** Acercamiento de los poblados y del corredor ecológico **Elaborado por:** Autor

<span id="page-29-0"></span>El corredor ecológico creado se lo debe implementar en campo a escala real, siguiendo una gestión administrativa, política y ambiental que lleve a este hábitat artificial a un manejo adecuado con fines de enfrentar la fragmentación de hábitats para cuidar a las especies que se encuentren al borde de la extinción; partiendo de una gestión administrativa los entes principales encargados de administrar el corredor son el Ministerio del ambiente, agua y transición ecológica, ONGs de conservación de especies (WWF), gobiernos provinciales, algunos municipios, Universidad Internacional SEK, algunas comunidades, entre otros principales, cabe destacar que al ser un corredor bastante extenso que ocupa las provincias de Imbabura y Pichincha la parte administrativa no solo va hacer de un ente principal sino de varios de ellos como los nombrados anteriormente, y en cuestión del personal especializado en conservación de la biodiversidad que se encargan de controlar la salida y llegada de la especie en el corredor ecológico son algunos biólogos, zootecnistas, ambientales y forestales, los cuales se

encargarán de dar charlas a las comunidades aledañas al corredor para informar todo lo que tenga que ver con este proyecto y así evitar que las personas se acerquen e intenten destruir lo que se ha implementado para conservar al oso andino (MAE, 2020).

En cuanto a gestión política del corredor ecológico se debe cumplir con lo establecido en la ley ecuatoriana respecto a la conservación de la biodiversidad mediante la creación de hábitats artificiales que se encuentra escrito en algunos artículos del Código Orgánico del Ambiente (COA), que indican que estos corredores se pueden implementar en áreas comunitarias que son parte de algunos patrimonios naturales del país, como la zona terrestre, marina, hídrica, entre otras; además estos corredores ecológicos, biológicos o de conectividad se deben establecer entre las áreas protegidas y las áreas relacionadas con la conservación de la biodiversidad. En cuanto al Reglamento al Código Orgánico del Ambiente, se establece que todo lo que tenga que ver con la implementación, diseño y gestión de los corredores ecológicos se debe hacer cargo netamente el Ministerio del Ambiente y que además los GADS Municipales otorgaran un incentivo económico para aumentar las zonas vegetativas y múltiples áreas verdes, como es el caso de los corredores biológicos, ecológicos o de conectividad que se encuentran entre algunas áreas de conservación dentro de los cantones; de estar forma existirá un control más adecuado al momento de gestionar políticamente la implementación y funcionamiento del corredor, ya que se estará cumpliendo con las leyes de conservación de biodiversidad del Ecuador (OAS, 2022).

Por último, en la gestión ambiental del corredor ecológico se han utilizado los diferentes procesos y herramientas con respecto a los sistemas de información geográfica para el diseño del corredor, una vez implementado lo que se puede hacer para reforzar su funcionamiento es aplicar la metodología de planificación para la conservación de áreas naturales en donde se podrá plantear diferentes estrategias de preservación del oso andino con la finalidad de proteger a la especie y al hábitat artificial (corredor ecológico); adicionalmente, también se podría ejecutar una valoración ambiental del corredor aplicando el método de costo beneficio con la finalidad de equiparar los beneficios y costos que tendrá la implementación de este hábitat artificial, aplicando así una visión económica y ambiental (Baumgartne, 2005).

Para hacer funcionar el corredor ecológico en campo se debe delimitar el trayecto desde cada una de las zonas de protección siguiendo su ruta con sus respectivas coordenadas

hasta tener el trazo completo, en su implementación la delimitación se lo puede hacer con mallas metálicas, muros de concreto o barreras de madera para dar la forma de un camino cercado para que la especie pueda seguir hasta llegar a su destino, también deben implementar las respectivas torres de control con sus respectivos guardabosques en cada uno de los puntos críticos que se encuentran a lo largo del corredor ecológico (Rozas, 2014).

La Bioenciclopedia (2015) establece que el comportamiento del oso andino ante el encuentro con los seres humanos, es de carácter apacible y tímido por lo cual su naturaleza es huir para ponerse a salvo; además suelen ser en su mayoría diurnos y solitarios. Por lo cual, según (Arroyave et al, 2006) establecen algunas medidas para incrementar la probabilidad de paso del oso andino por los puentes artificiales de fauna silvestre, las cuales son las siguientes:

- **Sistemas de cercado:** Evita que el oso andino se caiga a la autopista y además guía a la especie hacia el corredor ecológico, su estructura debe ser de muros de hormigón pintado con hileras de vegetación robusta.
- **Señalizaciones:** Ayuda a disminuir el impacto sonoro de los vehículos al pasar por el puente artificial, debido a que estas señaléticas se las deben implementar 50 metros antes de llegar al puente, con un sistema de luces intermitentes a sus alrededores para llamar la atención de las personas y así logar que disminuyan la velocidad del vehículo y por ende el ruido.
- **Acondicionamiento interno del puente:** Consiste en la implementación de varias especies de plantas incluyendo su alimento favorito que son las achupallas (*Puya herculis*) y algunos sustratos como corteza de pino, gravas, arena y tierra turba, entre otros; colocando también de acuerdo al presupuesto del proyecto algunos estanques para atraer la presencia de varios animales pequeños y de esta forma simular su hábitat natural al cual está acostumbrado la especie.
- **Implementación de torres de control:** Sirve para controlar el paso del oso andino por el puente artificial, por lo cual se colocará una torre de control a la salida del puente con su respectivo guardabosque para evitar el contacto antrópico con la especie.

**Paneles ínsonorizantes:** Permite reducir los ruidos de los vehículos que circulan por la panamericana E35, estos paneles deben ser implementados en la parte exterior de los muros de hormigón.

#### <span id="page-32-0"></span>**8. CONCLUSIONES**

- Mediante la generación de los hotspots se logró establecer adecuadamente las zonas de protección para el diseño del corredor ecológico; determinando que la mayoría de los puntos de presencia del oso andino se encuentran en las provincias de Imbabura y Pichincha, situados principalmente en los bosques protectores Zuleta y Guayllabamba, siendo estos los puntos de inicio y fin para el trazo completo del corredor ecológico.
- $\triangleright$  A través de la creación del corredor ecológico se consiguió determinar que su trazo va desde el bosque protector Guayllabamba hacia el bosque protector Zuleta, conectando las provincias de Pichincha e Imbabura, estableciendo que este corredor ecológico sirve para la conservación de la especie a largo plazo, debido a que por la fragmentación de hábitats que sufre esta especie por las diferentes actividades antrópicas, sus hábitats han sido reducidos a pequeños remanentes de ecosistemas.
- El corredor ecológico creado brinda al oso andino beneficios óptimos y necesarios para su supervivencia, debido a que con la metodología que se aplicó previamente, esta especie tiene alimentación, protección, morfología adecuada, clima ideal, uso de suelo, altitud ideal, vegetación óptima para encontrar alimento y cobijo a lo largo de todo el corredor ecológico.
- $\triangleright$  Tanto los puntos críticos como la ruta con mayor potencial, son los únicos archivos vectoriales que aseguran la protección del oso andino a largo plazo, debido a que en los puntos críticos estos sirven para indicarnos cuales son los lugares principales en donde la especie puede correr peligro por contacto antrópico; y la ruta con mayor potencial viene hacer donde la especie siempre se va a poder desplazar sin ningún problema de una zona de protección a otra, siendo un pequeño corredor ecológico de menor proporción, cumpliendo con los mismos beneficios nombrados anteriormente del corredor ecológico grande.

#### <span id="page-33-0"></span>**9. RECOMENDACIONES**

- $\triangleright$  Es recomendable que otro estudiante con la ayuda de una entidad de conservación de especies aplique este diseño del corredor ecológico y lo implemente a escala real efectuando sus respectivas pruebas, debido a que para la construcción de este corredor es necesario contar con el apoyo económico de estas entidades, con la finalidad de que no quede solamente como un diseño, sino como una solución óptima y factible para poder conservar a largo plazo al oso andino.
- $\triangleright$  Se recomienda en futuras investigaciones, probar la metodología de creación de corredores ecológicos con "circuitscape", debido a que esta permite realizar la conexión de más de dos zonas de protección para elaborar más de un corredor ecológico.
- $\triangleright$  Se sugiere en próximas investigaciones de conservación de biodiversidad, emplear de forma más constante los sistemas de información geográfica, debido a que pueden ser una potencial herramienta para estudios de modelamiento de especies y distribución potencial a largo plazo en relación a un análisis multitemporal.
- Cuando se determinan los pesos de los atributos de cada una de las variables en formato block de notas, es recomendable no dejar espacios en blanco y además separar las calificaciones con la tecla "tab", de otro modo al ejecutar estos pesos en corridor designer, la ejecución del proceso generará error en la elaboración de los archivos raster.

### <span id="page-33-1"></span>**10. REFERENCIAS BIBLIOGRÁFICAS**

- Arroyave, M. Gómez, C. Gutiérrez, M. Múnera, D. Zapata, P. Vergara, I. Andrade, L. Ramos, k. (2006). *Análisis del hábitat del zorro costeño (Lycalopex sechurae) en el departamento de Lambayeque y propuesta de corredores ecológicos con herramientas SIG*. Recuperado de [http://www.scielo.org.co/scielo.php?script=sci](http://www.scielo.org.co/scielo.php?script=sci%20arttext&pid=S1794%20-12372006000100004)  [arttext&pid=S1794 -12372006000100004](http://www.scielo.org.co/scielo.php?script=sci%20arttext&pid=S1794%20-12372006000100004)
- Arroyave, M. Gómez, C. Gutiérrez, M. Múnera, D. Zapata, P. Vergara, I. Andrade, L. Ramos, k. (2006). *Impactos de las carreteras sobre la fauna silvestre y sus principales medidas de manejo*. Recuperado de [http://www.scielo.org.co/scielo.php?script=sci\\_arttext&pid](http://www.scielo.org.co/scielo.php?script=sci_arttext&pid%20=S1794-123720060)  [=S1794-123720060](http://www.scielo.org.co/scielo.php?script=sci_arttext&pid%20=S1794-123720060) 00100004

Baumgartne, J. (2005). *Planificación para la conservación de áreas desarrollo de estrategias, ejecución de acciones y medidas de éxitos en cualquier escala*. Recuperado de

[https://www.conservationgateway.org/Documents/TNC\\_CAP\\_Basic\\_Practices\\_](https://www.conservationgateway.org/Documents/TNC_CAP_Basic_Practices_Spanish_1.pdf) [Spanish\\_1.pdf](https://www.conservationgateway.org/Documents/TNC_CAP_Basic_Practices_Spanish_1.pdf)

- Bioenciclopedia (2015). Oso *de Anteojos*. Recuperado d[e https://www.bioenciclopedia.com](https://www.bioenciclopedia.com/) /osode-anteojos/
- Bouzas, V. (2021). ¿*Qué son los corredores ecológicos y por qué son importantes para la fauna?.* Recuperado de [https://tysmagazine.com/que-son-los-corredores](https://tysmagazine.com/que-son-los-corredores-ecologicos-y-por-que-son-importantes-para-la-fauna/)[ecologicos-y-por-que-son-importantes-para-la-fauna/](https://tysmagazine.com/que-son-los-corredores-ecologicos-y-por-que-son-importantes-para-la-fauna/)
- CAEG. (2015). Curso Modelamiento Espacial de Corredores Ecológicos. Perú: Centro de Altos Estudios en Geomática. [http://independent.academia.edu/CAEGC](http://independent.academia.edu/CAEG)entr odeAltos EstudiosenGeom%C3%A1tica
- Cayetano, J. (2016). *Los corredores biológicos.* Recuperado de [https://prezi.com/p](https://prezi.com/p%201va1ikyjtzn/los-corredores-biologicos/)  [1va1ikyjtzn/los-corredores-biologicos/](https://prezi.com/p%201va1ikyjtzn/los-corredores-biologicos/)
- Cuentas, M. (2016). *Análisis del hábitat del zorro costeño (Lycalopex sechurae) en el departamento de Lambayeque y propuesta de corredores ecológicos con herramientas SIG* .Recuperado de [file:///D:/Maestr%C3%Ada%20en%20Ge](file:///D:/MaestrÃ­a%20en%20Ge%20stiÃ³n%20Ambiental/Asignaturas%20de%20Segundo%20Nivel/Taller%25%2020de%20Titulacion/Tesis%20que%20me%20serviran%20para%20Elaborar%20mi%20Tesis/15008-Texto%20del%20artÃ­culo-62316-1-10-20161125.%20pdf)  [sti%C3%B3n%20Ambiental/Asignaturas%20de%20Segundo%20Nivel/Taller%](file:///D:/MaestrÃ­a%20en%20Ge%20stiÃ³n%20Ambiental/Asignaturas%20de%20Segundo%20Nivel/Taller%25%2020de%20Titulacion/Tesis%20que%20me%20serviran%20para%20Elaborar%20mi%20Tesis/15008-Texto%20del%20artÃ­culo-62316-1-10-20161125.%20pdf)  [20de%20Titulacion/Tesis%20que%20me%20serviran%20para%20Elaborar%20](file:///D:/MaestrÃ­a%20en%20Ge%20stiÃ³n%20Ambiental/Asignaturas%20de%20Segundo%20Nivel/Taller%25%2020de%20Titulacion/Tesis%20que%20me%20serviran%20para%20Elaborar%20mi%20Tesis/15008-Texto%20del%20artÃ­culo-62316-1-10-20161125.%20pdf) [mi%20Tesis/15008-Texto%20del%20art%C3%ADculo-62316-1-10-20161125.](file:///D:/MaestrÃ­a%20en%20Ge%20stiÃ³n%20Ambiental/Asignaturas%20de%20Segundo%20Nivel/Taller%25%2020de%20Titulacion/Tesis%20que%20me%20serviran%20para%20Elaborar%20mi%20Tesis/15008-Texto%20del%20artÃ­culo-62316-1-10-20161125.%20pdf)  [pdf](file:///D:/MaestrÃ­a%20en%20Ge%20stiÃ³n%20Ambiental/Asignaturas%20de%20Segundo%20Nivel/Taller%25%2020de%20Titulacion/Tesis%20que%20me%20serviran%20para%20Elaborar%20mi%20Tesis/15008-Texto%20del%20artÃ­culo-62316-1-10-20161125.%20pdf)
- EDUPEDIA. (2015). *Sistema nacional áreas protegidas (SNAP).* Recuperado de [http:](http://www.edupedia.ec/index.php/temas/del-ecuador/del-ecuador/areas-protegi%20das)  [//www.edupedia.ec/index.php/temas/del-ecuador/del-ecuador/areas-protegi das](http://www.edupedia.ec/index.php/temas/del-ecuador/del-ecuador/areas-protegi%20das)
- EIMA. (2019)*. Los corredores ecológicos*. Recuperado de [http://eimaformacion.com/los](http://eimaformacion.com/los-corredores-ecologicos/)[corredores-ecologicos/](http://eimaformacion.com/los-corredores-ecologicos/)
- El blog de Franz. (27 de julio del 2020). *Configurar la Matriz Saaty para Evaluación Multicriterio*. (Archivo de video). YouTube. [https://www.youtube.com/watch?v=](https://www.youtube.com/watch?v=%20bONLsstGDzM)  [bONLsstGDzM](https://www.youtube.com/watch?v=%20bONLsstGDzM)
- ESRI. (2019). *Comprender la reclasificación*. Recuperado de [Comprender la](https://desktop.arcgis.com/es/arcmap/10.6/tools/3d-analyst-toolbox/understanding-reclassification.htm)  [reclasificación—Ayuda | ArcGIS Desktop](https://desktop.arcgis.com/es/arcmap/10.6/tools/3d-analyst-toolbox/understanding-reclassification.htm)
- ESRI. (2021). *Cómo funciona la densidad Kernel*. Recuperado de https://pro.arcgis.com/es/pro-app/2.8/tool-reference/spatial-analyst/how-Kerneldensity-works.htm

- Fondo Ambiental. (10 de octubre del 2021). *Conservación del Oso Andino y el Manejo de su Hábitat*. [http://www.fondoambientalquito.gob.ec/proyecto/conservacion](http://www.fondoambientalquito.gob.ec/proyecto/conservacion-oso-andino-y-el-manejo-de-su-habitat-al-noroccidente-del-dmq)[oso-andino-y-el-manejo-de-su-habitat-al-noroccidente-del-dmq](http://www.fondoambientalquito.gob.ec/proyecto/conservacion-oso-andino-y-el-manejo-de-su-habitat-al-noroccidente-del-dmq)
- García, D. (2011). Efectos biológicos de la fragmentación de hábitats: Nuevas aproximaciones para resolver un viejo problema. *Asociación Española de Ecología Terrestre, 20* (2), 1 – 10[. https://www.revistaecosistemas.net/](https://www.revistaecosistemas.net/%20index.php/%20ecosistemas/article/view/18/12) index.php/ [ecosistemas/article/view/18/12](https://www.revistaecosistemas.net/%20index.php/%20ecosistemas/article/view/18/12)
- García, F. y Abad, J. (2014). *Los corredores ecológicos y su importancia ambiental: Propuestas de actuación para fomentar la permeabilidad y conectividad aplicadas al entorno del río Cardeña (Ávila y Segovia).* Recuperado de <https://revistas.ucm.es/index.php/OBMD/article/view/47194>
- Geoffroy, E. y Cuvier, F. (2021). *Puntos de presencia del Oso Andino (Tremarctos ornatus) descargados de GBIF*. Recuperado de [https://www.GBIF.org/species](https://www.gbif.org/species%20/2433401)  [/2433401](https://www.gbif.org/species%20/2433401)
- GIS & Beers. (2016)*. Corredores ecológicos con Corridor designer.* Recuperado de <http://www.gisandbeers.com/corridor-designer/>
- GIS & Beers. (2016)*. Linkage Mapper para corredores ecológicos*. Recuperado de <http://www.gisandbeers.com/linkage-mapper-creador-de-corredores-ecologicos/>
- Gis & Beers. (2020)*. ¿Qué son los análisis multicriterio en un SIG?.* Recuperado de <http://www.gisandbeers.com/como-realizar-un-analisis-multicriterio-sig/>
- Greenteach. (24 de Mayo del 2021). *Fragmentación de Hábitats*. [https://www.](https://www/)greenteach.es/28ragmentación-de-habitats/
- Lindsay, C. Finegan, B. Bouroncle, C. Gutiérrez, I y Herrera, B. (2009). *El monitoreo de la efectividad del manejo de corredores biológicos Una herramienta basada en la experiencia de los comités de gestión en Costa Rica.* Recuperado de [https://www.researchgate.net/publication/264551234\\_El\\_monitoreo\\_de\\_la\\_efect](https://www.researchgate.net/publication/264551234_El_monitoreo_de_la_efectividad_del_manejo_de_corredores_biologicos_Una_herramienta_basada_en_la_experiencia_de_los_comites_de_gestion_en_Costa_Rica) [ividad\\_del\\_manejo\\_de\\_corredores\\_biologicos\\_Una\\_herramienta\\_basada\\_en\\_la\\_](https://www.researchgate.net/publication/264551234_El_monitoreo_de_la_efectividad_del_manejo_de_corredores_biologicos_Una_herramienta_basada_en_la_experiencia_de_los_comites_de_gestion_en_Costa_Rica) [experiencia\\_de\\_los\\_comites\\_de\\_gestion\\_en\\_Costa\\_Rica](https://www.researchgate.net/publication/264551234_El_monitoreo_de_la_efectividad_del_manejo_de_corredores_biologicos_Una_herramienta_basada_en_la_experiencia_de_los_comites_de_gestion_en_Costa_Rica)
- Luzuriaga, M. (2020)*. Diseño de corredor biológico a partir del uso de Herramientas SIG para la conservación de la Biodiversidad en santo domingo de los Tsáchilas.* Recuperado d[e http://repositorio.ute.edu.ec/ bitstream/123456789/20877/1/10198](http://repositorio.ute.edu.ec/%20bitstream/123456789/20877/1/10198%201.pdf)  [1.pdf](http://repositorio.ute.edu.ec/%20bitstream/123456789/20877/1/10198%201.pdf)
- MAE, (2020). *Acuerdo Ministerial Nro MAE- 2020*. Recuperado de [https://www.ambiente.gob.ec/wp-content/uploads/downloads/2020/06/acuerdo](https://www.ambiente.gob.ec/wp-content/uploads/downloads/2020/06/acuerdo%20mae-0019_de_22_de_mayo_de_2020.pdf)  [mae-0019\\_de\\_22\\_de\\_mayo\\_de\\_2020.pdf](https://www.ambiente.gob.ec/wp-content/uploads/downloads/2020/06/acuerdo%20mae-0019_de_22_de_mayo_de_2020.pdf)
- Majka, D. Jenness, J. y Beier, P. (2007). Corridor designer: ArcGIS tools for designing and evaluating corridors. Obtenido de<http://corridordesign.org/>
- Mongabay. (21 de Febrero del 2020). *Cuatro esfuerzos de Conservación del Oso Andino*. Recuperado de [https://webcache.googleusercontent.com/search?q=cach e:KHIL](https://webcache.googleusercontent.com/search?q=cach%20e:KHIL%20MSHwNJcJ:https://es.mongabay.com/2020/02/oso-de-anteojos-andino-bolivia-colombia-ecuador-peru/+&cd=17&hl=es&ct=clnk&gl=ec)  [MSHwNJcJ:https://es.mongabay.com/2020/02/oso-de-anteojos-andino-bolivia](https://webcache.googleusercontent.com/search?q=cach%20e:KHIL%20MSHwNJcJ:https://es.mongabay.com/2020/02/oso-de-anteojos-andino-bolivia-colombia-ecuador-peru/+&cd=17&hl=es&ct=clnk&gl=ec)[colombia-ecuador-peru/+&cd=17&hl=es&ct=clnk&gl=ec](https://webcache.googleusercontent.com/search?q=cach%20e:KHIL%20MSHwNJcJ:https://es.mongabay.com/2020/02/oso-de-anteojos-andino-bolivia-colombia-ecuador-peru/+&cd=17&hl=es&ct=clnk&gl=ec)
- Muñoz, A. (2019). *Los Sistemas de Información Geográfica y sus aplicaciones en la conservación de la diversidad biológica*. Recuperado d[e https://geografia.uc.cl/im](https://geografia.uc.cl/im%20ages/academicos/Andres_Moreira/Moreira_SIG_cons.pdf)  [ages/academicos/Andres\\_Moreira/Moreira\\_SIG\\_cons.pdf](https://geografia.uc.cl/im%20ages/academicos/Andres_Moreira/Moreira_SIG_cons.pdf)
- Nantes, E. (2019). *El método Analytic Hierarchy Process para la toma de decisiones. Repaso de la metodología y Aplicaciones*. Recuperado de [file:///C:/Users/](file:///C:/Users/%20kingd/Downloads/fvillarreal,+6.+T4601%20(2).pdf)  [kingd/Downloads/fvillarreal,+6.+T4601%20\(2\).pdf](file:///C:/Users/%20kingd/Downloads/fvillarreal,+6.+T4601%20(2).pdf)
- OAS, (2022). *Ley para la conservación y uso sustentable de la biodiversidad (Comentario: se encuentra en el Congreso Nacional para aprobación)*. Recuperado de [http://www.oas.org/dsd/EnvironmentLaw/Serviciosambientales](http://www.oas.org/dsd/EnvironmentLaw/Serviciosambientales%20/Ecuador/Leyparalaconservacion.pdf)  [/Ecuador/Leyparalaconservacion.pdf](http://www.oas.org/dsd/EnvironmentLaw/Serviciosambientales%20/Ecuador/Leyparalaconservacion.pdf)
- Rodríguez, V. (2013). *Aplicación de sistemas de información geográfica (SIG) para la elaboración de modelos zoogeográficos: un estudio de caso*. Recuperado de <https://dspace.uazuay.edu.ec/bitstream/datos/3324/1/09343.pdf>
- Rozas,M. (2014). *Corredores ecológicos y + construyendo la infraestructura verde.* Recuperado de [https://issuu.com/ingurumena/docs/20140205\\_corredores](https://issuu.com/ingurumena/docs/20140205_corredores)
- Santos, T. y Tellería, J. (2006). Pérdida y Fragmentación del Hábitat: Efecto sobre la conservación de las especies. *Revista Científica y Técnica de Ecología y Medio Ambiente, 15* (2), 3 – 12. [https://www.ucm.es/data/cont/media/www/pag-](https://www.ucm.es/data/cont/media/www/pag-33471/2006_Ecosistemas_2_3.pdf)[33471/2006\\_Ecosistemas\\_2\\_3.pdf](https://www.ucm.es/data/cont/media/www/pag-33471/2006_Ecosistemas_2_3.pdf)
- Soto, N. (2017). *Aplicación metodológica para la consolidación de un corredor ecológico multifuncional en área urbana. Caso Envigado, Colombia.* Recuperado de [https://repositorio.unal.edu.co/bitstream/handle/unal/62375/39175885.](https://repositorio.unal.edu.co/bitstream/handle/unal/62375/39175885)2017. pdf?sequence=1&isAllowed=y
- Toskano, G. (2020). *El Proceso de Análisis Jerárquico (AHP) como Herramienta para la Toma de Decisiones en la Selección de Proveedores.* Recuperado de

[https://sisbib.unmsm.edu.pe/bibvirtualdata/tesis/basic/toskano\\_hg/cap3.PDF](https://sisbib.unmsm.edu.pe/bibvirtualdata/tesis/basic/toskano_hg/cap3.PDF)

- Valladares, B. (2022). *Análisis multicriterio en un SIG*. Recuperado de <http://www.gisandbeers.com/como-realizar-un-analisis-multicriterio-sig/>
- Velásquez, A. (2018). *Resultados de las estrategias de conservación del oso andino en Colombia y efectividad de las tecnologías de monitoreo*. Recuperado de [https://expeditiorepositorio.utadeo.edu.co/bitstream/handle/20.500.12010/8305/](https://expeditiorepositorio.utadeo.edu.co/bitstream/handle/20.500.12010/8305/Trabajo%20de%20grado.pdf?sequence=1&isAllowed=y) [Trabajo%20de%20grado.pdf?sequence=1&isAllowed=y](https://expeditiorepositorio.utadeo.edu.co/bitstream/handle/20.500.12010/8305/Trabajo%20de%20grado.pdf?sequence=1&isAllowed=y)
- WWF, (2021)*. El increíble encuentro que un guardaparques tuvo con un oso andino*. Recuperado de [https://www.wwf.org.co/?365956/El-increible-encuentro-que-un](https://www.wwf.org.co/?365956/El-increible-encuentro-que-un-guardaparques-tuvo-con-un-oso-andino#:~:text=%E2%80%9CEsta%20especie%20es%20muy%20)[guardaparques-tuvo-con-un-oso](https://www.wwf.org.co/?365956/El-increible-encuentro-que-un-guardaparques-tuvo-con-un-oso-andino#:~:text=%E2%80%9CEsta%20especie%20es%20muy%20)[andino#:~:text=%E2%80%9CEsta%20especie%20es%20muy%20e](https://www.wwf.org.co/?365956/El-increible-encuentro-que-un-guardaparques-tuvo-con-un-oso-andino#:~:text=%E2%80%9CEsta%20especie%20es%20muy%20)sq uiva,de%20sus%20hijos%E2%80%9D%2C%20dice.
- WWF. (2020). *WWF: más de 50 años siendo la organización independiente de conservación líder del mundo*. Recuperado de<https://wwf.panda.org/es/acerca/>

#### **11. ANEXOS**

## **11.1. INFORMACIÓN ADICIONAL DE LAS ETAPAS DEL PROCESO DE DISEÑO DEL CORREDOR ECOLÓGICO**

#### **11.1.1. GENERACIÓN DE HOTSPOTS**

Para generar los hotspots (puntos calientes de biodiversidad) a nivel nacional se debe primeramente descargar los puntos de presencia del oso andino (*Tremarctos ornatus*) de la plataforma mundial web de conservación denominada "GBIF", estos archivos de descarga vienen en formato vectorial (shapefile) comprimidos en un archivo rar, para posteriormente ser cargados en el software ArcGIS; una vez que estos archivos se encuentran totalmente cargados en el programa, se realizó un corte de los mismos con la herramienta clip a nivel de Ecuador, esto con la finalidad de tener los puntos de presencia del oso andino solamente con extensión de Ecuador (**Ver Anexo A**), luego ya se puede generar los hotspots a nivel nacional con el uso de la herramienta "densidad de Kernel", la cual, a partir de los puntos de presencia del oso andino (*Tremarctos ornatus*) en el Ecuador, se generará un archivo de tipo raster con una representación de colores que va desde el amarillo pálido hasta el azul oscuro, en donde el color amarillo pálido nos indica que en esas zonas existe una concentración baja de puntos de presencia del oso andino, por otro lado, la coloración azul oscuro nos indica una concentración alta de puntos de presencia del oso andino (**Ver Anexo B**) (ESRI,2021).

Por último, una vez que ya se tiene el raster de los hotspots (puntos calientes de biodiversidad) se puede determinar las zonas de protección para el diseño del corredor ecológico, esto se lo hace primeramente cargando los archivos vectoriales de los bosques protectores al programa y se hace después una visualización de cuáles son los bosques protectores que se encuentran superpuestos o encima de las zonas de coloración azul oscuro que nos indica que en esos lugares existe una concentración alta de puntos de presencia del oso andino, definiendo así a 2 bosques protectores que están superpuestos en estas zonas de coloración azul, el primero viene hacer el bosque protector "Cuenca alta del río Guayllabamba y el segundo es el bosque protector "Zuleta" (**Ver Anexo C**) estas zonas de protección nos servirán para diseñar el corredor ecológico de inicio a fin con ayuda del software ArcGIS y la caja de herramientas "Corridor Designer" (Soto, 2017).

#### **11.1.2. CREACIÓN DEL CORREDOR ECOLÓGICO**

Para la creación del corredor ecológico se debe iniciar aplicando un respectivo análisis multicriterio, en donde se recolectan diferentes variables y criterios para llegar a solucionar un determinado problema, que en este caso sería para diseñar un adecuado hábitat artificial (corredor ecológico); para ello se recolectaron alrededor de 9 variables de diferentes plataformas web, como por ejemplo el instituto geográfico militar (IGM) o el ministerio del ambiente, agua y transición ecológica; las variables recolectadas fueron las siguientes: morfología, tipos de clima, densidad de alimentos, uso del suelo, áreas naturales protegidas (ANP), zonas antrópicas, cuerpos de agua, vegetación, altitud (**Ver Anexos D al L**) (Valladares, 2022).

Este tipo variables mencionadas anteriormente, la mayoría de ellas fueron cortadas y rasterizadas según el área de estudio que encierra a las zonas de protección (Cuenca Guayllabamba y Zuleta). Para la ejecución de las mismas se usaron herramientas como create topographic position raster, reclassify, categorización de atributos, clip, natural neighbor, clip raster, euclidean distance y raster calculator, con la finalidad de establecer variables cualitativas y cuantitativas para la ejecución del respectivo análisis multicriterio, en donde se va a establecer pesos a cada una de estas variables con la matriz de Saaty y también los pesos de los atributos de cada una de las variables en formato txt (block de notas) (CAEG, 2015).

Para determinar los pesos de cada una de las variables se utilizó la conocida matriz de Saaty, la cual sirve para calificar variable por variable según la escala de Saaty, que viene a dar valores que van desde los menos importantes hasta los más importantes, el funcionamiento de esta matriz se centra en la calificación de cada una de las variables, por ejemplo, la variable 1 que tan importante es frente a la variable 2. Posteriormente, si determinamos que la variable 1 es más importante que la 2, escogemos valores del 2 al 9 (pueden ser pares o impares) y caso contrario si determinamos que la variable 1 es menos importante que la 2, pues escogemos lo contrario que serían valores desde 1/2 hasta 1/9 (pueden ser pares o impares) recalcando también que si escogemos como valor 1 significa que ambas variables son de igual importancia; una vez entendido todo este proceso de calificación de variables se empieza a calificar una por una hasta llenar toda esta matriz. Es importante recalcar que este tipo de matrices ya vienen totalmente automatizadas todas sus columnas, con la finalidad de llegar a determinar los pesos de cada una de las variables de estudio, entonces dicho esto ya una vez que se haya calificado todas las variables entre

todas las variables (una por una) considerando su escala de importancia, ya podemos ir a la sección de los pesos de cada una de las variables que se han determinado de forma automática, obviamente aplicando algunas fórmulas que están incluidas dentro de esta matriz (Toskano, 2020).

Lo importante a considerar en la sección de los pesos de cada una de las variables es que deben sumar en total entre todas las variables consideradas el valor de 1 o el 100%, estos pesos nos van a servir al momento de utilizar un álgebra de mapas (raster calculator) o también en el uso de la herramienta create habitat suitability model proveniente de la caja de herramientas "Corridor Designer", la cual vamos a tener que ingresar en esta herramienta mencionada anteriormente todos los pesos que se calcularon con la matriz de Saaty de cada una de las variables; ya para finalizar con el funcionamiento de esta matriz, en la última sección de la tabla podemos observar que se encuentran algunas fórmulas e interpretaciones de lo que significa cada una de las letras de esta matriz, pero lo más importante sería conocer la interpretación final de las letras **CR (Relación de Consistencia)**, la cual el valor que salga aquí es sumamente importante porque nos va a indicar si la calificación es "consistente" o inconsistente", la forma en la que se interpreta al CR es la siguiente: si el resultado es "mayor" a 0,10 significa que es "inconsistente" y toca volver a calificar nuevamente utilizando otros valores de la escala de Saaty, pero, si el resultado es "menor" a 0,10 significa que es "consistente", eso quiere decir que la calificación es óptima y sustentada para poder usar los pesos que se calcularon en cada una de las variables, es así como es el funcionamiento de forma absoluta de toda esta matriz de Saaty (Toskano, 2020).

Una vez mencionado lo de los dos párrafos anteriores que compete al funcionamiento absoluto de toda la matriz de Saaty, se procede adjuntar la misma matriz, la cual fue utilizada para determinar los pesos de cada una de las variables de forma óptima, sustentada y consistente, así como se muestra en la tabla 1 a continuación:

#### **Tabla 1.**

Proceso de Análisis Jerárquico (AHP) - MATRIZ SAATY

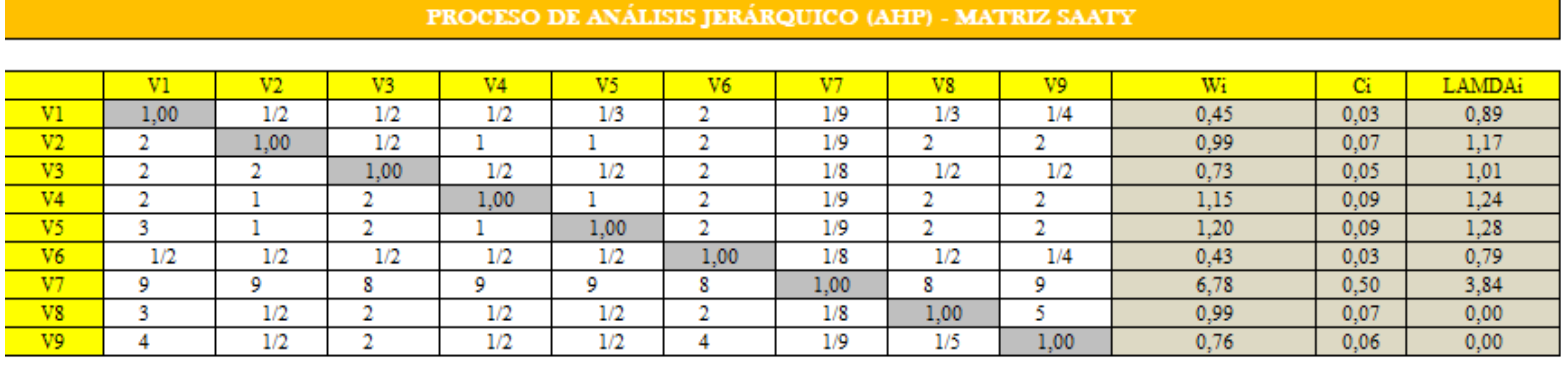

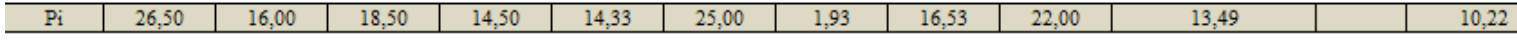

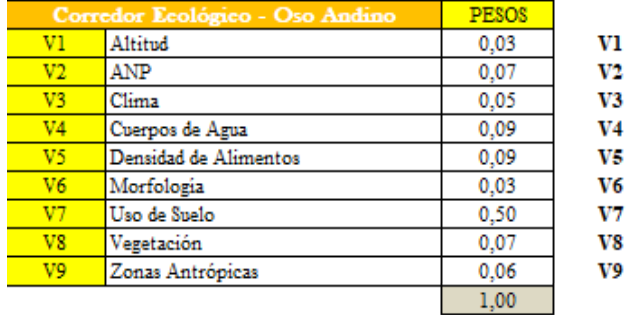

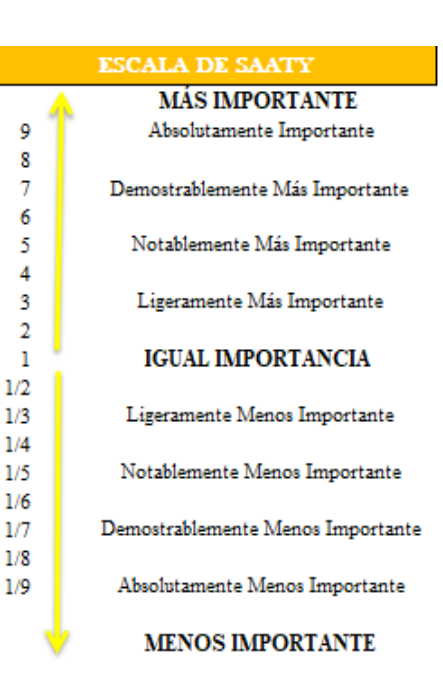

λmax

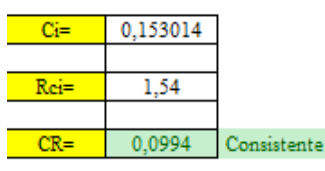

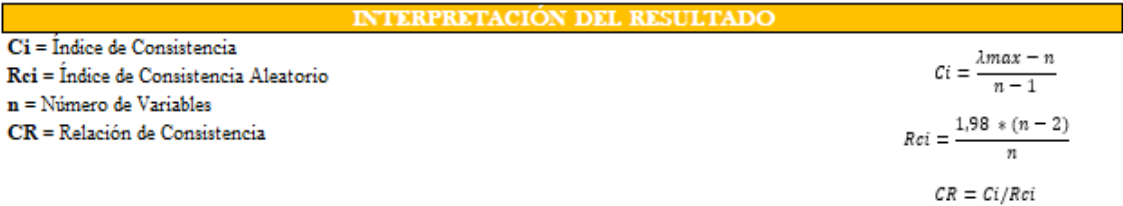

#### Interpretación de CR: Si el resultado es "Mayor" a 0,10 significa que es "Inconsistente"; pero, si el resultado es "Menor" a 0,10 significa que es "Consistente"

**Elaborado por:** Autor **Fuente:** (El blog de Franz, 2020)

La matriz de Saaty, es una de las matrices más utilizadas al momento de ejecutar un respectivo análisis multicriterio dentro de los sistemas de información geográfica, debido a que la misma aporta un sistema de calificación entre variables bastante óptimo y sustentado, a través de la ejecución de algunas fórmulas y logaritmos que están incluidos dentro de esta matriz de forma automática, siendo así la única forma de validar que los pesos que se han determinado en cada una de las variables de estudio son totalmente fiables para poder usarlos en estudios posteriores (Nantes, 2019).

Una vez ya determinado los pesos de cada una de las variables con Saaty se puede proceder a determinar los pesos de los atributos de cada una de las variables en formato txt (block de notas), pues para ejecutar ello, primero se debe hacer una respectiva investigación del comportamiento del oso andino frente a cada una de las variables de estudio, como por ejemplo, en el caso de la variable altitud, ver en que rango altitudinal habita más esta especie; con la variable uso de suelo, ver si esta especie habita más en algún tipo de bosque o cultivos; con la variable morfología del terreno, ver si la especie habita más en zonas con pendiente alta o baja, con la variable zonas antrópicas ver cuál sería la distancia ideal para que el oso andino no sufra ningún ataque por parte de las personas que se encuentren en las carreteras y en los centros poblados; con la variable cuerpos de agua, ver que distancia es la más adecuada para que esta especie tenga líquido vital lo más cerca posible para su subsistencia, con la variable áreas naturales protegidas (ANP), ver cuáles serían las áreas protegidas y bosques protectores más cercanos para la protección de esta especie durante su recorrido por el corredor ecológico de inicio a fin, dentro del área de estudio; con la variable clima, ver cuál sería el clima ideal para la subsistencia de esta especie; con la variable vegetación, ver cuáles serían los tipos de vegetación ideal para la subsistencia de esta especie, y por último con la variable densidad de alimentos, ver en donde se encuentra mayor densidad de árboles aptos para la alimentación del oso andino por hectárea (CAEG, 2015).

Los pesos de los atributos de cada una de las variables en formato txt (block de notas) se determinan con valoraciones reales apoyadas a diferentes tipos de investigaciones científicas, como por ejemplo, artículos científicos, publicaciones, entrevistas, tesis, papers, libros, documentales, entre otras publicaciones que traten del monitoreo del oso andino a escala real, principalmente de su comportamiento etológico, que vendría siendo el comportamiento de la especie frente a sus medios naturales dentro de su propio hábitat; confirmando de esta forma que estos pesos son totalmente verdaderos y que se relacionan

con el comportamiento de esta especie según cada una de las variables de estudio, tal y como se mencionó en el párrafo anterior (CAEG, 2015).

Por otro lado, es importante mencionar que la calificación de estos pesos en formato txt (block de notas) se lo hace de la siguiente manera, se debe calificar en una escala de valores que van del 10 al 100, en donde la valoración de 100 significa que es una aptitud idónea para que nuestra especie se pueda distribuir sin ningún problema dentro de ese rango de valores para dicha variable, en cambio la aptitud con valoración de 10 significa que esta parte del territorio no es idónea para nuestra especie, ya sea porque en ese rango de valores la especie puede estar en peligro o no logre adaptarse a ciertas situaciones dependiendo de cada una de las variables; recordando que la valoración más idónea para nuestra especie es 100 y la menos idónea para nuestra especie es 10, es importante recordar que 10 es la mínima potencialidad donde vamos a ver una especie y 100 es la máxima potencialidad donde sí vamos a ver una distribución de especie; además el valor de 100 significa también que siempre vamos a poder encontrar a nuestra especie en esos rangos de valores o en esos lugares y el valor de 10 también significa que es poco probable que veamos a nuestra especie en esos rangos de valores o en esos lugares; lo importante de esta forma de calificación es que sepamos respetar los rangos de calificaciones que van del 10 al 100, es decir no podemos ni bajar ni superar este rango, los valores intermedios que se encuentren dentro de este rango, como por ejemplo, 20, 40, 50, 60, 80, sí pueden ser utilizados con normalidad, ya dependerá del especialista de esta investigación en saber con cuanto calificará a cada uno de los atributos de cada variable, con la finalidad de establecer sus respectivos pesos de aptitud o idoneidad (CAEG, 2015).

Una vez mencionado la forma de calificación de los pesos de los atributos de cada una de las variables en formato txt (block de notas), se presenta a continuación las tablas en donde se podrá visualizar todos los pesos de los atributos de cada una de las variables ejecutadas en este estudio del corredor ecológico en formato de block de notas, tal y como se indica en la tabla 2 a continuación:

#### **Tabla 4.**

Pesos de los atributos de cada una de las variables en formato txt (block de notas)

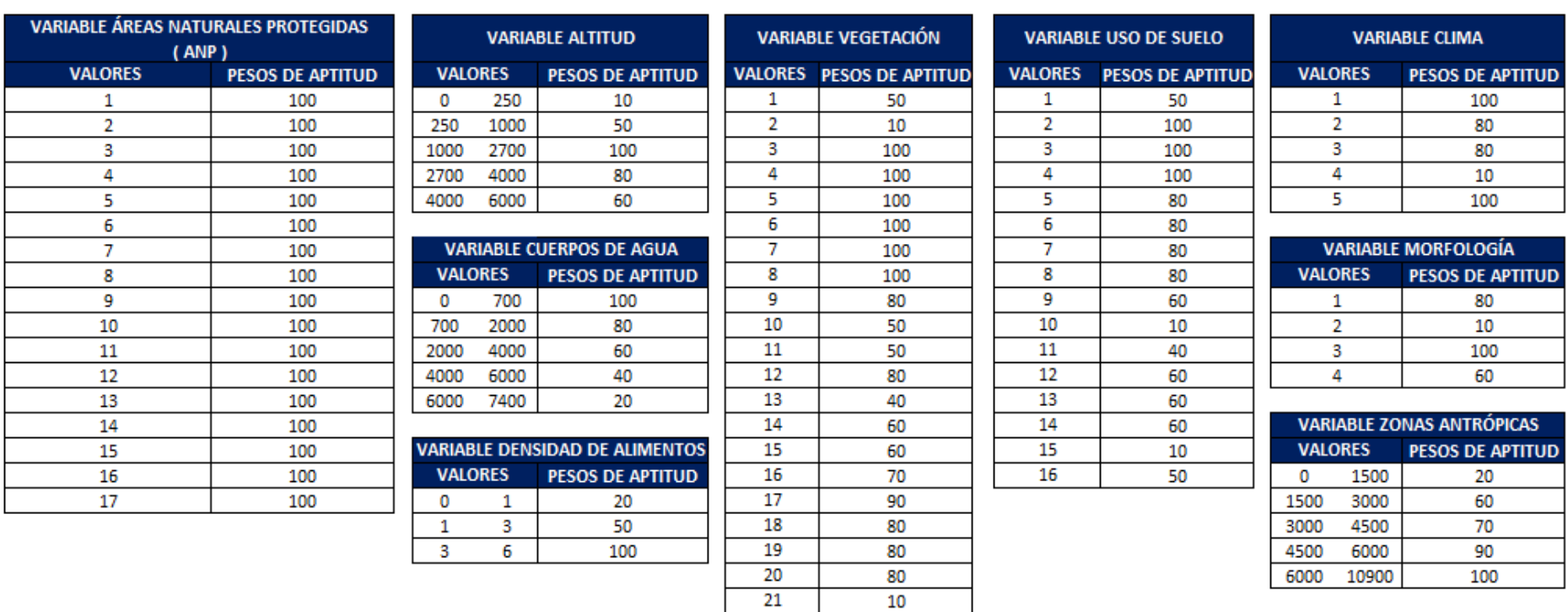

 $\overline{22}$ 

 $\overline{27}$ 

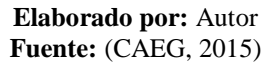

Una vez concluido la etapa de los pesos de cada una de las variables en la matriz de Saaty y los pesos de los atributos de cada una de las variables en formato txt (block de notas), se puede pasar a la siguiente etapa que consiste en el uso de algunas herramientas de geoprocesamiento provenientes de la caja de herramientas "Corridor designer", la primera herramienta a usar va hacer la de "Create Habitat Suitability Model", la cual generará el "raster de aptitud de hábitats", para generar este archivo primero se debe ingresar todas las capas de las variables de estudio, luego se debe ingresar todos los pesos de los atributos de cada una de las variables en formato txt (block de notas) y por último, se debe ingresar todos los pesos de cada una de las variables que se obtuvieron en la matriz de Saaty (**Ver Anexo M**); una vez que ya se ingresó todo lo mencionado anteriormente ya se puede obtener el "raster de aptitud de hábitats", el cual, es un archivo que nos indica lo siguiente, las partes de color azul oscuro, son las zonas donde va aparecer la especie (oso andino) y las partes de color amarillo, son las zonas donde no se va poder encontrar a la especie o va hacer muy poca su distribución en dichas zonas (**Ver Anexo N**) (Majka *et al*. 2007).

Una vez ya obtenido el "raster de aptitud de hábitats", ya se puede utilizar la siguiente herramienta, proveniente de la misma caja "Corridor designer", llamada "Create Corridor Model", la cual sirve para crear el "corredor ecológico" de inicio a fin, uniendo así las zonas de protección mencionadas anteriormente; para ejecutar esta herramienta, es necesario cargar el archivo "raster de aptitud de hábitats" y también las zonas de protección (bosque protector cuenca alta del río Guallabamba y el bosque protector Zuleta), después se debe ajustar algunos parámetros de esta herramienta, que son los siguientes: primero, tenemos al umbral de idoneidad del parche de hábitat, segundo, tenemos al tamaño mínimo del parche de reproducción (ha) y tercero, tenemos al tamaño mínimo del parche de población (ha) (Majka *et al*. 2007).

Para el umbral de idoneidad del parche de hábitat, se ha escogido el valor de 80, el cual, significa que le estoy dando la orden al software ArcGIS, para que me seleccione los hábitats con valores de 80 a 99,5; solamente esa porción del territorio; esto se interpreta de la siguiente forma, en otras palabras, estoy ordenándole al software que me seleccione solamente las zonas más altas del "raster de aptitud de hábitats", que sería normalmente las zonas de color azul oscuro, las cuales significan que en esas zonas es donde va aparecer la especie (oso andino); para el tamaño mínimo del parche de reproducción (ha), se ha escogido el valor de 1000, el cual significa que de esa porción del territorio, como mínimo

tiene que tener 1000 ha para que pueda haber una reproducción y crianza de los oseznos; y por último para el tamaño mínimo del parche de población (ha), se ha escogido el valor de 1500, el cual significa que a nivel poblacional tiene que tener como mínimo 1500 ha para que pueda haber una buena distribución entre la especie (**Ver Anexo O**) (Majka *et al*. 2007).

Una vez ejecutada la herramienta mencionada anteriormente, nos da como resultado los siguientes archivos raster: 11 corredores ecológicos, 2 parches ecológicos y 1 raster de coste. con los 11 corredores ecológicos, es importante mencionar que los mismos son de acuerdo al porcentaje de fiabilidad, los cuales tenemos los siguientes, corredores ecológicos con porcentajes al 0.1%, 10%, 20%, 30%, 40%, 50%, 60%, 70%, 80%, 90% y 100%; el porcentaje de fiabilidad significa que de todos los corredores ecológicos creados, mientras más grande sea el porcentaje más optimo será el corredor, en este caso el corredor más óptimo e ideal para nuestra especie del oso andino va hacer el del 100%, ya que este es el que abarca mayor territorio y además cumple con todas las condiciones óptimas y necesarias para la supervivencia de la especie a lo largo de todo el trayecto del corredor ecológico (**Ver Anexo P**); como por ejemplo, en este corredor ecológico la especie tendrá alimentación (árboles – agua), protección para la especie (alejamiento de las zonas antrópicas y cuidados de la especie dentro de los bosques protectores y áreas protegidas que se encuentren dentro del trayecto del corredor ecológico), morfología del terreno adecuada para su movimiento (pendientes bajas), clima ideal para su supervivencia, uso de suelo y vegetación ideal para encontrar alimento y cobijo, y por último, una altitud ideal para la supervivencia de esta especie (CAEG, 2015).

Una vez obtenidos todos los corredores ecológicos mencionados anteriormente, podemos pasar hablar de los otros archivos raster que también se crearon, como por ejemplo, de los 2 parches ecológicos y 1 raster de coste; los parches ecológicos se definen como pequeños hábitats que se encuentran dentro de las zonas de protección (bosques protectores de Zuleta y Guayllabamba) estos parches son destinados a cumplir los siguientes propósitos, algunos de ellos sirven para que la especie pueda asentarse poblacionalmente con un grupo de osos considerable, otros sirven para que la especie pueda encontrar cobijo y alimento, y también para que la especie pueda criar a sus oseznos; para este caso de estudio nuestros parches ecológicos nos indican los siguientes valores: primero, tenemos al valor 1 que nos indica que en este parche ecológico la especie pueda encontrar cobijo y alimento; segundo, tenemos al valor 2 que nos indica que en este parche ecológico la

especie pueda criar a sus oseznos (**Ver Anexo Q**) y el parche que actualmente no se tiene es el de valor 3, que significa que la especie pueda asentarse poblacionalmente con un grupo de osos considerable, no se tiene este parche debido a que en este caso de estudio el software ArcGIS, junto a la caja de herramientas "Corridor Designer", no ha visto óptimo la determinación del parche de población, ya que no ha encontrado los criterios suficientes como para crearlos dentro de las zonas de protección (bosques protectores) (Majka *et al*. 2007).

Por otro lado, tenemos también 1 raster de coste, que de igual forma es otro archivo de origen raster, el cual representa el costo que nuestra especie tiene que lidiar con el territorio para poder desplazarse de un lado al otro, es decir de Guayllabamba a Zuleta; la interpretación de este archivo es la siguiente, las zonas más verdes son las que presentan menor coste para nuestra especie, es decir, que van a tener menos obstáculos para su desplazamiento; y las zonas azules – celestes son las que van a presentar mayor problema a nuestra especie para su desplazamiento, ya sea por presencia del hombre, porque hay pocos cursos de agua, porque no hay mucha alimentación, etc (**Ver Anexo R**) (CAEG, 2015).

Por último, una vez que se ha indicado todos estos archivos mencionados anteriormente, se puede ya enfocar en el resultado final de este objetivo, el cual es el "corredor ecológico" con un porcentaje de fiabilidad del 100%, el cual, lo podemos visualizar en el siguiente anexo (**Ver Anexo S**), para llegar a este corredor ecológico, es importante recordar que el mismo archivo venía en formato raster, entonces lo que se hace es ejecutar algunas herramientas de diseño, como la denominada "Fill Holes in Corridor", la cual proviene de la misma caja de herramientas "Corridor Designer", esta herramienta sirve para rellenar totalmente todos los huecos de la parte interior del corredor ecológico, además de suavizar todo el contorno del mismo (límites) y automáticamente esta herramienta realiza la conversión de formato raster a formato vectorial (shp) para este corredor ecológico final; este corredor ecológico recientemente creado, sirve principalmente para que la especie tenga alimentación (árboles – agua), protección para la especie (alejamiento de las zonas antrópicas y cuidados de la especie dentro de los bosques protectores y áreas protegidas que se encuentren dentro del trayecto del corredor ecológico), morfología del terreno adecuada para su movimiento (pendientes bajas), clima ideal para su supervivencia, uso de suelo y vegetación ideal para encontrar alimento y cobijo, y por último, una altitud ideal para la supervivencia de esta especie (oso andino) (CAEG, 2015).

## **11.1.3. DETERMINACIÓN DE LA RUTA CON MAYOR POTENCIAL Y PUNTOS CRÍTICOS**

Luego ya de haber obtenido el resultado final de la creación del corredor ecológico, ya se puede determinar la "ruta con mayor potencial", mediante la reclasificación del raster de coste; primero se ingresa este archivo a la herramienta, luego se la configura para que haga una reclasificación en 2 intervalos, después al primer intervalo, lo que se debe hacer es colocar el menor valor que nos presenta el raster de coste, el cual es 905.012 (LOW), a este valor mencionado anteriormente se le debe aumentar 1 valor más para que en este mismo intervalo se considere solamente los valores más bajos del "raster de coste", entonces al aumentarle 1 más se tienen el siguiente valor el cual es 905.013; dicho esto, estos serían los 2 valores que van a ir en el primer intervalo el cuál se da una valoración de 1 y en el segundo intervalo, irían los valores más altos del raster de coste, considerando así a este intervalo con una valoración "no data" para que el software no los considere y solamente tome en cuenta al primer intervalo con la valoración de 1, el cual, nos dará como resultado la "ruta con mayor potencial" (**Ver Anexo T**) (ESRI, 2019).

Al ejecutar ya esta herramienta nos genera como resultado un archivo raster de tipo polilínea, la cual representa la "ruta con mayor potencial" (**Ver Anexo U**), esta ruta de mayor potencial es donde la especie siempre se va a poder desplazar sin ningún problema, que en otras palabras vendría siendo un pequeño corredor ecológico de menor proporción, cumpliendo obviamente con las mismas características que presenta el corredor ecológico creado anteriormente; dicho esto, esta ruta con mayor potencial será el trayecto o camino en donde la especie del oso andino va a tener alimentación (árboles – agua), protección para la especie (alejamiento de las zonas antrópicas y cuidados de la especie dentro de los bosques protectores y áreas protegidas que se encuentren dentro del trayecto del corredor ecológico), morfología del terreno adecuada para su movimiento (pendientes bajas), clima ideal para su supervivencia, uso de suelo y vegetación ideal para encontrar alimento y cobijo, y por último, una altitud ideal para la supervivencia de esta especie (CAEG, 2015).

Por último, se procede a determinar los "puntos críticos" en la "ruta con mayor potencial", para conseguir esto se debe hacer una intersección espacial con la herramienta "Intersect" entre las capas de las carreteras del área de estudio y la capa de la ruta con mayor potencial; el resultado de esta herramienta va hacer una capa de puntos que se encuentren superpuestos en la capa de la ruta con mayor potencial; estos "puntos críticos" nos sirven

para indicarnos las zonas en donde se cruza la ruta con mayor potencial y las carreteras, siendo estos lugares peligrosos porque puede haber atropello de osos o por defensa propia matanza de los mismos; para una mayor seguridad de esta especie (oso andino) en estos lugares, se podría colocar o implementar puestos de guardabosques o guardaparques especializados, que ayuden a proteger a la especie y así eviten que las personas quieran matar o atropellar a los osos andinos, que crucen por estos puntos críticos, al momento que estén atravesando por la ruta de mayor potencial que en efecto viene siendo un pequeño corredor ecológico de menor proporción (**Ver Anexo V**) (CAEG, 2015).

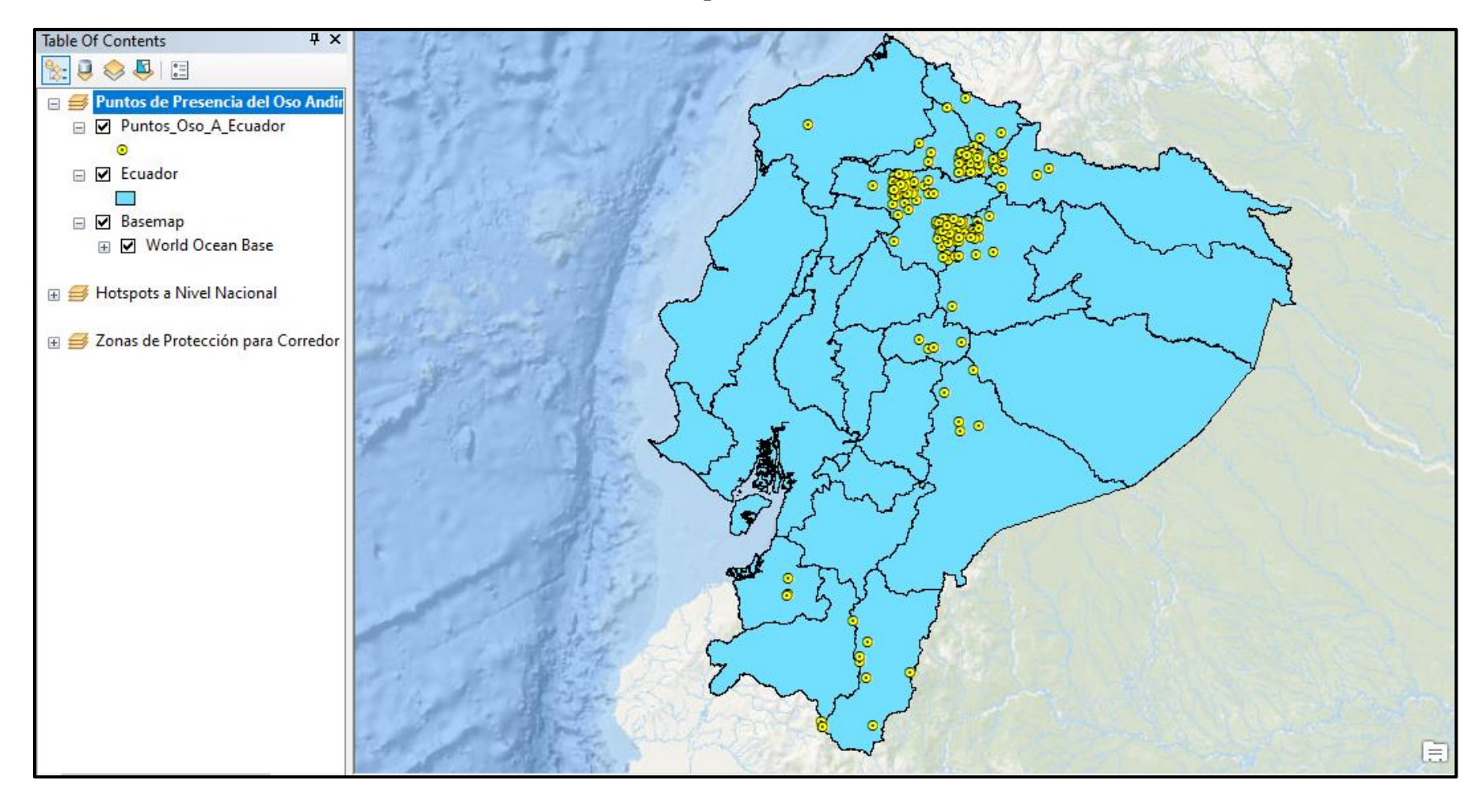

#### **Anexo A. Puntos de presencia del oso andino**

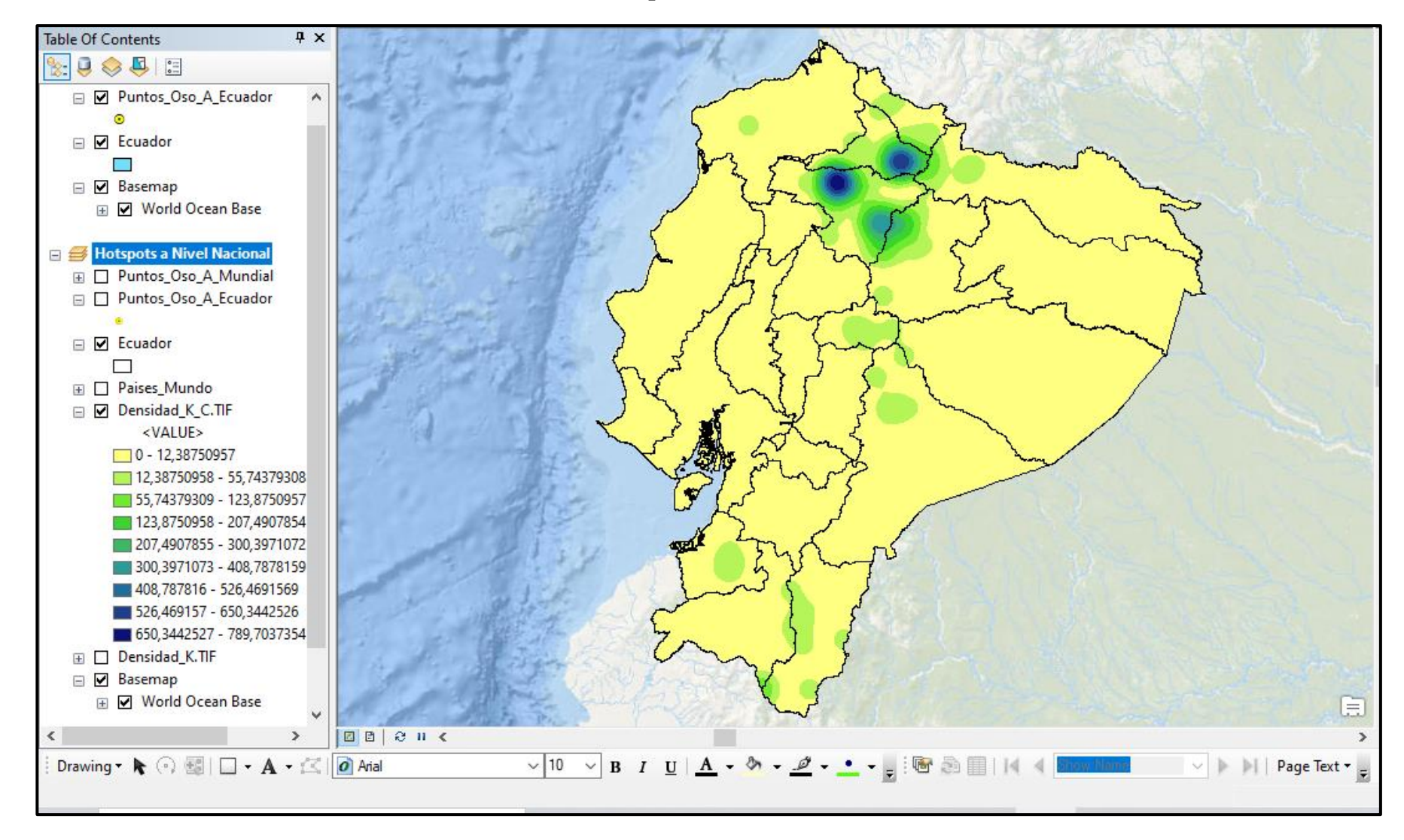

**Anexo B. Hotspots a nivel nacional** 

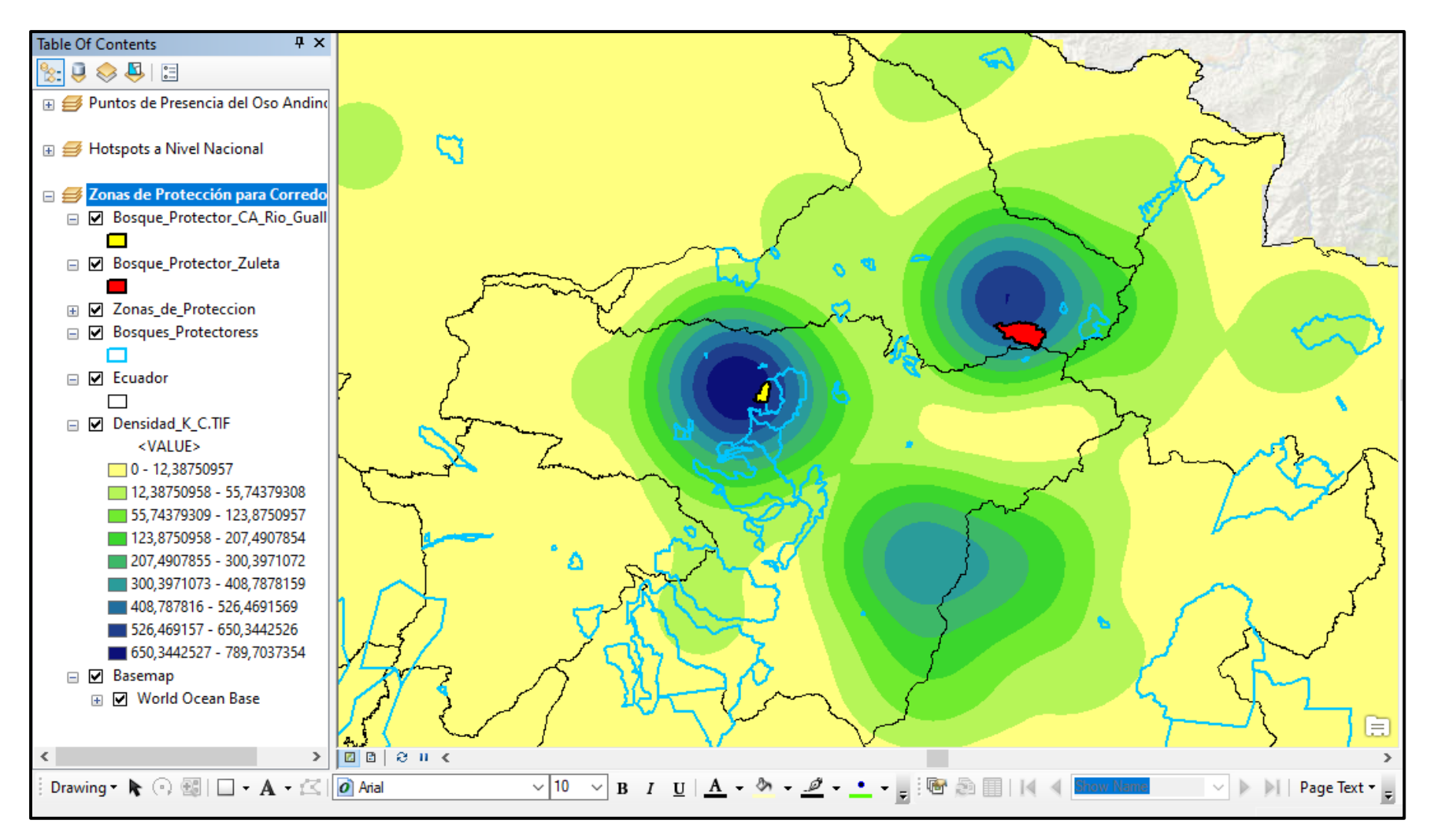

**Anexo C. Zonas de protección para el diseño del corredor ecológico** 

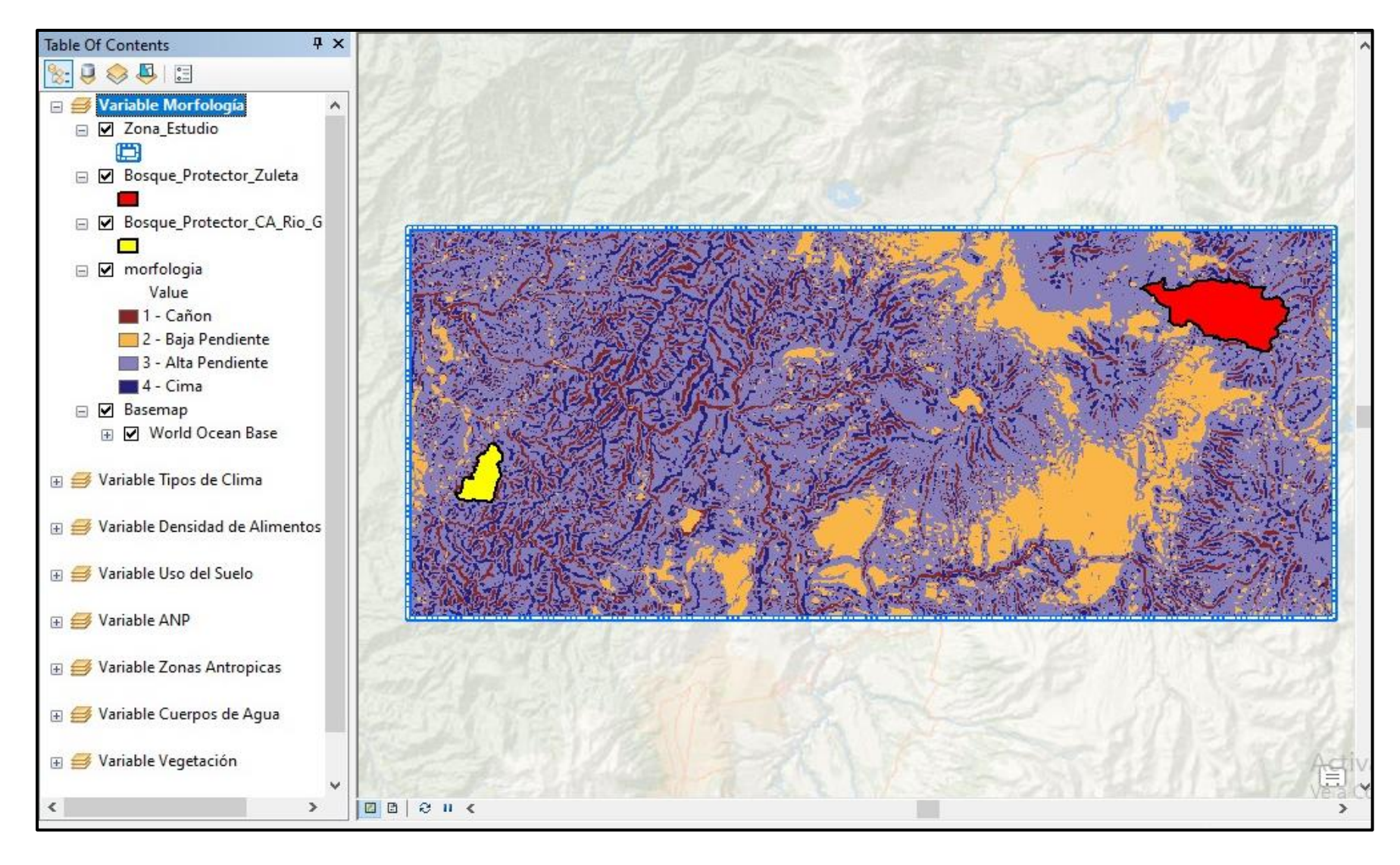

**Anexo D. Morfología del área de estudio** 

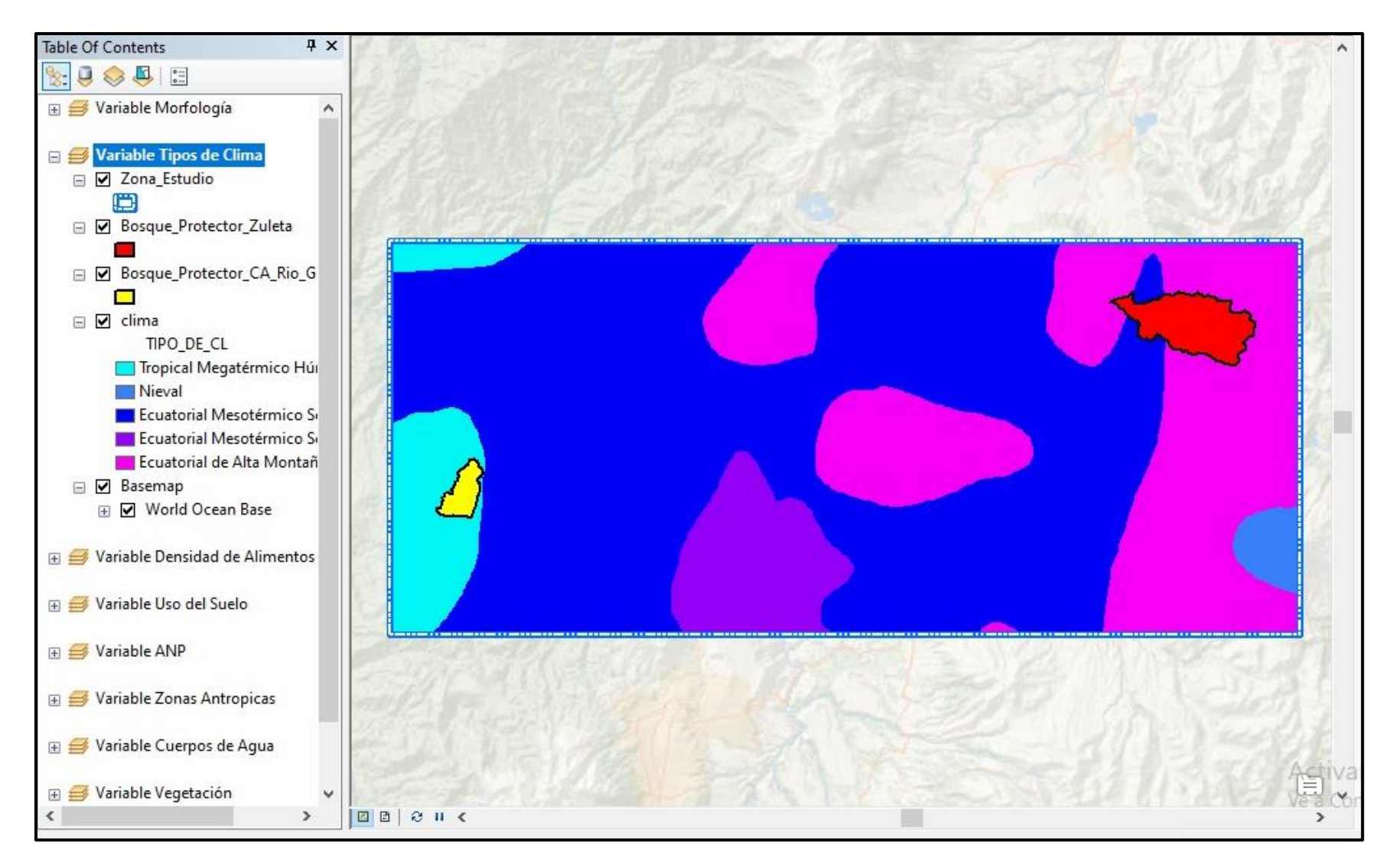

**Anexo E. Tipos de clima del área de estudio** 

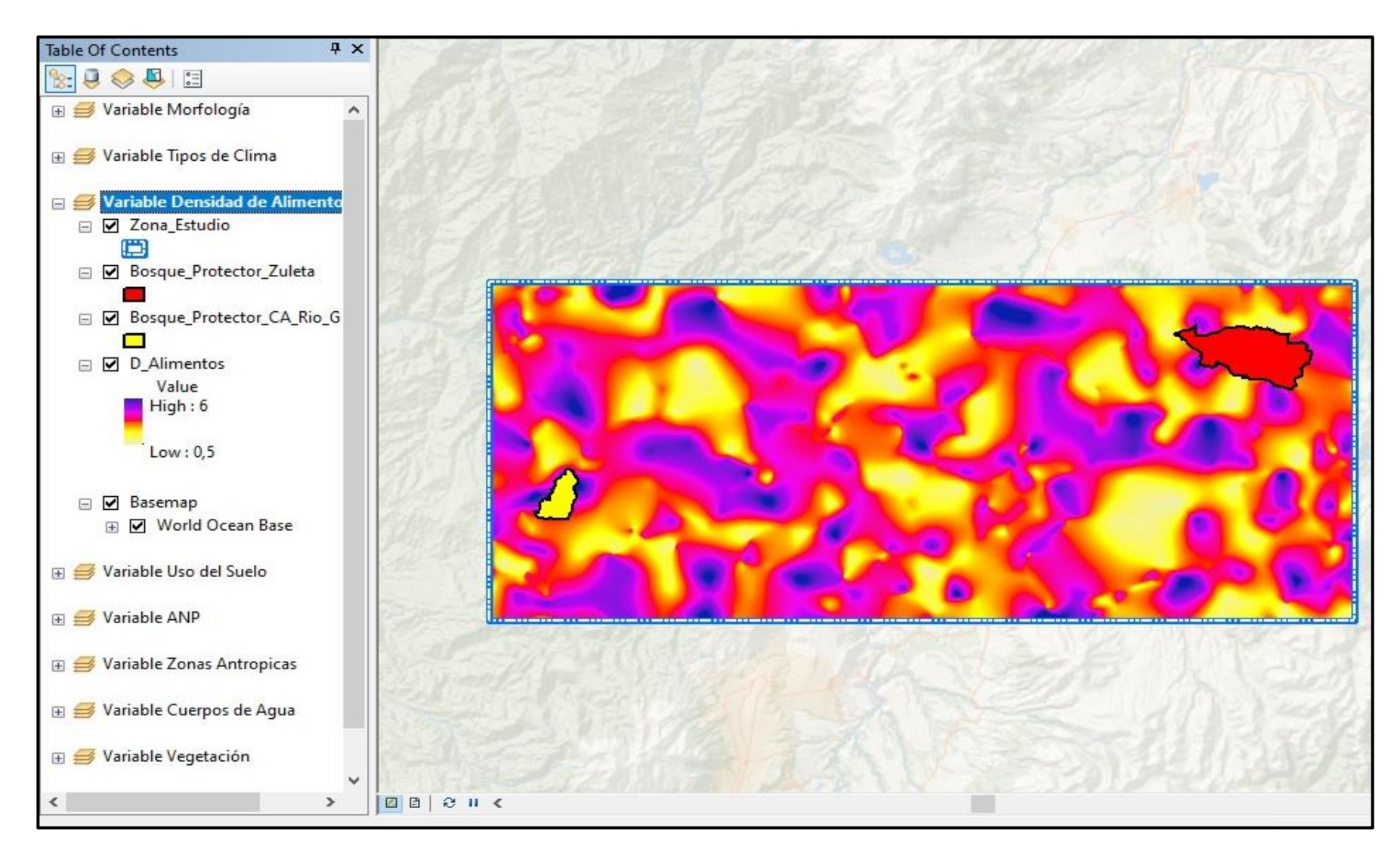

**Anexo F. Densidad de alimentos del área de estudio**

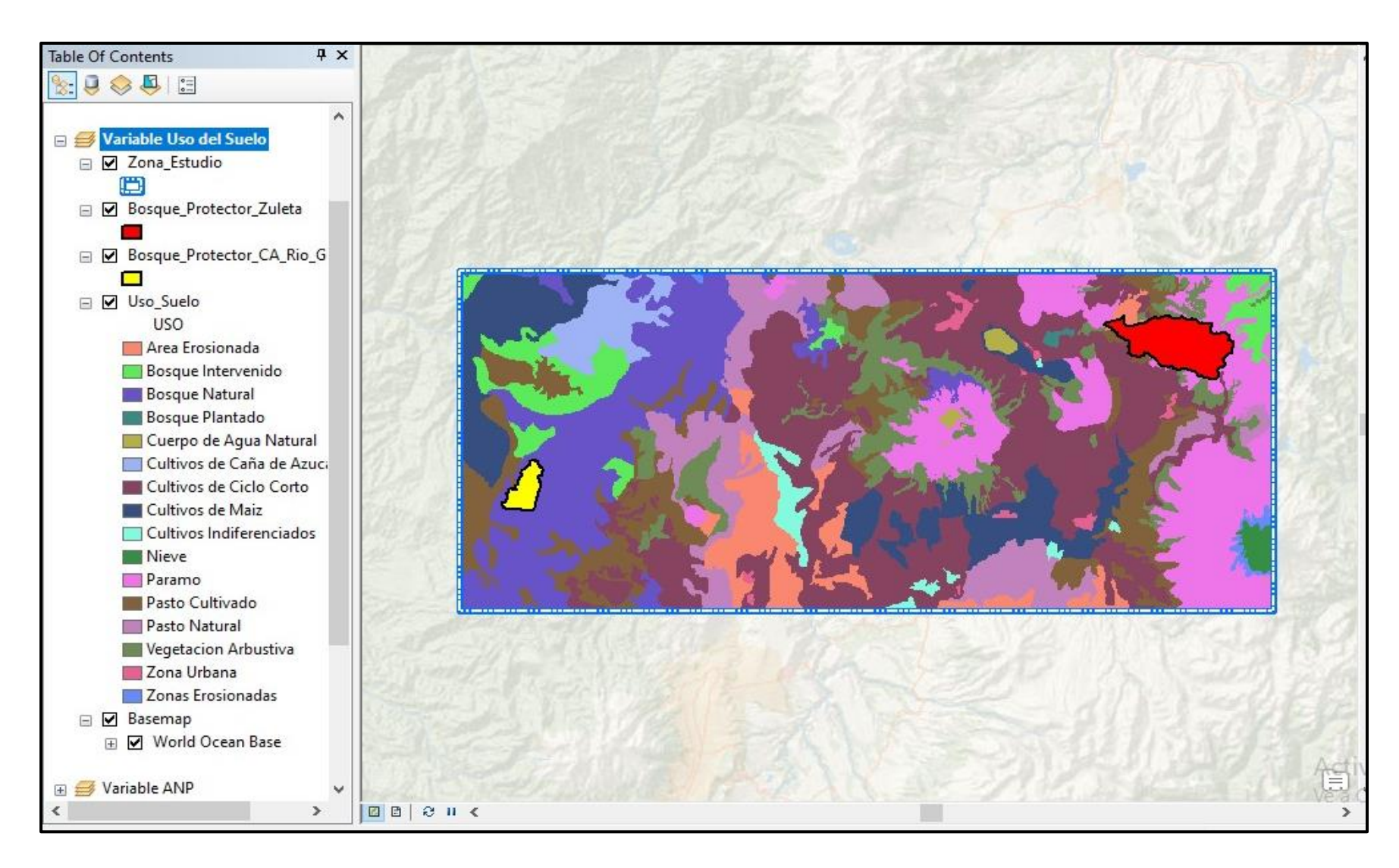

**Anexo G. Uso del suelo del área de estudio** 

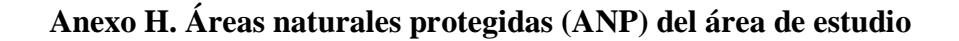

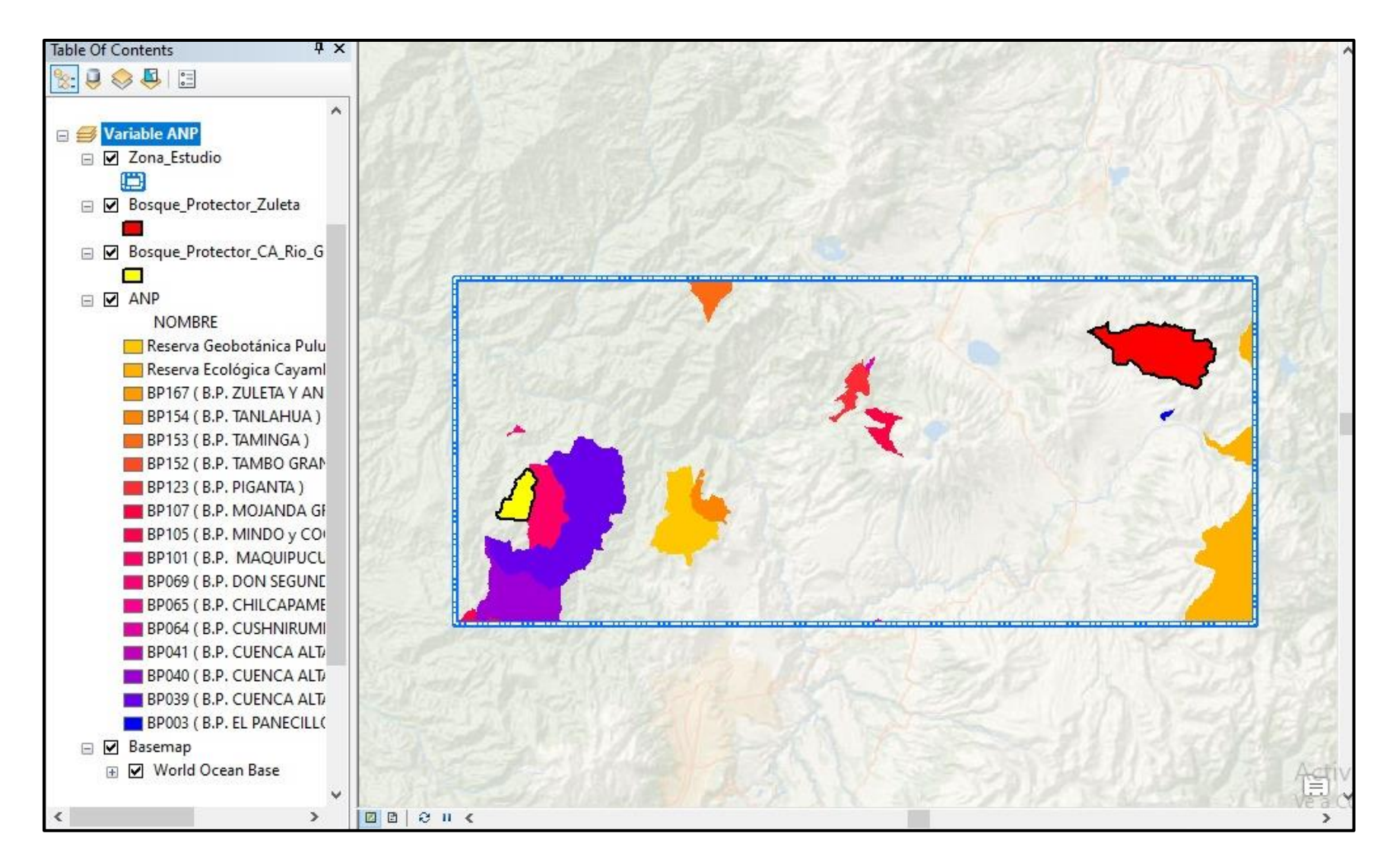

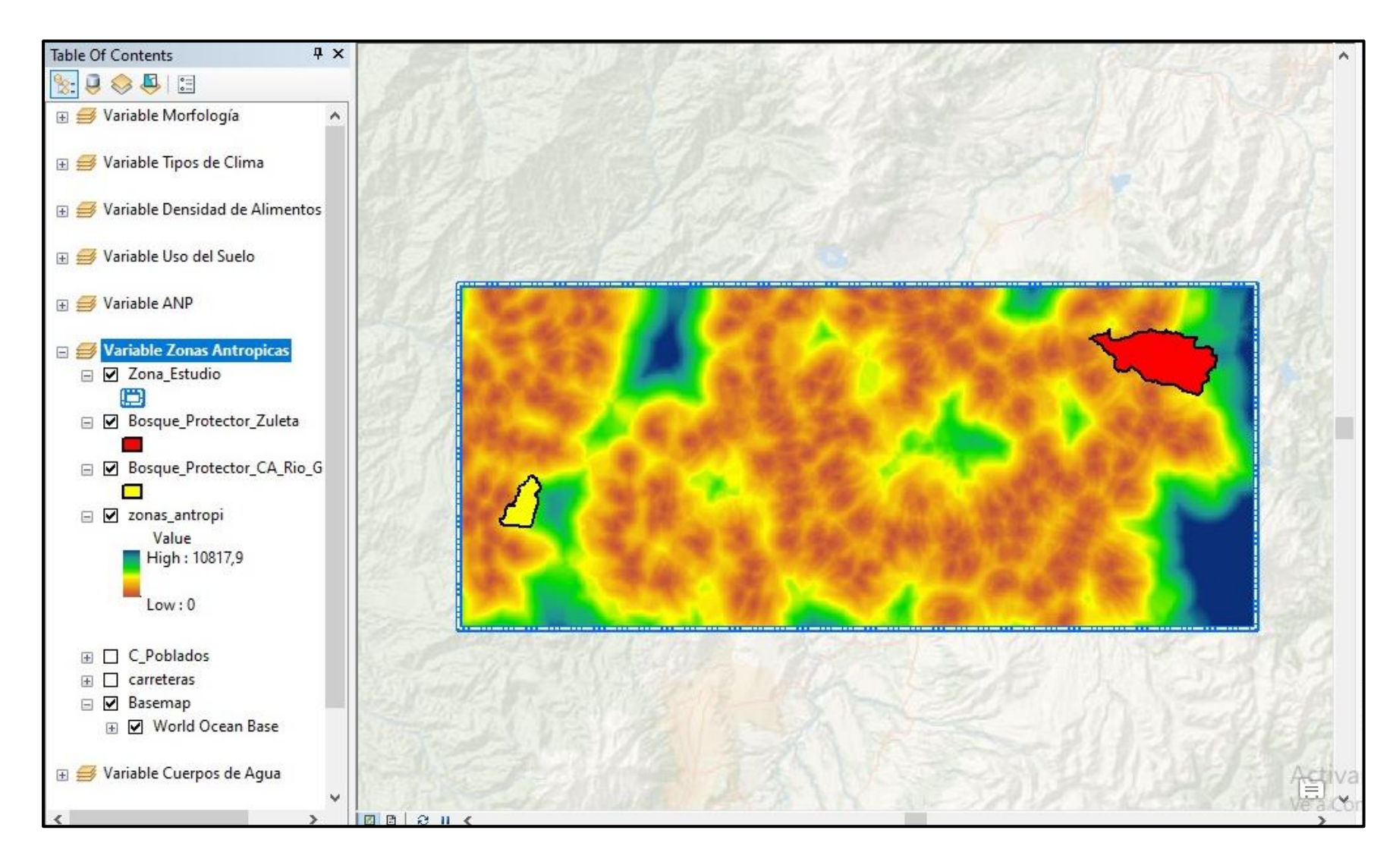

**Anexo I. Zonas antrópicas del área de estudio** 

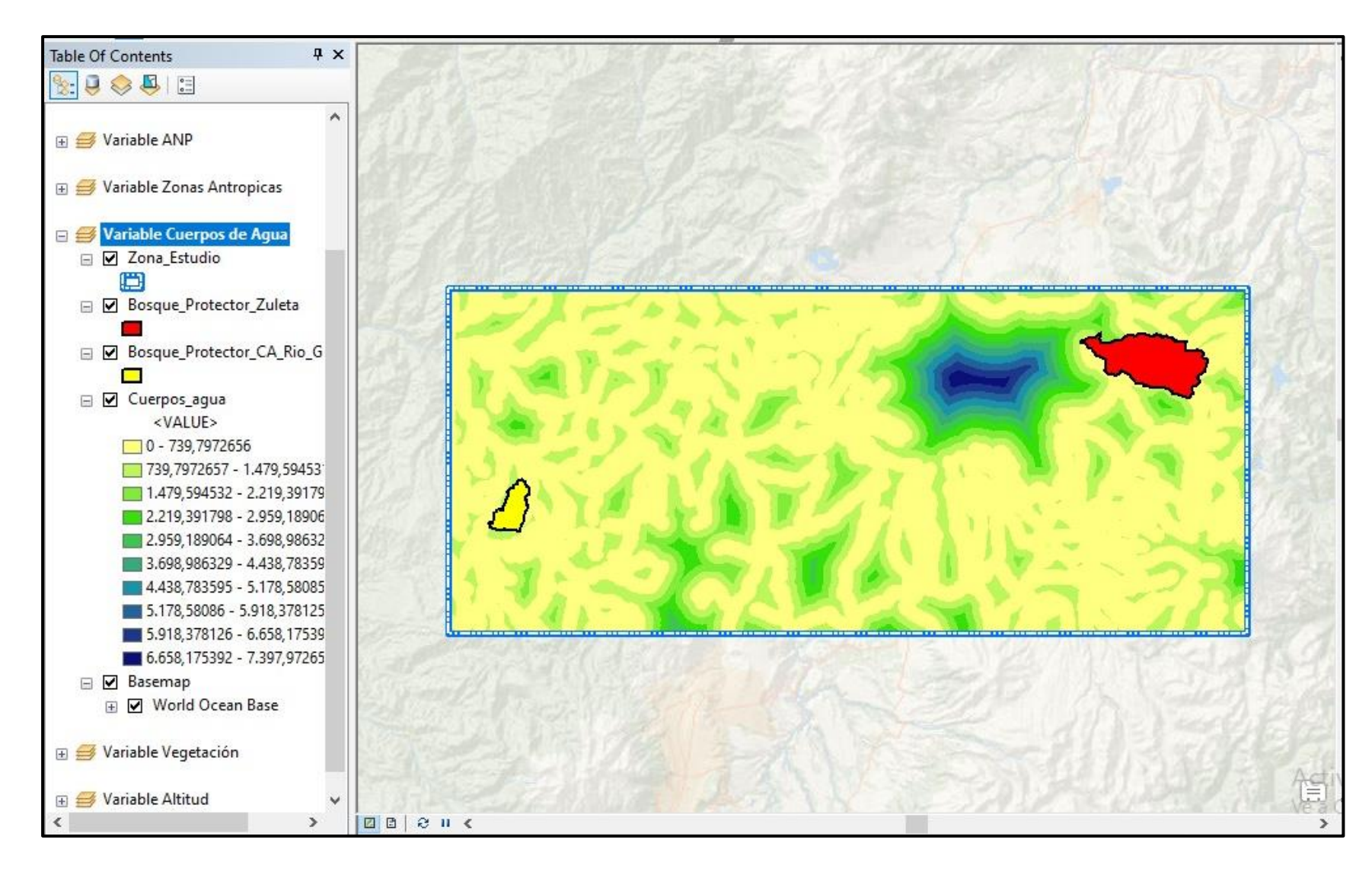

**Anexo J. Cuerpos de agua del área de estudio** 

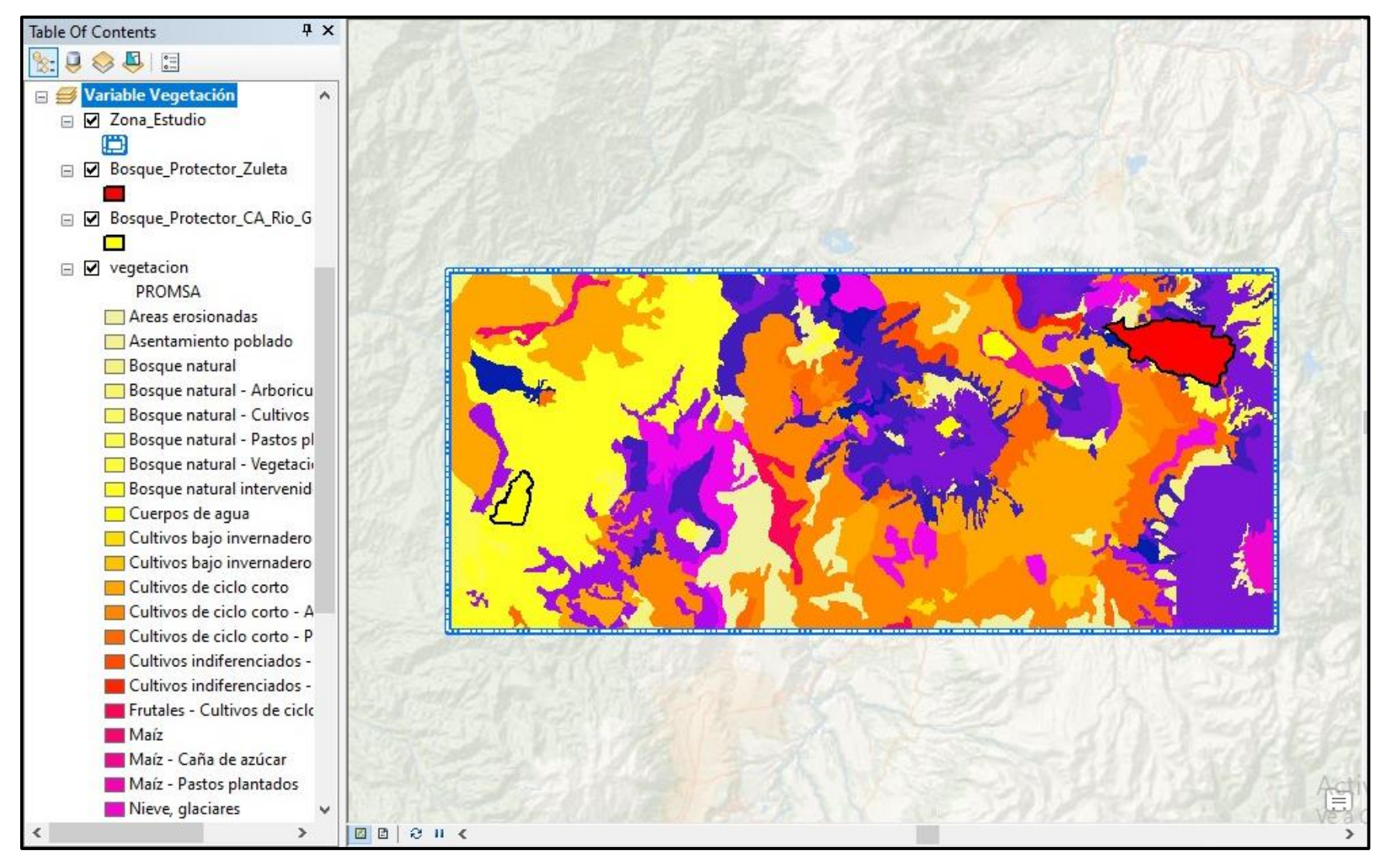

**Anexo K. Vegetación del área de estudio** 

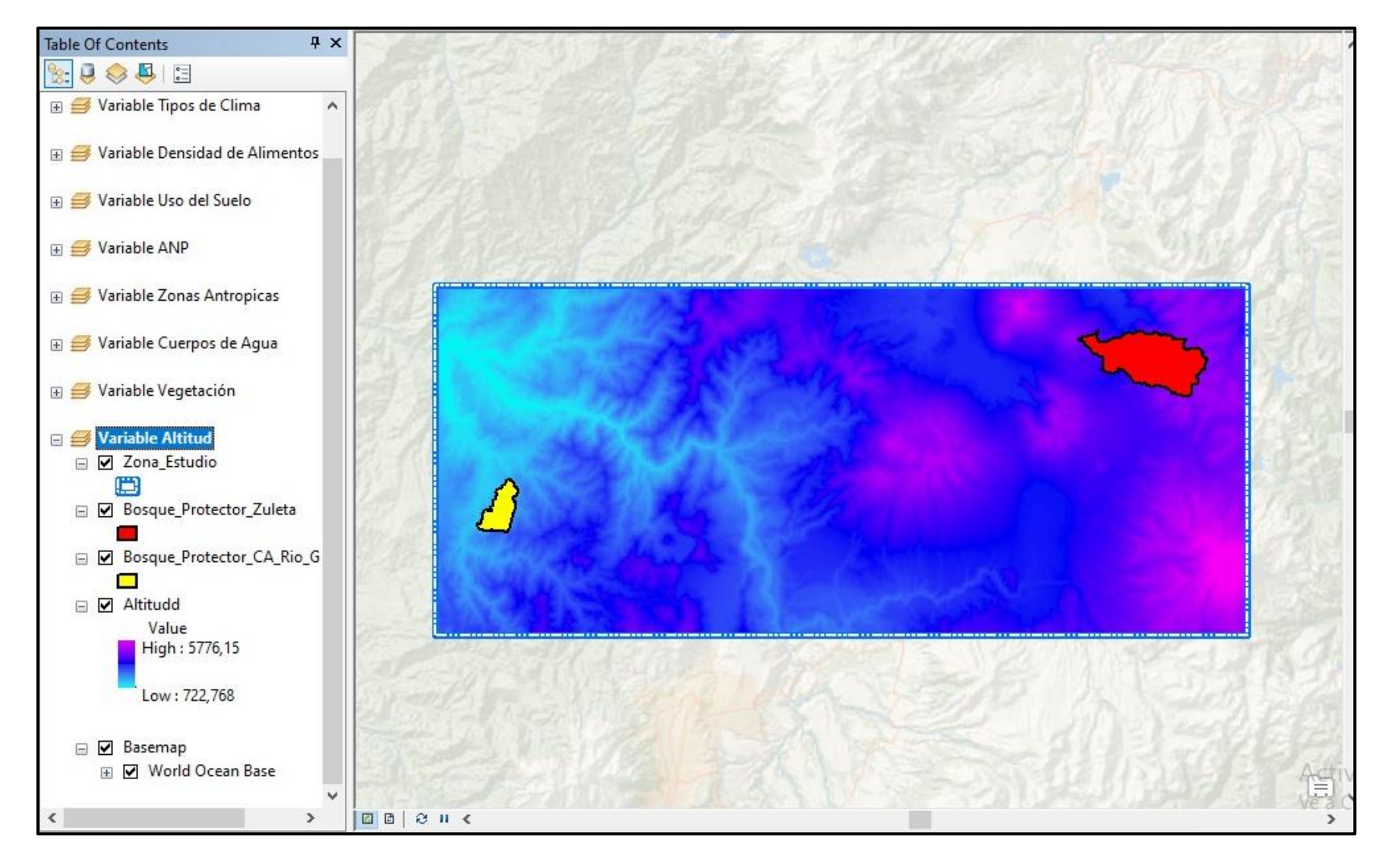

**Anexo L. Altitud del área de estudio** 

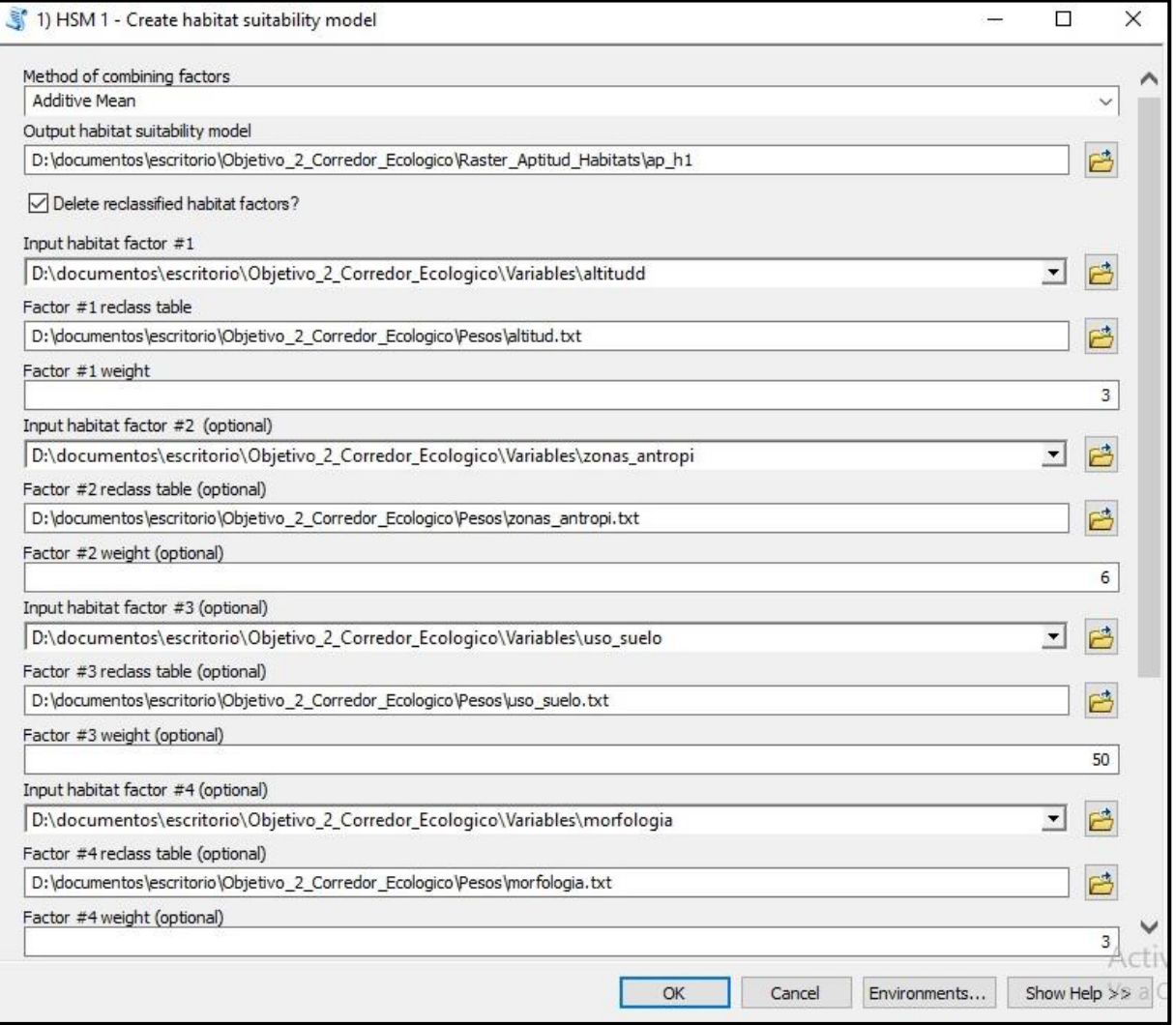

## **Anexo M. Herramienta para crear el "raster de aptitud de hábitats"**

Table Of Contents  $4x$ ☆●●● E Cso\_0\_1\_percent\_corridor  $\sim$ E 0so\_1.0 percent\_comidor IE □ Oso\_2\_0\_percent\_comidor E C Oso\_3\_0\_percent\_comidor E Cso\_4\_0\_percent\_corridor is □ Oso\_5\_0\_percent\_comidor (E) □ Oso\_6\_0\_percent\_comidor (€ □ Oso 7 0 percent corridor E C Oso\_8\_0\_percent\_corridor ⊞ □ Oso\_9\_0\_percent\_comidor (€ □ Oso\_10\_0\_percent\_corridor E Ø Parches E G SP E Ø Parches E Z SP  $\boxminus$   $\Box$  Corredor Oso 罰  $\equiv$   $\Box$  050\_CSt Value High: 2,13867e+006 Low: 905012  $E$   $\overline{M}$  aptitud h Value High: 99,5  $Low:32$ ⊞ **Basemap** Ⅲ Ø Basemap

**Anexo N. Raster de aptitud de hábitats** 

## **Anexo O. Herramienta para crear el "corredor ecológico"**

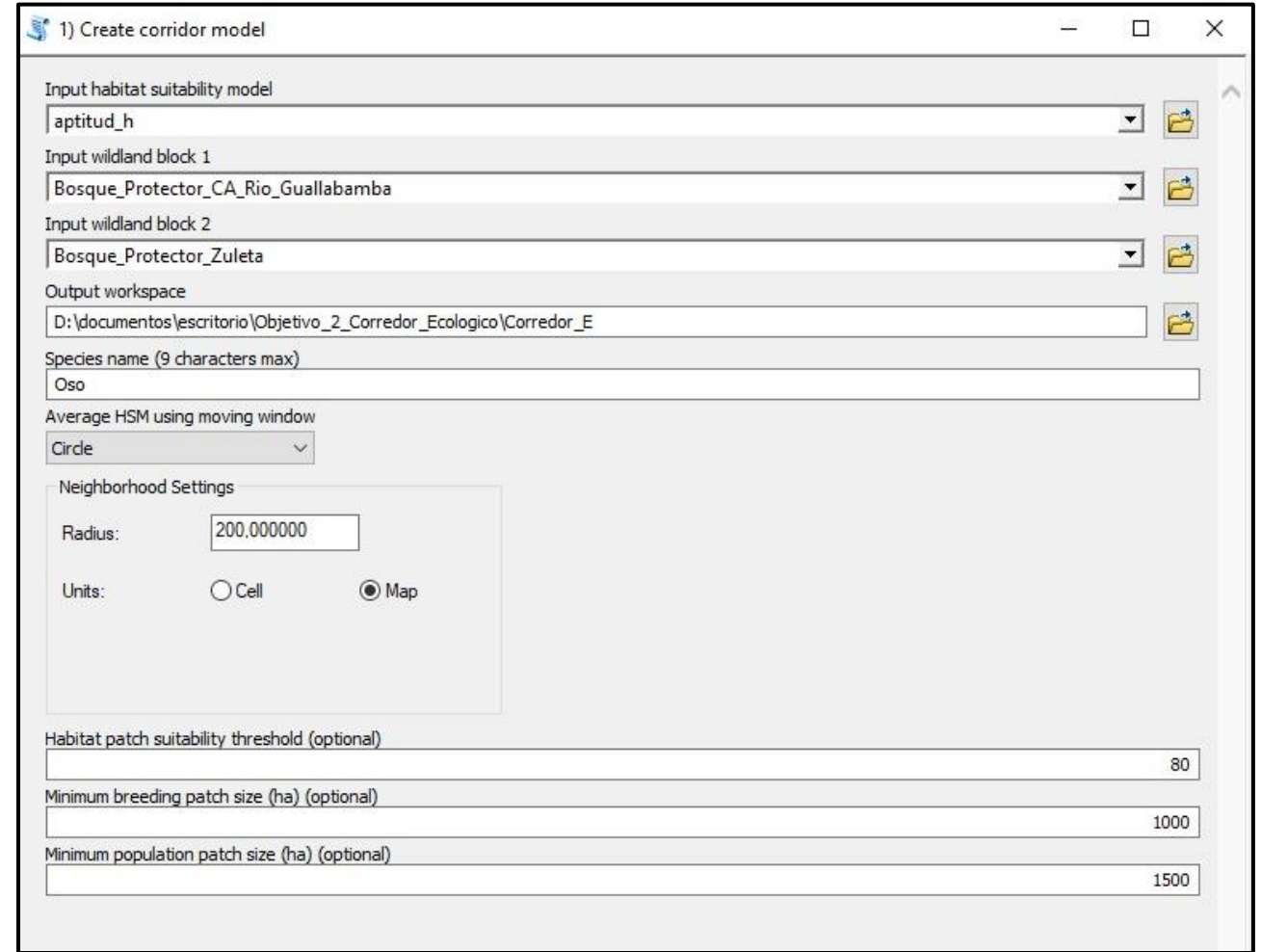

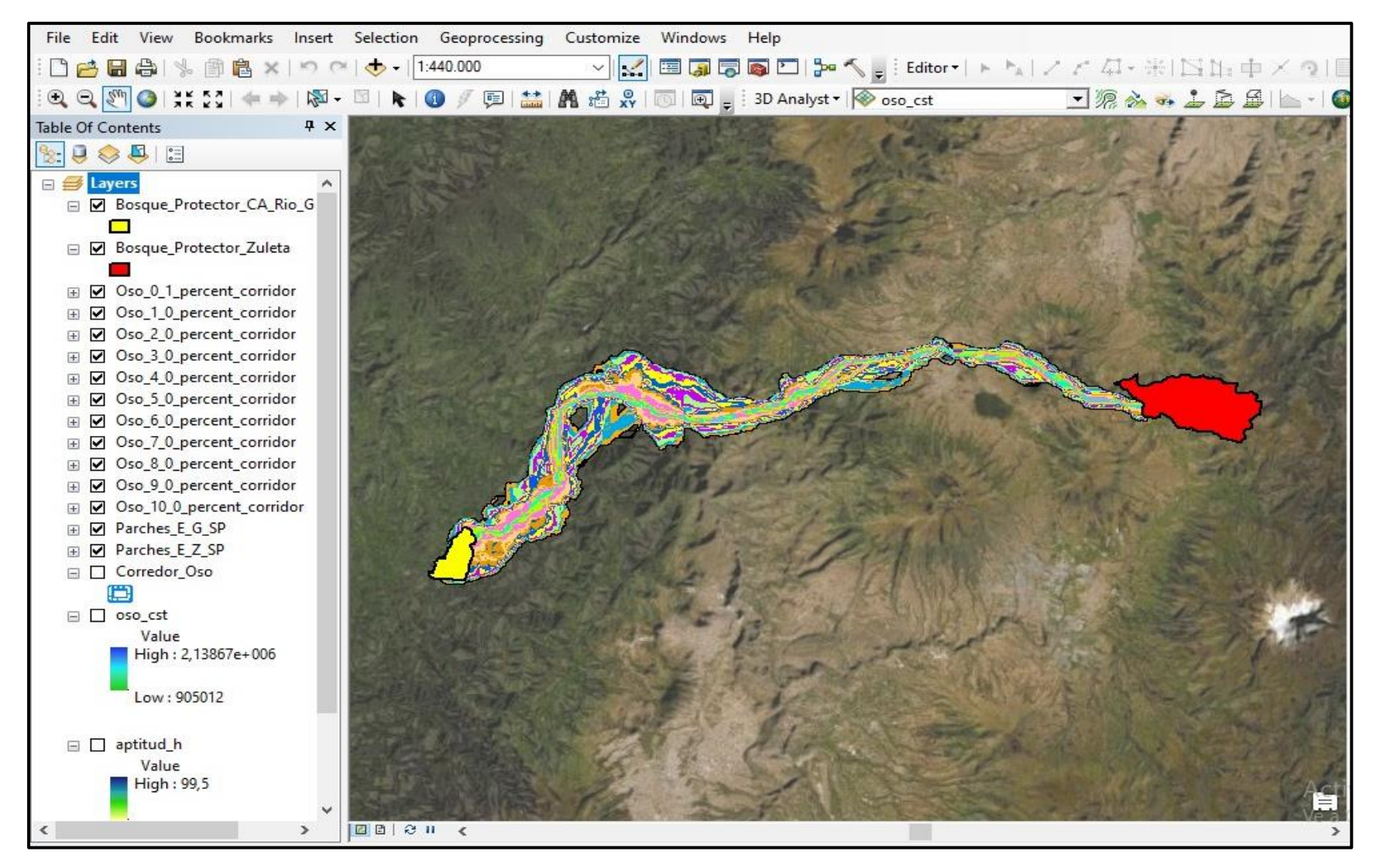

**Anexo P. Corredores ecológicos según su porcentaje de fiabilidad**

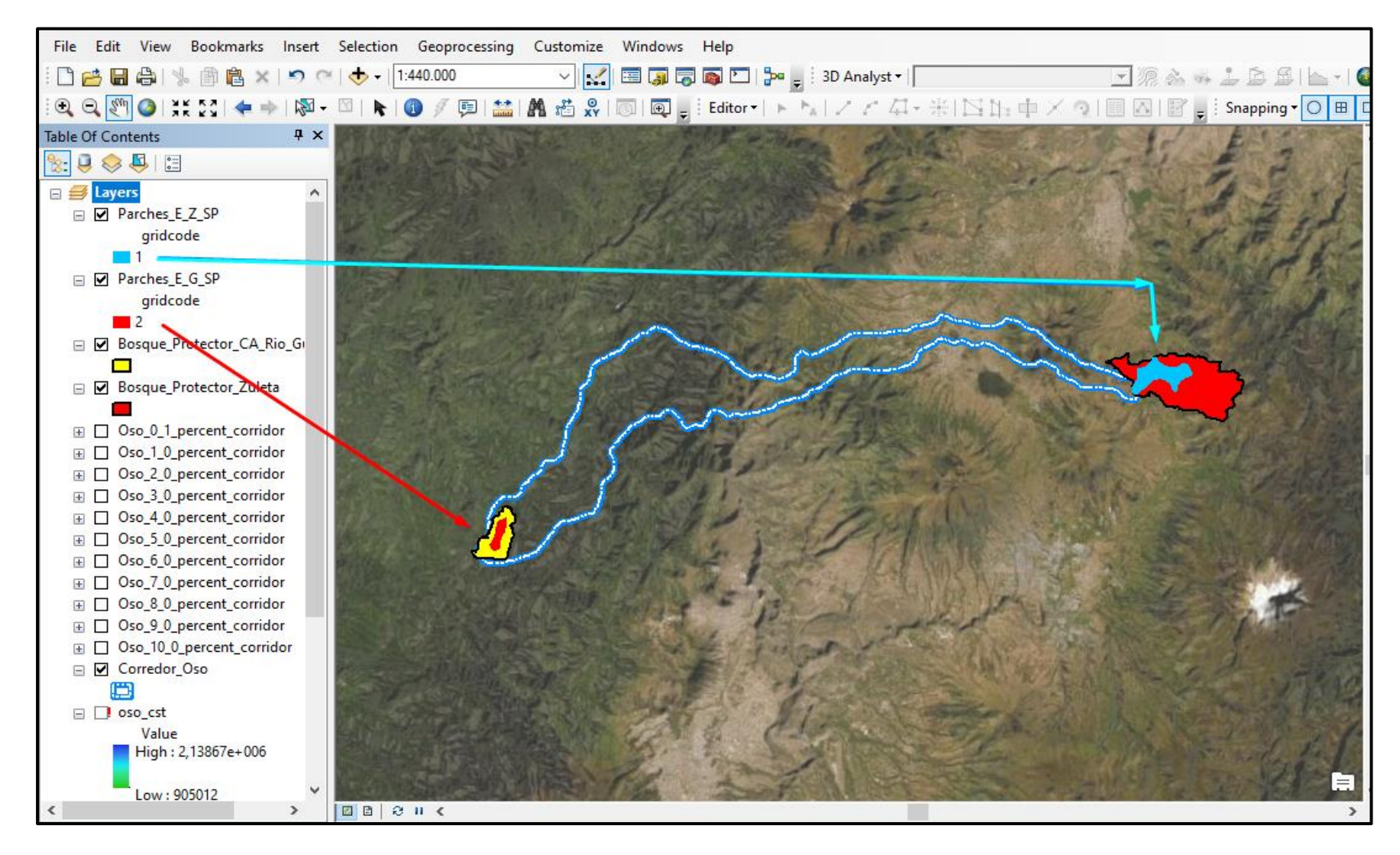

**Anexo Q. Parches ecológicos dentro de las zonas de protección** 

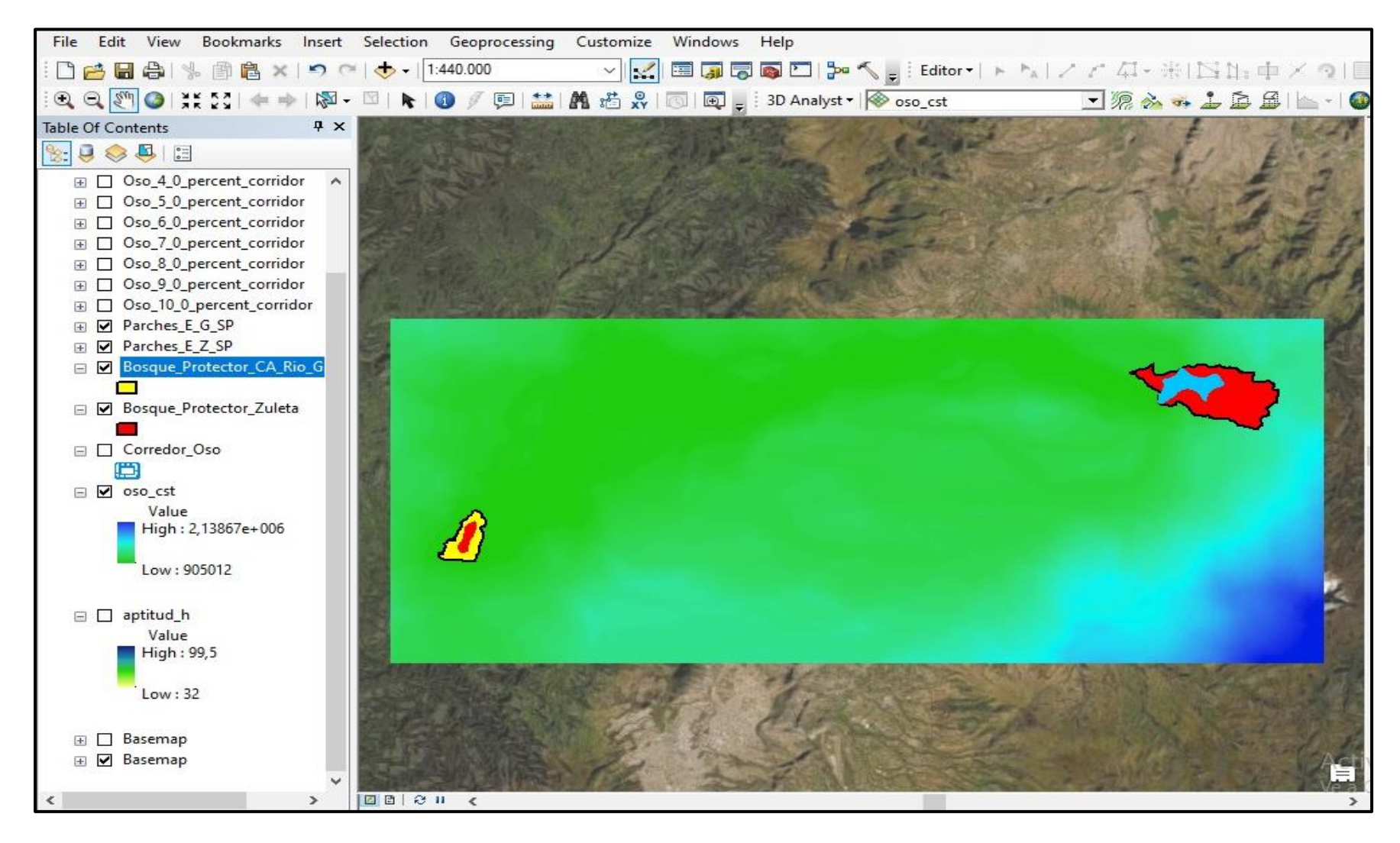

**Anexo R. Raster de coste de la zona de estudio** 

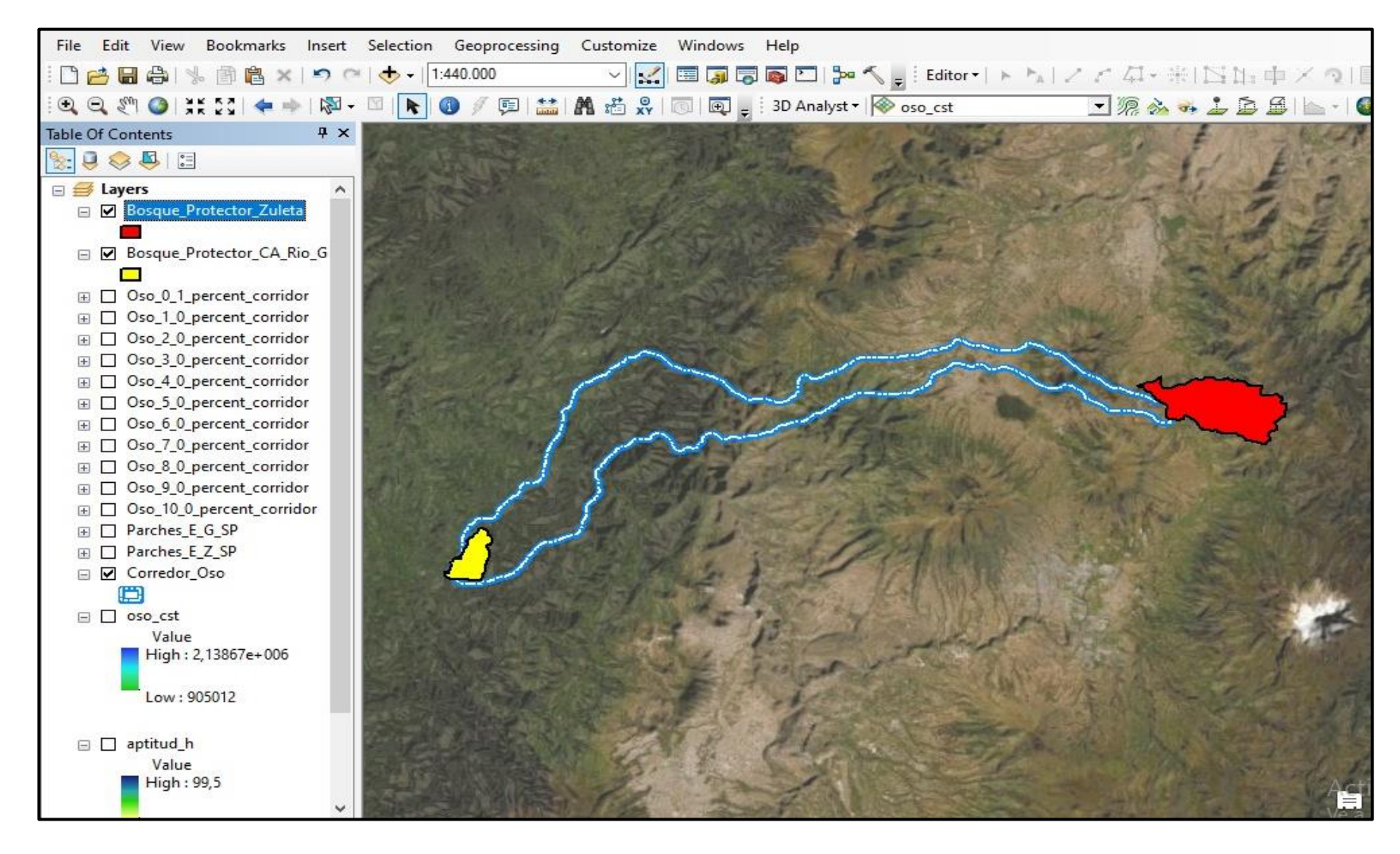

**Anexo S. Corredor ecológico al 100% de fiabilidad**

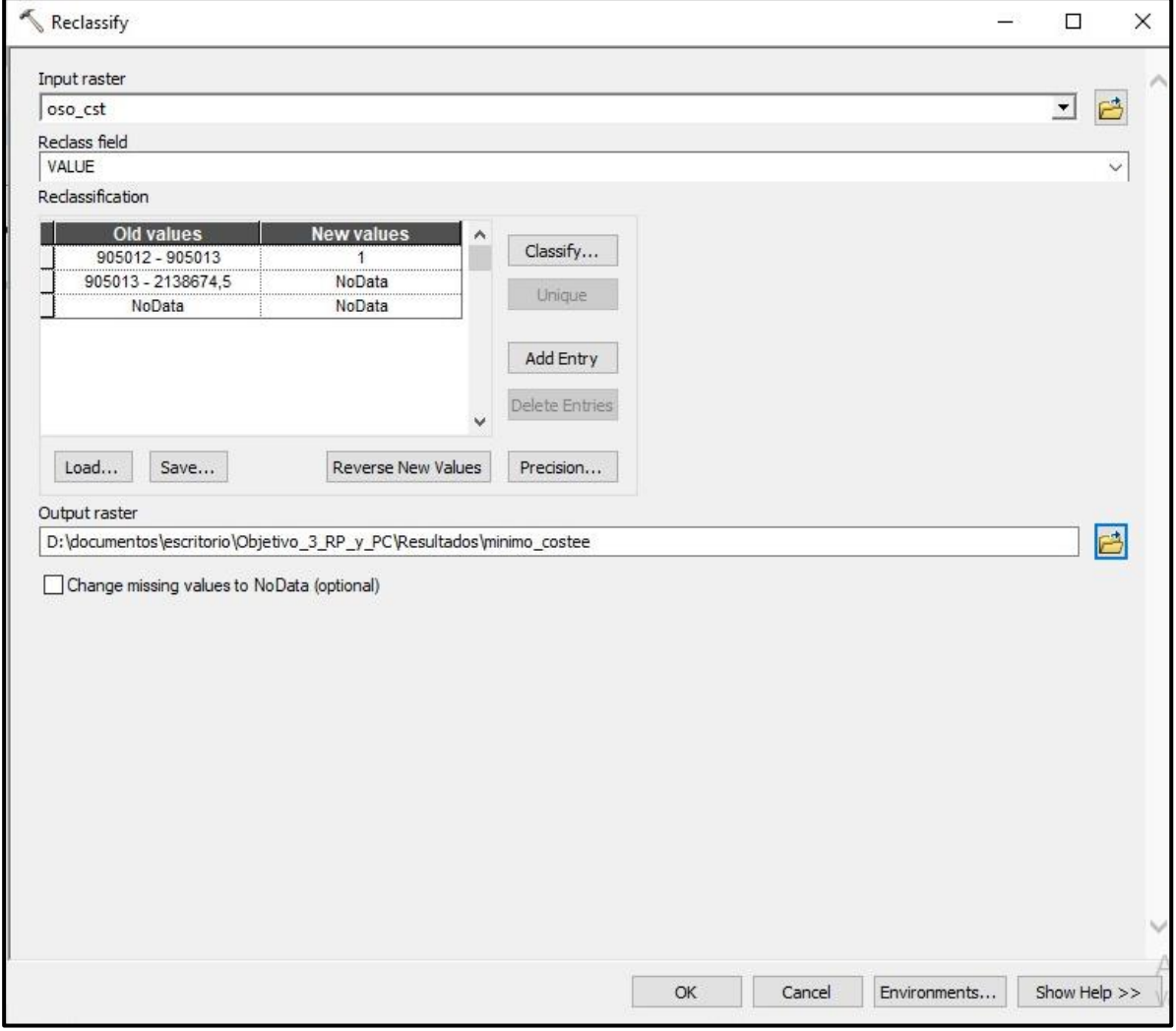

**Anexo T. Herramienta reclassify para obtener la "ruta con mayor potencial"**

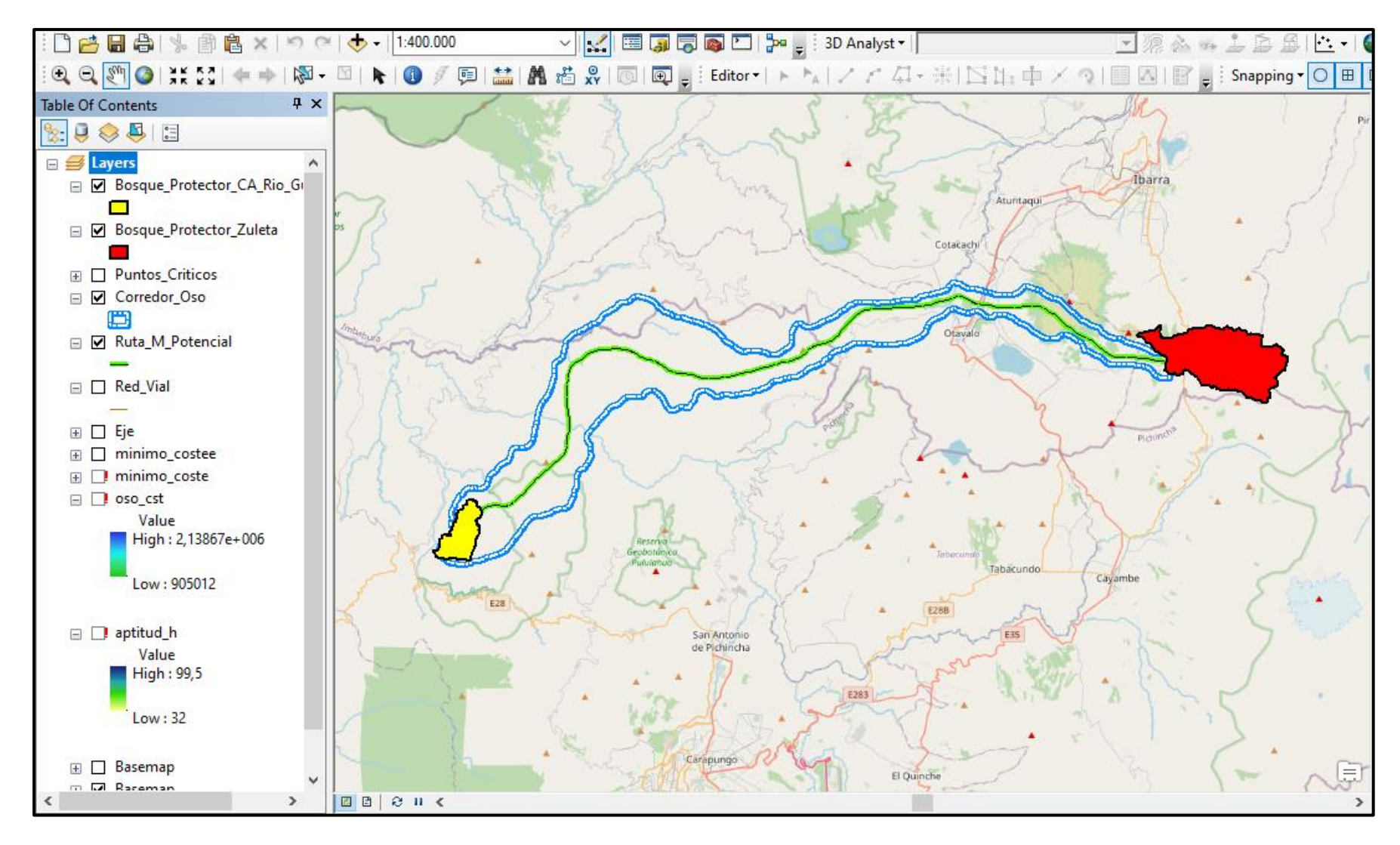

**Anexo U. Ruta con mayor potencial**

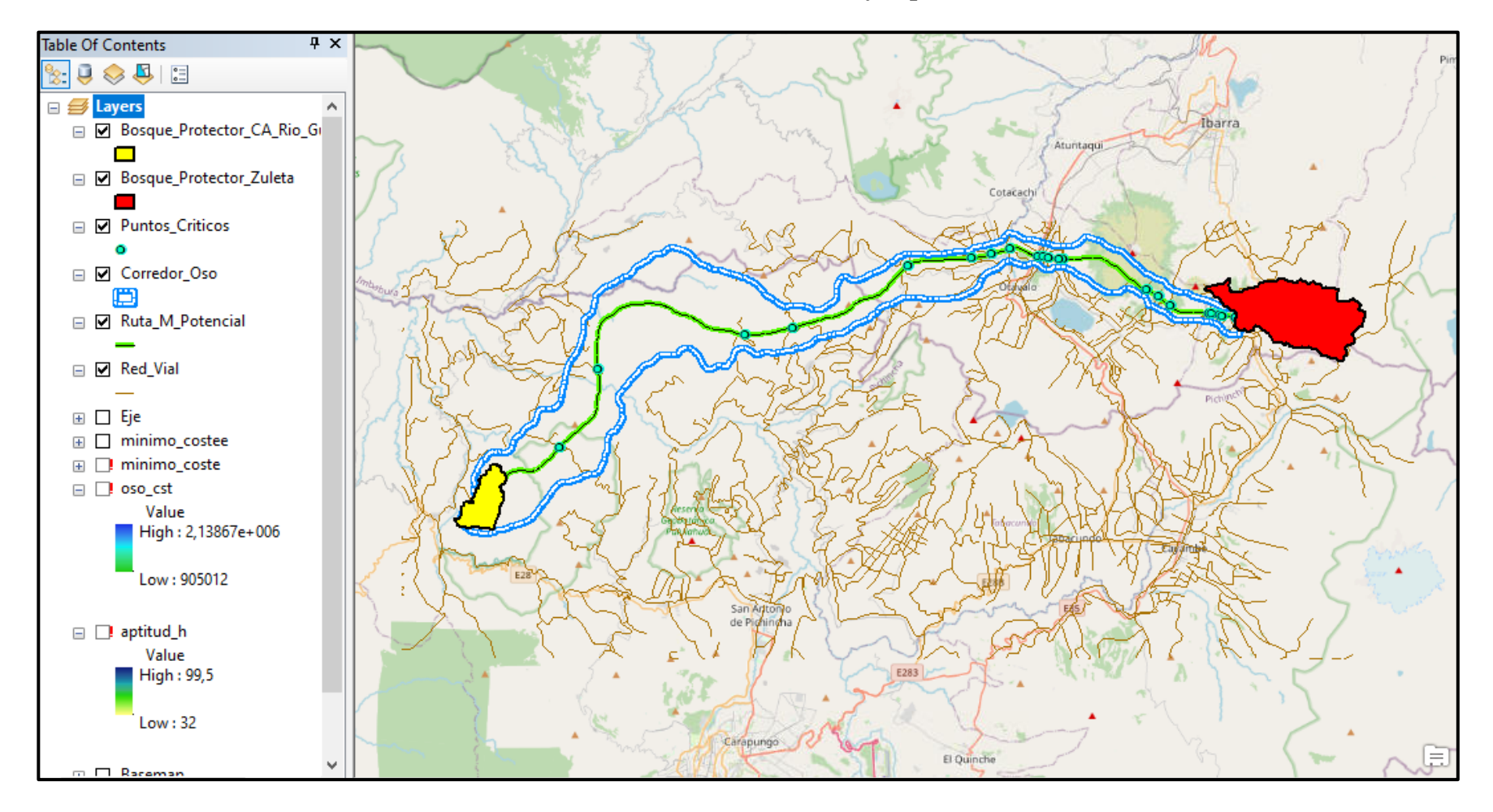

**Anexo V. Puntos críticos en la ruta con mayor potencial**